# PROJETO ESTRUTURAL, ENERGIA SOLAR E USO DE ÁGUA PLUVIAL DA SEDE SOCIAL DE UM CONDOMÍNIO EM DONANA, CAMPOS DOS GOYTACAZES - RJ

# ANA CAROLINA DAS CHAGAS RAPHAELA FERNANDES GOMES

UNIVERSIDADE ESTADUAL DO NORTE FLUMINENSE DARCY RIBEIRO – UENF CAMPOS DOS GOYTACAZES – RJ JANEIRO – 2016

# PROJETO ESTRUTURAL, ENERGIA SOLAR E USO DE ÁGUA PLUVIAL DA SEDE SOCIAL DE UM CONDOMÍNIO EM DONANA, CAMPOS DOS GOYTACAZES - RJ

## ANA CAROLINA DAS CHAGAS RAPHAELA FERNANDES GOMES

"Projeto final em engenharia Civil apresentado ao Laboratório de Engenharia Civil da Universidade Estadual do Norte Fluminense Darcy Ribeiro, como parte das exigências para obtenção do título de Engenheiro Civil".

Orientador: Prof. Dylmar Penteado Dias Coorientador: Prof. Gustavo de Castro Xavier

UNIVERSIDADE ESTADUAL DO NORTE FLUMINENSE DARCY RIBEIRO – UENF CAMPOS DOS GOYTACAZES – RJ JANEIRO – 2016

# PROJETO ESTRUTURAL, ENERGIA SOLAR E USO DE ÁGUA PLUVIAL DA SEDE SOCIAL DE UM CONDOMÍNIO EM DONANA, CAMPOS DOS GOYTACAZES - RJ

## ANA CAROLINA DAS CHAGAS RAPHAELA FERNANDES GOMES

"Projeto final em engenharia Civil apresentado ao Laboratório de Engenharia Civil da Universidade Estadual do Norte Fluminense Darcy Ribeiro, como parte das exigências para obtenção do título de Engenheiro Civil".

Comissão Examinadora:

Prof.: Dylmar Penteado Dias (D. Sc., Estruturas) – LECIV/CCT/UENF (Orientador)

\_\_\_\_\_\_\_\_\_\_\_\_\_\_\_\_\_\_\_\_\_\_\_\_\_\_\_\_\_\_\_\_\_\_\_\_\_\_\_\_\_\_\_\_\_\_\_\_\_\_\_\_\_\_\_\_\_\_\_\_\_\_\_

Prof.: Gustavo de Castro Xavier (D. Sc., Geotecnia) – LECIV/CCT/UENF (Coorientador)

\_\_\_\_\_\_\_\_\_\_\_\_\_\_\_\_\_\_\_\_\_\_\_\_\_\_\_\_\_\_\_\_\_\_\_\_\_\_\_\_\_\_\_\_\_\_\_\_\_\_\_\_\_\_\_\_\_\_\_\_\_\_\_

Prof.: Gines Arturo Santos Falcón (D. Sc., Estruturas) – LECIV/CCT/UENF

\_\_\_\_\_\_\_\_\_\_\_\_\_\_\_\_\_\_\_\_\_\_\_\_\_\_\_\_\_\_\_\_\_\_\_\_\_\_\_\_\_\_\_\_\_\_\_\_\_\_\_\_\_\_\_\_\_\_\_\_\_\_\_

Thais da Silva Rocha (Engenheira Civil)

\_\_\_\_\_\_\_\_\_\_\_\_\_\_\_\_\_\_\_\_\_\_\_\_\_\_\_\_\_\_\_\_\_\_\_\_\_\_\_\_\_\_\_\_\_\_\_\_\_\_\_\_\_\_\_\_\_\_\_\_\_\_\_

#### **AGREDECIMENTOS**

Agradeço primeiramente a Deus pela força e paciência que me deu para trilhar esse caminho, por me dar a oportunidade de cursar a essa faculdade que tanto sonhei e por me cercar de pessoas que me ajudaram e incentivaram a não desistir.

À minha mãe pela ajuda, paciência, carinho, dedicação e por todo sacrifício feito para me ajudar a alcançar meu objetivo.

Ao meu melhor amigo e marido Rony Jhonn pelo incentivo, paciência, imenso amor e carinho dedicado a mim em todos os momentos e em especial nas horas de cansaço e dificuldade.

À Raphaela Fernandes por me acompanhar nessa jornada, pela amizade, paciência, pelas risadas nas infinitas horas desse projeto e apoio nas horas de dificuldade.

Aos professores Dylmar Penteado Dias, Gustavo de Castro Xavier e Gines Falcón pela excelente orientação e atenção durante todo esse projeto.

#### **Ana Carolina das Chagas**

Agradeço a Deus, em primeiro lugar, por todas as oportunidades e por me guiar em todas as situações do dia a dia, pois sem ele realizar esse sonho não seria possível.

Aos meus pais, Vitor e Wilma, por tudo que sempre fizeram por mim, pela dedicação incansável que tiveram até hoje e por todo amor e incentivo.

Aos meus familiares, por todo amor, carinho e incentivo que sempre me deram durante a realização desse sonho.

Ao meu orientador, Dylmar Penteado Dias pela excelente orientação, ao coorientador Gustavo de Castro Xavier e ao professor Gines Falcón, pela atenção durante o decorrer do projeto.

À Ana Carolina, por ter escolhido trilhar o final da graduação ao meu lado, por toda paciência e amizade em todos os anos da graduação e no decorrer deste projeto.

#### **Raphaela Fernandes Gomes**

### **SUMÁRIO**

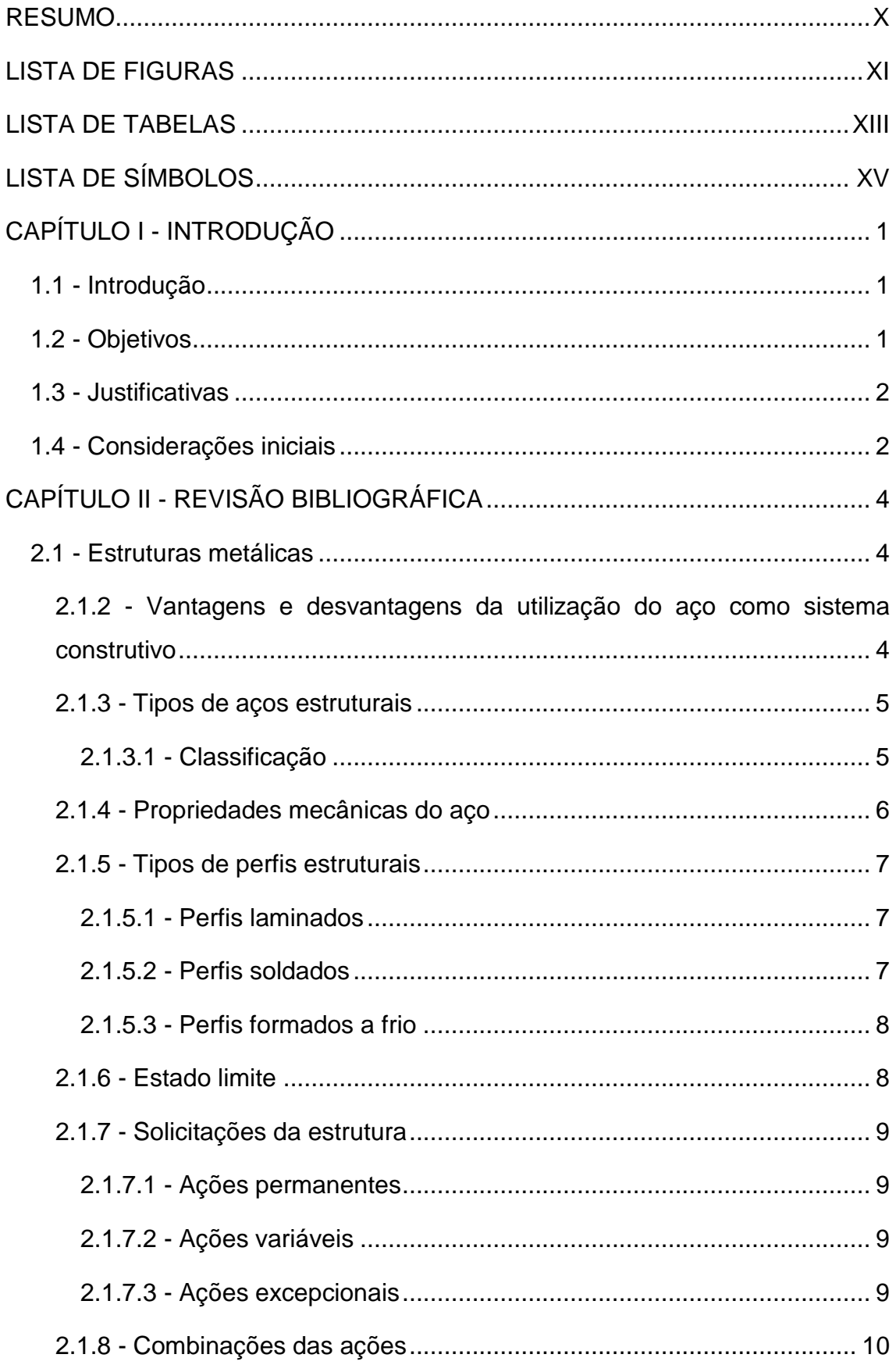

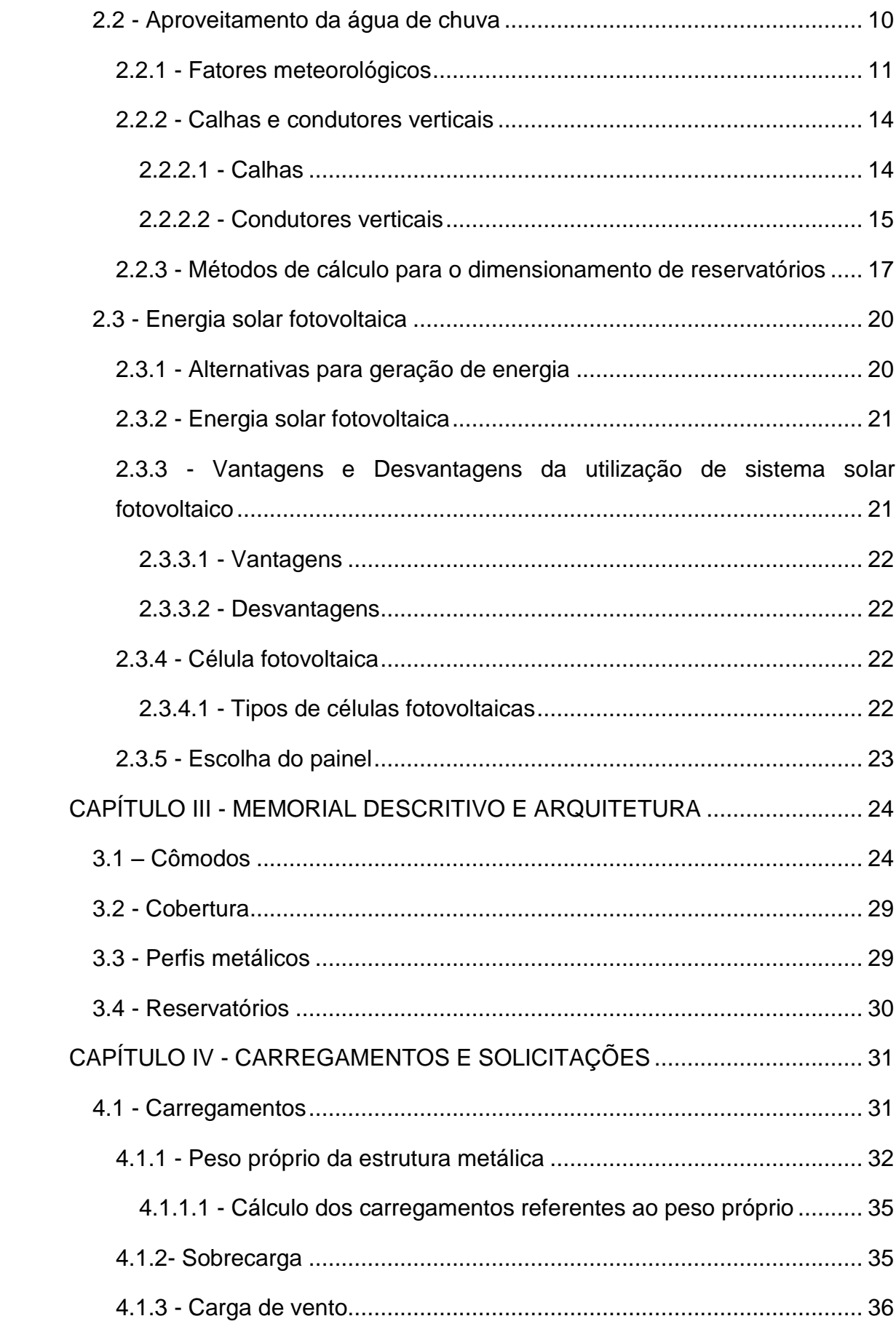

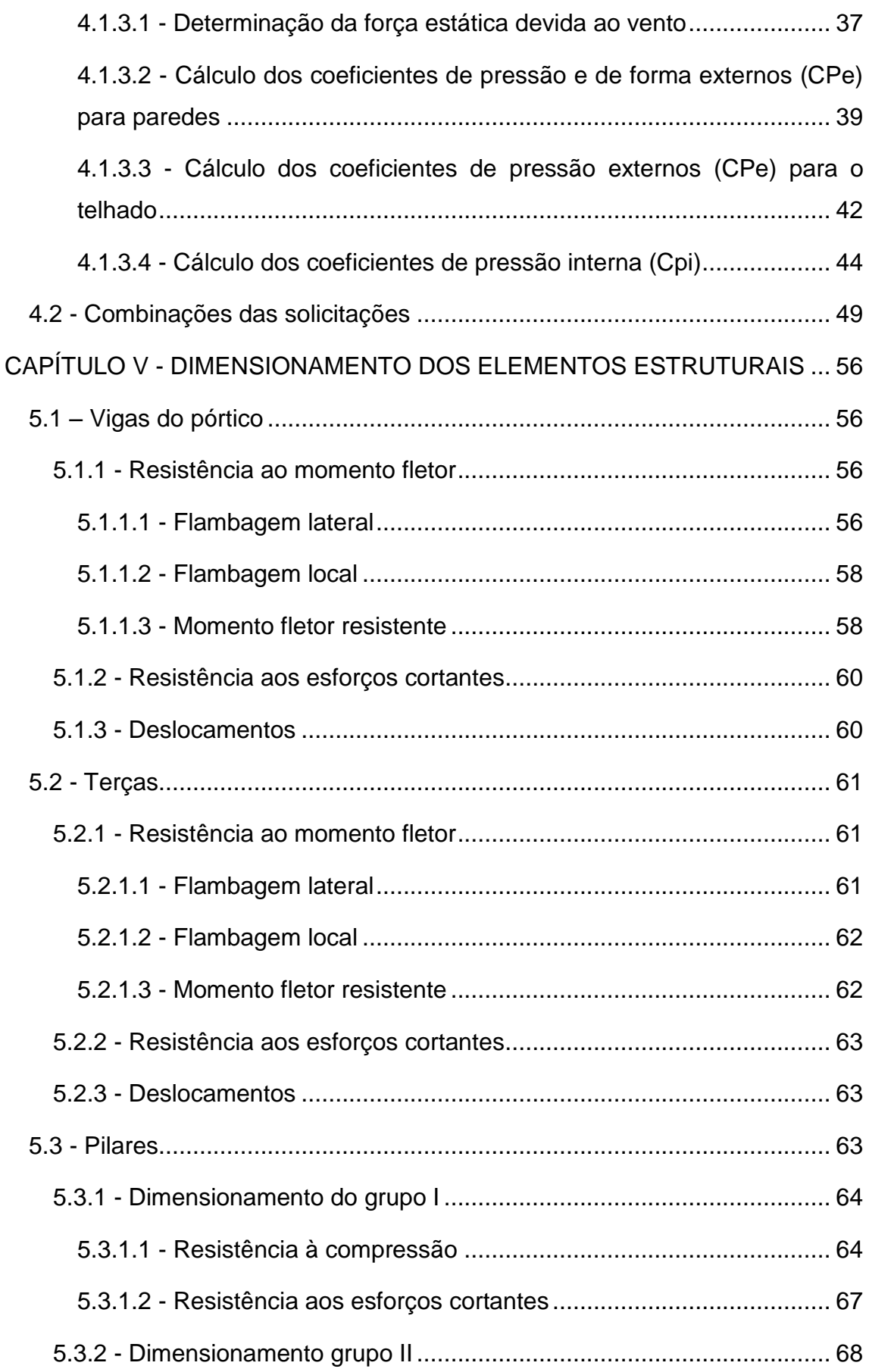

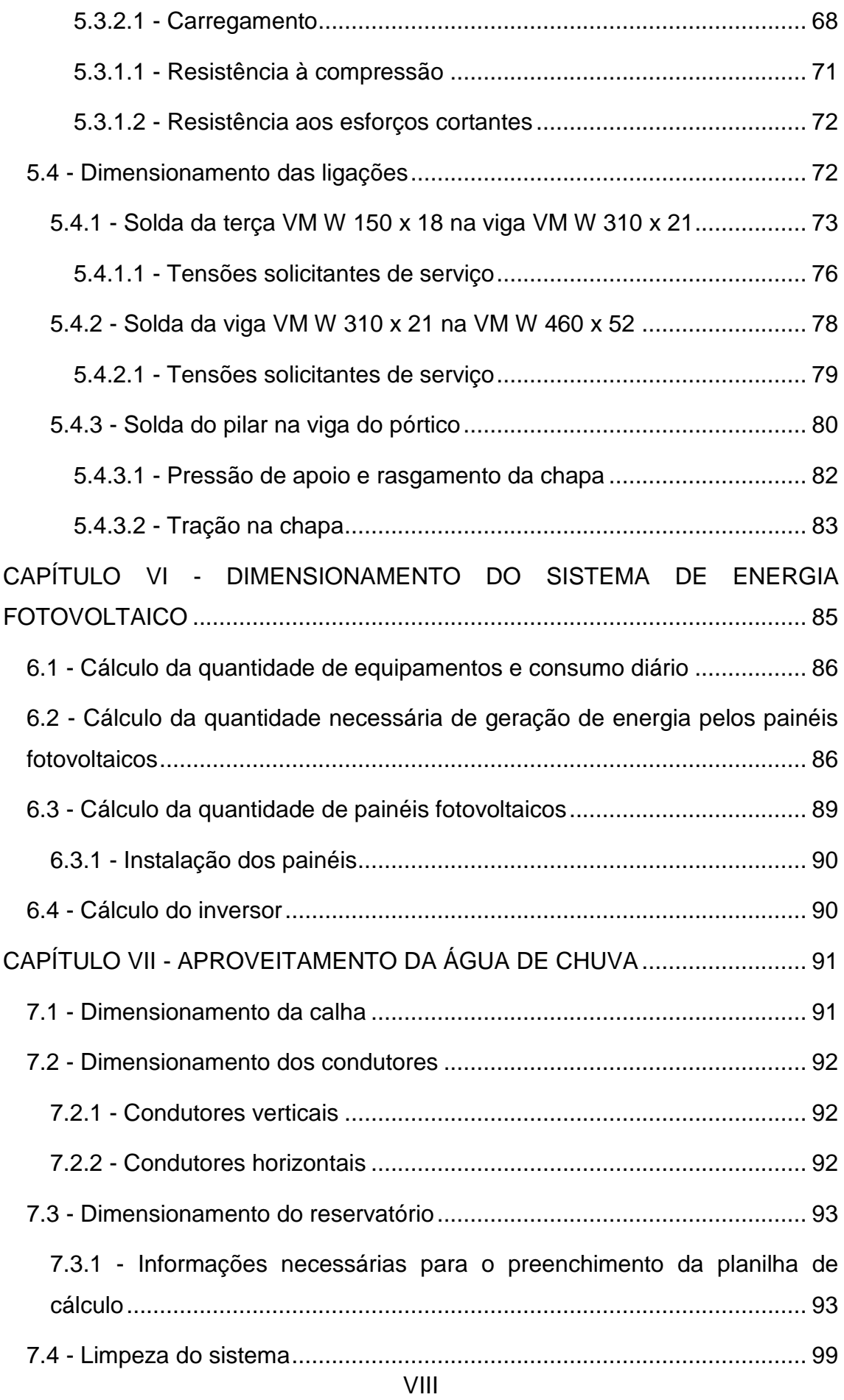

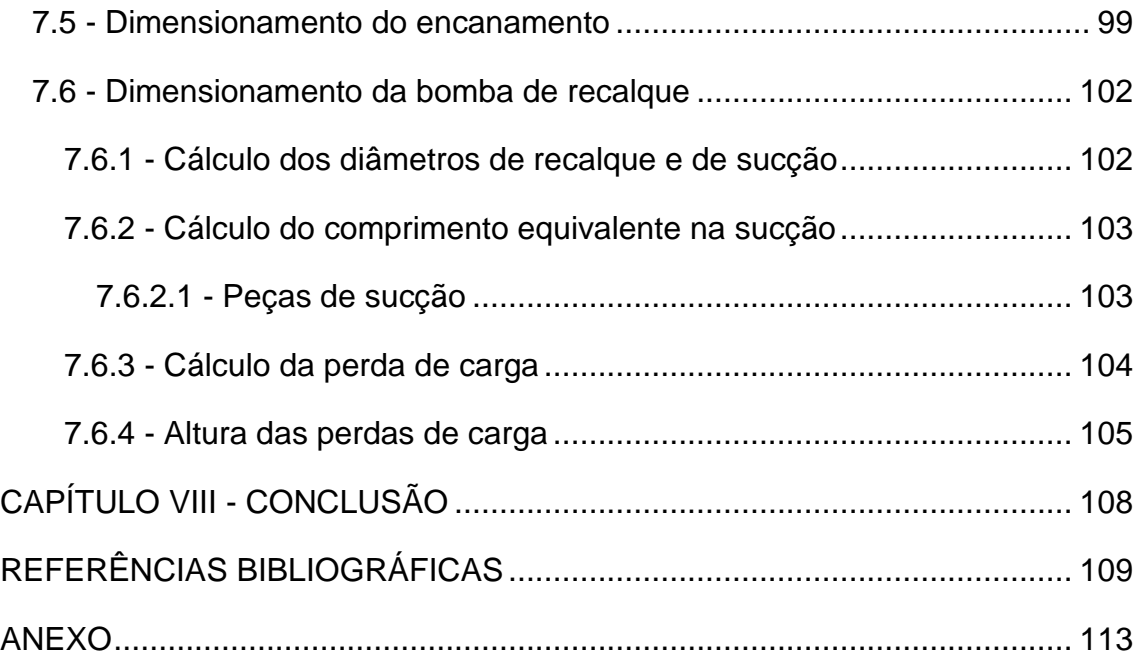

#### **RESUMO**

<span id="page-9-0"></span>O presente trabalho tem por objetivo a elaboração de projetos arquitetônico e estrutural da sede social de um condomínio situado na região de Donana, Campos dos Goytacazes – RJ. Foi escolhido o aço para compor a estrutura do empreendimento e as ligações entre os perfis foram feitas por meio de solda. O projeto visa ser sustentável, diminuindo, assim, os impactos negativos ao meio ambiente. Por isso foi proposto o reaproveitamento da água de chuva para fins não potáveis e o uso da luz solar para geração de energia elétrica. Portanto, foi dimensionada uma caixa d'água destinada ao armazenamento da água proveniente de chuva, assim como uma cisterna para os mesmos fins, além de placas fotovoltaicas para captação da luz solar e conversão em energia. Todo o projeto foi feito atendendo sempre aos critérios estabelecidos por normas técnicas nacionais em vigência, quer sejam de segurança ou de meio ambiente.

*Palavras chaves*: aço, desenvolvimento sustentável, dimensionamento estrutural, reaproveitamento da água de chuva, sede social.

## **LISTA DE FIGURAS**

<span id="page-10-0"></span>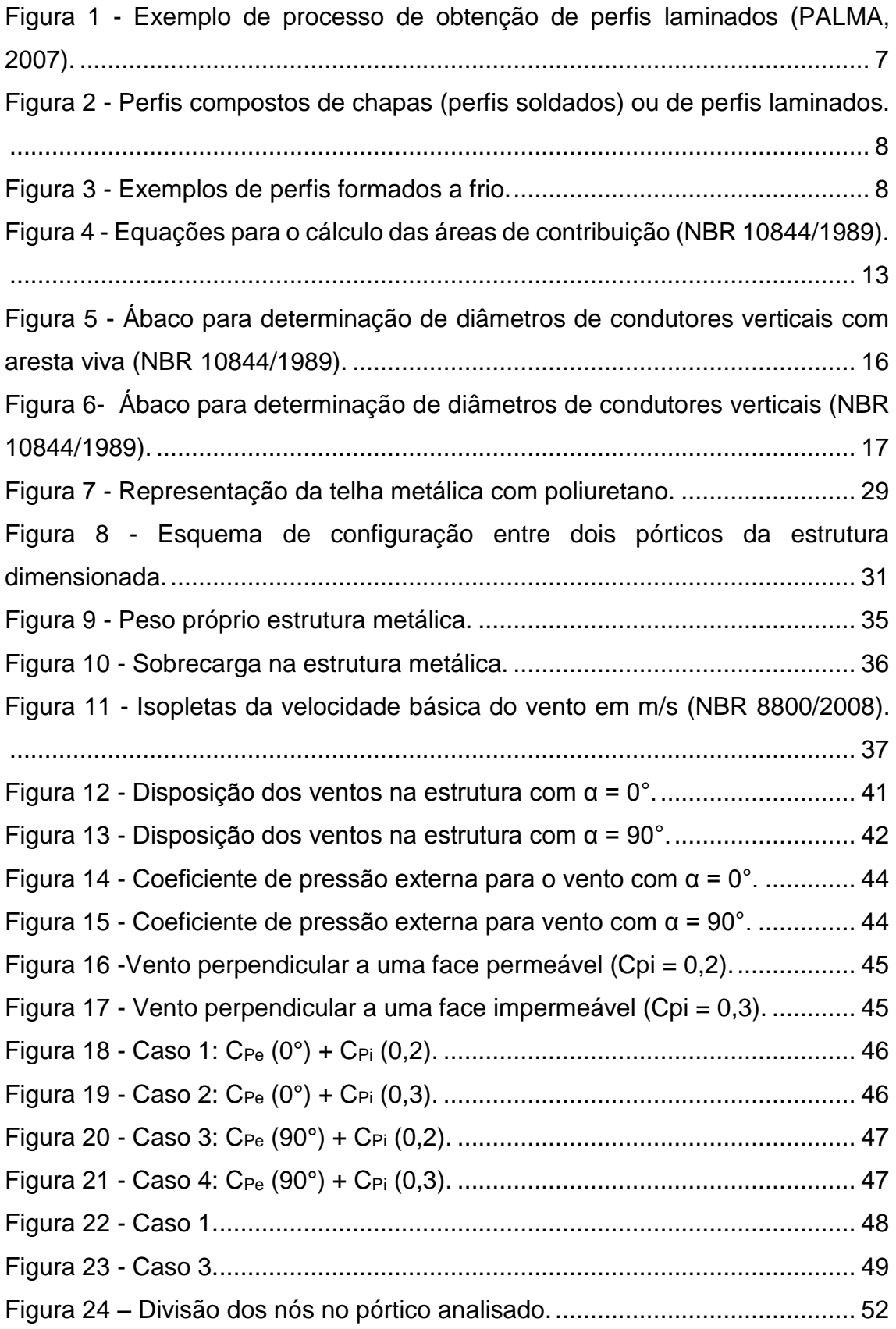

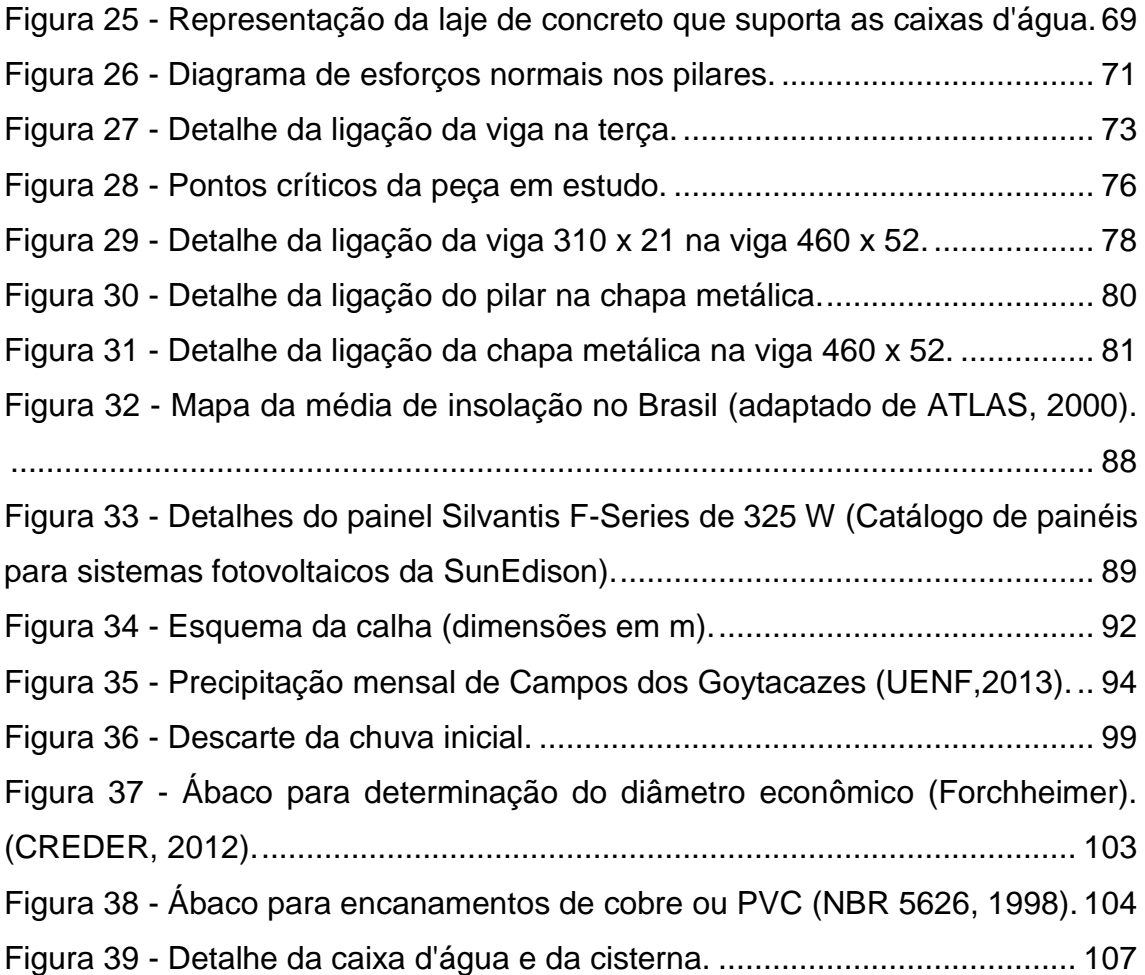

## **LISTA DE TABELAS**

<span id="page-12-0"></span>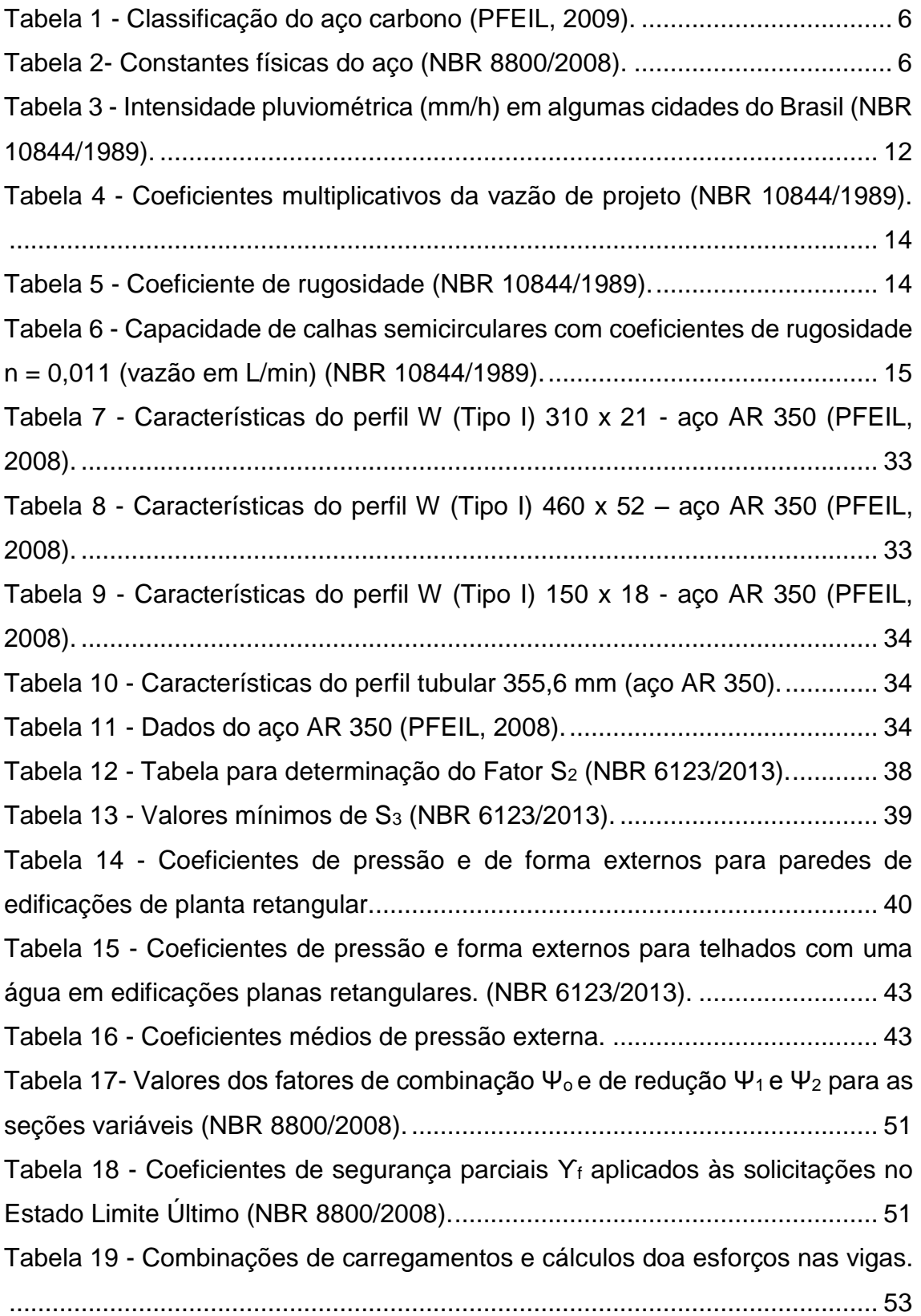

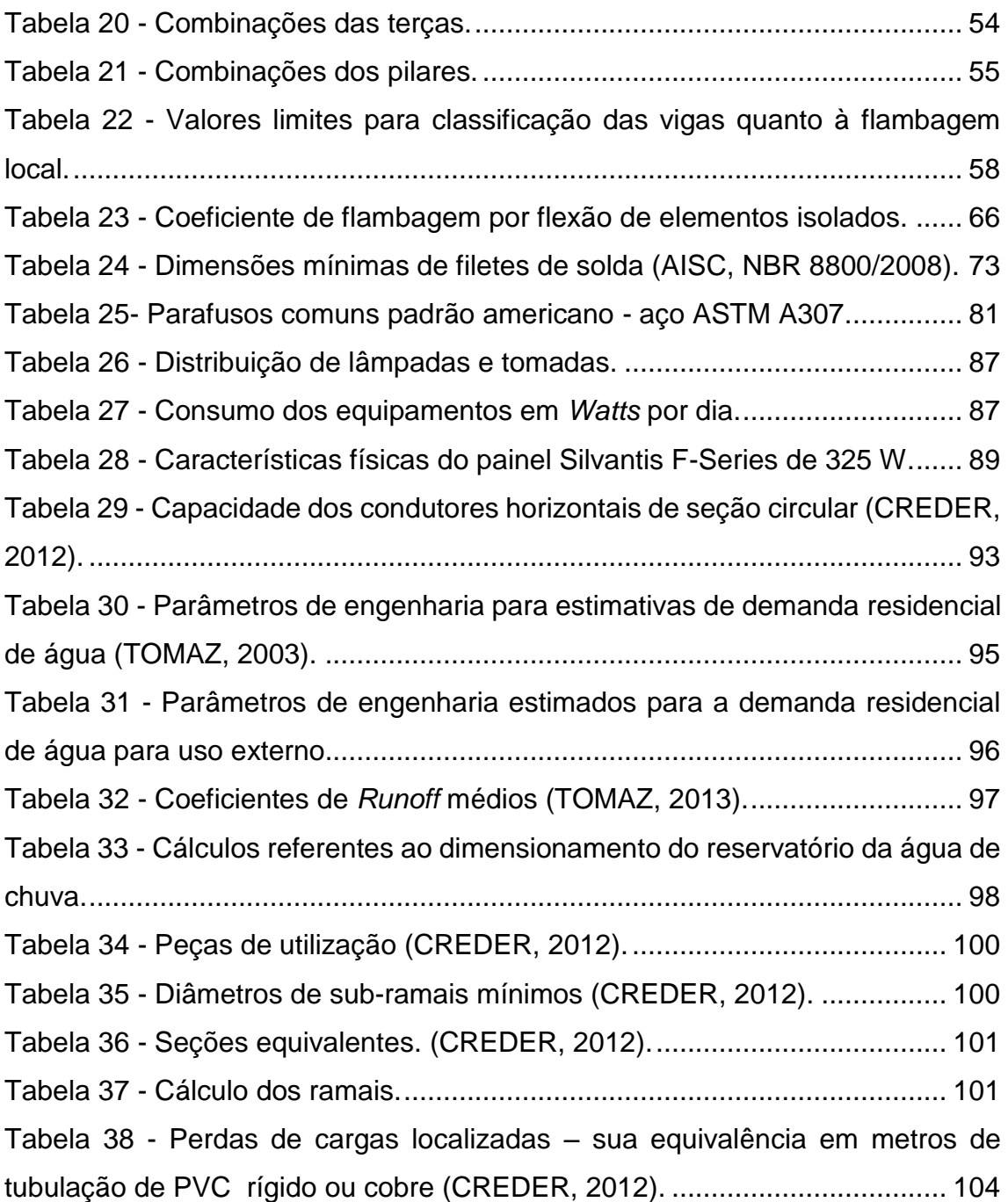

### **LISTA DE SÍMBOLOS**

<span id="page-14-0"></span>A: área

Ag: área bruta

- Am: área do metal-base
- Aw: área efetiva de solda; área efetiva de cisalhamento
- bf: largura da mesa
- C: coeficiente de escoamento superficial

cm: centímetro

- Cn: combinação
- Cpe: coeficiente de pressão e de forma externa
- Cpi: coeficiente de pressão e de forma interna
- CR: coeficiente de Runoff

CV: cavalo de potência

- D: demanda anual de água não potável.
- Dm: demanda mensal das descargas dos vasos sanitários
- D<sub>t</sub>: consumo ou demanda no tempo t
- E: módulo de elasticidade
- F: força final dos ventos
- fc: tensão resistente à compressão com flambagem
- fu: resistência à ruptura característica do aço
- fv: tensão de escoamento ao cisalhamento
- fw: tensão resistente do metal de solda
- fy: tensão limite de escoamento do aço
- g: aceleração da gravidade ou carga permanente
- G: módulo de elasticidade transversal do aço

H: altura

- ho: distância entre as faces internas das mesas do perfil
- Hm: altura manométrica total
- Hmr: altura manométrica no recalque
- Hms: altura manométrica de sucção
- Hp: altura referente a perda de carga
- Hs: altura de sucção
- Hv: altura representativa da velocidade

*i*: declividade da calha

I: intensidade pluviométrica

I: momento de inércia

i: raio de giração

Imin: menor raio de giração

ix: raio de giração no eixo x

iy: raio de giração no eixo y

K: constante; coeficiente de flambagem ou coeficiente para transformação da unidade da vazão

kg/m<sup>3</sup>: quilograma por metro cúbico

kg: quilograma

kN/m: quilo-Newton por metro

kN: quilo-Newton

L: comprimento

l: litros

L<sub>t</sub>: perdas no sistema durante o intervalo de tempo t

m: massa linear ou metro

M: momento fletor

M<sub>d</sub>: momento solicitante de projeto

M<sub>dsol</sub>: momento solicitante de projeto

M<sub>dres</sub>: momento resistente de projeto

M<sub>dx</sub> e M<sub>dy</sub>: momentos fletores solicitante de projeto nos eixos x e y.

Mdxres e Mdyres: momentos fletores resistentes de projeto nos eixos x e y

mm: milímetros

Mn: momento nominal

Mp: momento de plastificação total

Mx: momento fletor no eixo x

My: momento fletor no eixo y

n: coeficiente de rugosidade

N: esforço normal

Ndres: esforço axial resistente

N<sub>ds</sub>: força axial solicitante de cálculo

Ø: diâmetro

P: potência motor-bomba ou precipitação média anual, mensal ou diária

- PP: peso próprio
- q: pressão dinâmica do vento sobre a estrutura

Q: vazão de projeto

Qj: ações variáveis

qppca: carga do peso próprio das caixas d' água

qppl: carga de peso próprio da laje

- $Q_t$ : demanda de água no tempo t
- q<sub>t</sub>: peso total em cada pilar
- Rd: resistência de cálculo
- Rn: resistência nominal
- S1: fator topográfico
- S2: influência da rugosidade do terreno na ação dos ventos
- S3: fator estatístico

SC: sobrecarga

- S<sub>d</sub>: solicitação de projeto
- t: espessura da chapa; espessura mínima do filete de solda
- T: número de meses de pouca chuva ou seca
- t0: espessura da chapa da alma de um perfil
- t<sub>f</sub>: espessura da mesa
- V: esforço cortante ou volume anual, mensal ou diário de chuva aproveitável
- V0: velocidade básica do vento
- Vadotado: volume anual de precipitação aproveitável
- V<sub>d</sub>: esforço cortante de projeto
- Vdsol: esforço cortante solicitante de projeto
- Vdres: esforço cortante resistente de projeto
- Vi,t: volume de chuva que entra no sistema no tempo t
- Vj: carga de vento
- Vk: velocidade característica do vento
- V<sub>t</sub>: volume de armazenamento no tempo t
- W: módulo de resistência elástica da seção ou *Watts*
- Wt: módulo de resistência referido ao bordo tracionado
- Z: módulo plástico de resistência da seção
- α: ângulo de inclinação do vento
- β: coeficiente de dilatação térmica
- δ: flecha máxima
- η: eficiência do sistema de captação
- θ: inclinação da cobertura
- λ: parâmetro de esbeltez da peça
- ρ: massa específica
- σ: tensão
- Υ: coeficiente de segurança
- χ: fator de redução de resistência à compressão
- Ψ: fator de combinação de redução
- coeficiente de *Poisson*
- $\tau$ : tensão de cisalhamento

### **CAPÍTULO I - INTRODUÇÃO**

#### <span id="page-18-1"></span><span id="page-18-0"></span>**1.1 - Introdução**

Visando seguir novas tendências de atenuação dos impactos ao meio ambiente, o presente projeto objetiva a construção da sede social do clube de um condomínio residencial de alto padrão situado no bairro de Donana, na cidade de Campos dos Goytacazes, Rio de Janeiro. O clube será o principal ponto de encontro dos moradores, sendo uma das áreas de maior importância do empreendimento, que apresentará estrutura feita em aço e sistemas como coleta e aproveitamento da água de chuva e placas fotovoltaicas para geração de energia solar.

O condomínio possui área loteável de 287.552 m², sendo 80.493 m² de área verde, 592 lotes residenciais com áreas entre 404 m² e 690 m². Estima-se uma população de 5.207 habitantes. A sede do clube possui 23.160m², sendo divididos em salão de festas, espaço *gourmet*, terraço com bar, *solarium*, *playkids*, salão de jogos, salão de pilates, *fitness center*, *playground*, banheiros, vestiários (feminino e masculino) e cozinha. O clube terá estrutura com pilares e vigas em aço, além de paredes de blocos cerâmicos para fechamento da estrutura.

Esse projeto seguirá rigorosamente as recomendações das NBR relacionadas ao tema, que são: NBR 8800 (2008) que rege o dimensionamento em aço, NBR15527 (2007) que trata do reaproveitamento da água da chuva para fins não potáveis e NBR 11704 (2008) para sistemas fotovoltaicos.

#### <span id="page-18-2"></span>**1.2 - Objetivos**

Este projeto tem por finalidade dimensionar a estrutura da sede do clube de um condomínio residencial, em aço, propondo a inserção de sistemas como reaproveitamento de água de chuva e o uso da luz solar para geração de energia elétrica.

Objetivos específicos:

Para chegar ao objetivo principal, foi feito inicialmente um levantamento da base de dados, tais como o projeto arquitetônico (cedido pela construtora), índice pluviométrico e índice de incidência solar do local da região. Com o projeto arquitetônico já definido, os perfis metálicos e suas conexões serão adotados e dimensionados de modo que se enquadrem da melhor forma possível ao projeto, buscando sempre a melhor harmonia do sistema. O dimensionamento contou com auxílio de *software* como: *Ftool* que é um software muito usado na engenharia civil.

Outro parâmetro de suma importância para a realização desse trabalho é o índice pluviométrico da região, que foi utilizado no dimensionamento dos condutores verticais (calhas) e o reservatório onde ficará armazenada a água coletada de chuva. Toda a água captada será para uso não potável, tais como: jardins, bacias de vasos sanitários, lavagem de carros, lavagem de pátios entre outros.

Outro ponto abordado será o pré-dimensionamento das placas fotovoltaicas para geração de energia elétrica. Para tal, o índice de incidência solar do local foi consultado e, assim, as placas mais viáveis serão selecionadas.

#### <span id="page-19-0"></span>**1.3 - Justificativas**

O trabalho se justifica pela preocupação de se projetar edificações que agridam cada vez menos ao meio ambiente, visto que, atualmente, a escassez de recursos naturais está cada vez mais presente em todo mundo. O projeto visa identificar e ao mesmo tempo incentivar o uso de materiais e sistemas que minimizem os efeitos nocivos ao meio ambiente, identificando de forma didática seu funcionamento e utilização para o tipo de empreendimento escolhido.

A escolha do aço foi feita baseada em todos os benefícios que esse sistema estrutural oferece, dos quais podem-se destacar a rapidez de execução, possibilidade de criação de estruturas mais arrojadas e por ser um material 100% reciclado.

#### <span id="page-19-1"></span>**1.4 - Considerações iniciais**

A indústria da construção civil tem participação significativa na economia mundial. Isso mostra o quanto ela influencia não só nessa área, mas, também, no crescimento das regiões e sociedade. A construção civil é uma das áreas que causam maiores impactos negativos ao meio ambiente, pois suas atividades são as que mais consomem recursos naturais; pensando nisso, os seres humanos vêm criando alternativas e tecnologias de construção que minimizem esses efeitos, usando de forma mais consciente e produtiva os recursos disponíveis. Quanto mais sustentável uma obra, mais responsável ela será por tudo que consome, gera, processa e descarta, tendo como principal característica a capacidade de planejar e prever todos os impactos que pode provocar, antes, durante e depois do fim da sua vida útil (ARAÚJO, 2015).

Segundo Araújo (2015), quando se discute construções sustentáveis, alguns pontos são relevantes:

- planejar o ciclo de vida da edificação: ela deve ser econômica, ter longa vida útil e conter apenas matérias com potencial para, ao término de sua vida útil, serem reciclados ou reutilizados; objetivo que pode ser facilmente atingido quando utilizado aço como sistema estrutural;
- aproveitamento dos recursos naturais: sol, umidade, vento, vegetação e, assim, economizar recursos finitos como energia e água;
- eficiência energética: atenuar as demandas de energia geradas pela edificação, priorizando o uso de energias renováveis, como o uso de placas fotovoltaicas para geração de energia elétrica e sistemas para redução de consumo de energia;
- eficiência na gestão e uso da água: economizar água, tratá-la localmente e reciclá-la, além de aproveitar recursos como água da chuva;
- eficiência na gestão dos resíduos gerados na construção e, posteriormente, dos usuários da mesma;
- pensar em arquiteturas mais arrojadas, que favorecem o aproveitamento da luz natural, diminuindo, assim, que muitas lâmpadas fiquem acessas durante o dia.

3

### **CAPÍTULO II - REVISÃO BIBLIOGRÁFICA**

#### <span id="page-21-1"></span><span id="page-21-0"></span>**2.1 - Estruturas metálicas**

O primeiro material siderúrgico empregado na construção foi o ferro fundido, entre 1780 e 1820, sendo utilizado na construção de pontes em arco e treliças nos elementos sujeitos à compressão. Os elementos que resistiam aos esforços de tração eram feitos em ferro forjado que, além de excelente resistência à tração, apresentava boa resistência à corrosão (PFEIL e PFEIL, 2009).

O aço é uma liga metálica constituída basicamente de ferro e carbono, obtida pelo refino de ferro-gusa em equipamentos apropriados. O processo de obtenção do aço é através do processo siderúrgico, sendo este desde a chegada do minério de ferro até o produto final a ser utilizado no mercado, em diferentes setores (DIAS, 2006).

Segundo a NBR 8800 (2008), baseada no método dos estados-limites, alguns requisitos básicos se fazem necessários no projeto de estruturas de aço e de estruturas mistas de aço e concreto à temperatura ambiente, a saber: os perfis de aço devem ser laminados ou soldados, ou de seção tubular com ou sem costura e as ligações devem ser executadas com parafusos ou soldas.

O aço é um material composto utilizado em praticamente todos os setores construtivos; porém, vem se destacando em construções industriais e comerciais devido à praticidade e facilidade de seu manuseio, evitando perdas, garantindo qualidade e eficiência na montagem (BELLEI, 2006).

<span id="page-21-2"></span>2.1.2 - Vantagens e desvantagens da utilização do aço como sistema construtivo

De acordo com Bellei (1998), as estruturas metálicas apresentam as seguintes vantagens:

 alta resistência do material nos diversos estados de tensão (tração, compressão, flexão *etc*.), o que permite aos elementos estruturais suportarem grandes esforços, apesar da área relativamente pequena das suas seções transversais. Por isso, as estruturas de aço, apesar da sua elevada densidade (7.850 kg/m<sup>3</sup>), são mais leves do que elementos produzidos em concreto armado;

- os elementos de aço oferecem grande margem de segurança no trabalho, o que se deve ao fato de o material ser homogêneo, com limite de escoamento, ruptura e módulo de elasticidade bem definidos;
- os elementos de aço são fabricados em oficinas, de preferência seriados, e sua montagem é bem mecanizada, permitindo com isso diminuir o prazo final de construção;
- os elementos de aço podem ser desmontados e substituídos com facilidade, o que permite reforçar ou substituir facilmente diversos elementos da estrutura;
- possibilidade de reaproveitamento do material que não seja mais necessário à construção.

Quanto às desvantagens construtivas do aço, tem-se (BELLEI, 1998):

- manutenção, pois a maior parte dos aços comerciais está susceptível à corrosão, necessitando de pintura e manutenção periódica. Os custos com a manutenção podem ser reduzidos com a utilização de aços resistentes à corrosão;
- proteção contra incêndios: a resistência do aço é reduzida quando exposto ao fogo; peças de aço quando expostas ao fogo são capazes de conduzir calor suficiente para que se inicie a combustão de móveis e equipamentos;

#### <span id="page-22-0"></span>2.1.3 - Tipos de aços estruturais

São muitos os tipos de aço encontrados no mercado e esses se agrupam de acordo com a suas caracteristicas.

#### <span id="page-22-1"></span>*2.1.3.1 - Classificação*

Os aços estruturais podem ser divididos em três grandes grupos: açoscarbono, aços de baixa liga e aços tratados termicamente.

Aço-carbono

Os aços-carbono são os mais usuais, nos quais o aumento de resistência em relação ao ferro puro é produzido pelo carbono e, em menor escala, pela adição de manganês (BELLEI, 1998). Em função da porcentagem de carbono, distingue-se três categorias:

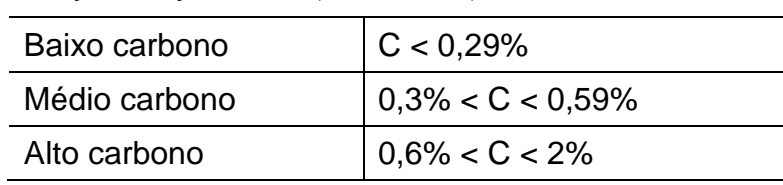

<span id="page-23-1"></span>Tabela 1 - Classificação do aço carbono (PFEIL, 2009).

#### Aços de baixa liga

Segundo Bellei (1998), os aços de baixa liga são os aços carbono acrescidos de elementos de liga em pequena quantidade, tais como: nióbio, cobre, manganês, silício *etc*. Os elementos de liga conduzem um aumento de resistência do aço através da modificação da microestrutura para grãos finos.

Aços com tratamento térmico

Tanto os aços-carbono quanto os de baixa liga podem ter suas resistências aumentadas por meio de tratamentos térmicos. A soldagem dos aços tratados termicamente é, entretanto, mais difícil, o que torna seu emprego pouco usual em estruturas usuais (PFEIL e PFEIL, 2009).

#### <span id="page-23-0"></span>2.1.4 - Propriedades mecânicas do aço

As propriedades do aço variam bastante devido aos diferentes materiais incorporados à sua liga. Por exemplo, para teores de carbono elevados a resistência mecânica do aço e sua fragilidade aumentam (PFEIL e PFEIL, 2009). A NBR 8800 (2008) define como propriedades do aço para uso em estruturas as constantes apresentadas na Tabela 2.

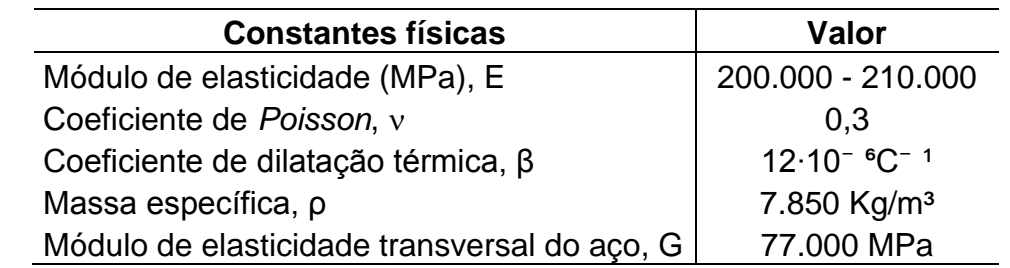

<span id="page-23-2"></span>Tabela 2- Constantes físicas do aço (NBR 8800/2008).

<span id="page-24-0"></span>2.1.5 - Tipos de perfis estruturais

Os perfis estruturais são divididos de acordo com a sua fabricação, são exemplos:

#### <span id="page-24-1"></span>*2.1.5.1 - Perfis laminados*

São aqueles em que o aço passa por laminadores com cilindros conformadores que vão esboçando os perfis por meio de uma sucessão de passes (PALMA, 2007).

Os laminadores produzem perfis de grande eficiência estrutural, em forma de H, I, C, L, os quais são denominados correntemente de perfis laminados (PFEIL e PFEIL, 2009).

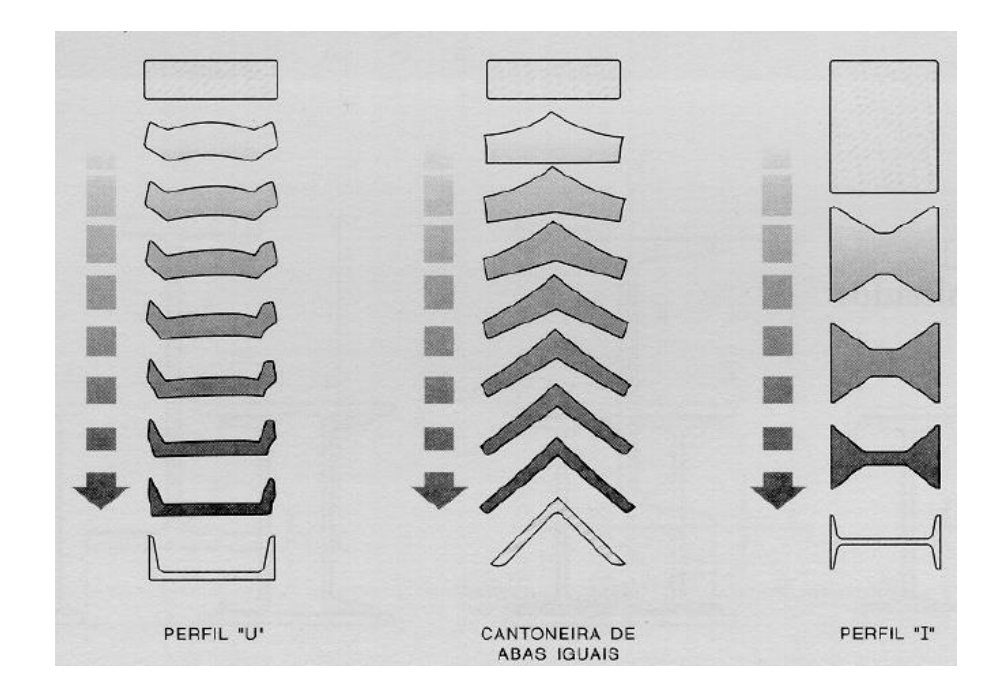

<span id="page-24-3"></span>Figura 1 - Exemplo de processo de obtenção de perfis laminados (PALMA, 2007).

#### <span id="page-24-2"></span>*2.1.5.2 - Perfis soldados*

São perfis formados pela associação de chapas ou perfis laminados simples, sendo a ligação, em geral, soldada. A NBR 5884 (2013) padronizou três séries de perfis soldados: a) perfil CS - coluna soldada; b) perfil VS - viga soldada; c) perfil CVS - coluna e viga soldada.

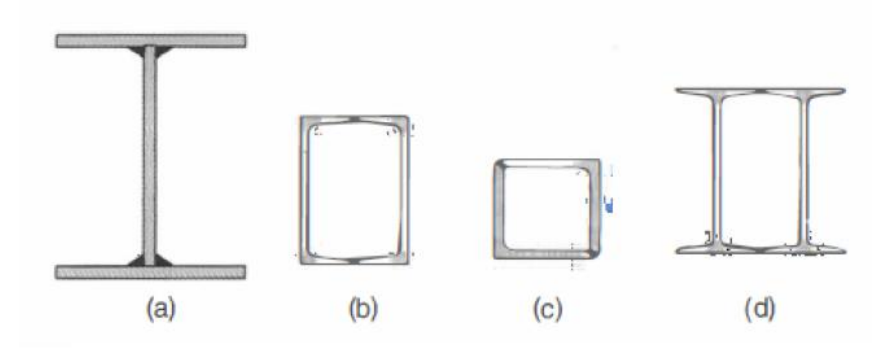

<span id="page-25-2"></span>Figura 2 - Perfis compostos de chapas (perfis soldados) ou de perfis laminados.

#### <span id="page-25-0"></span>*2.1.5.3 - Perfis formados a frio*

São perfis obtidos pelo processo de dobramento a frio de chapas de aço. São dobradas chapas com espessura a partir de 0,4 mm, sendo o limite estabelecido pela NBR 14762 (2010) de 8 mm (PALMA, 2007).

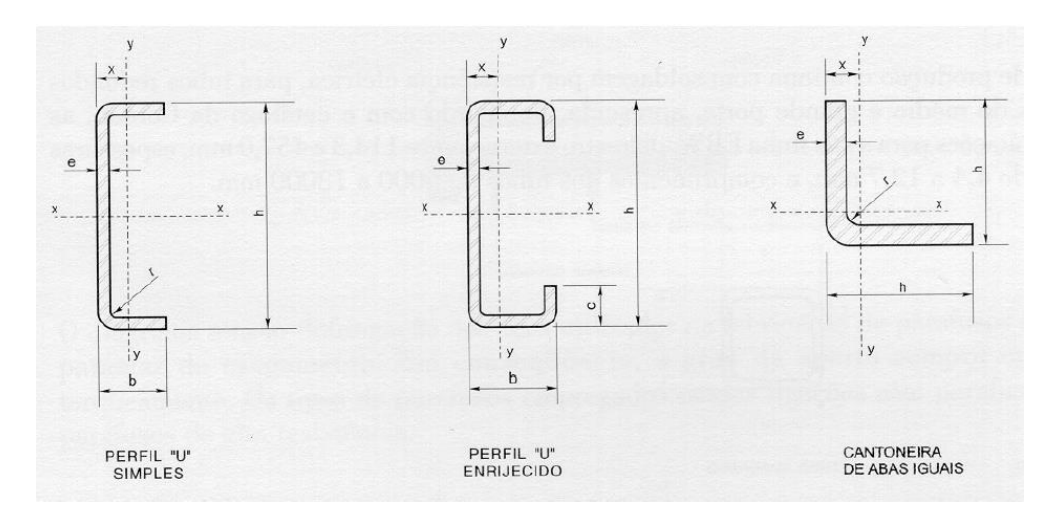

<span id="page-25-3"></span>Figura 3 - Exemplos de perfis formados a frio.

#### <span id="page-25-1"></span>2.1.6 - Estado limite

O estado limite ocorre sempre que a estrutura deixa de satisfazer um de seus objetivos. Podem ser divididos em dois grupos: estado limite de serviço e estados limites de utilização.

Segundo Pfeil e Pfeil (2009) os estados limites estão associados à ocorrência de cargas excessivas e, consequentemente, colapso da estrutura como, por exemplo:

- perda de equilíbrio de corpo rígido;
- plastificação total de um elemento estrutural ou de uma seção transversal;
- ruptura de uma ligação ou seção transversal;
- flambagem em regime elástico ou plástico;
- ruptura por fadiga.

E os estados limites de utilização (associados a cargas de serviço) incluem:

- deformações excessivas;
- vibrações excessivas.

#### <span id="page-26-0"></span>2.1.7 - Solicitações da estrutura

Para Aço Minas Gerais S/A (1989 *apud* GUANABARA, 2010) é uma necessidade de qualquer edifício ou estrutura que ela não enfraqueça ou se torne insegura durante o seu tempo de vida útil programado, devido à ação de qualquer forma ou combinação de forças que porventura possam surgir. As solicitações que uma estrutura está sujeita podem ser divididas em 3 categorias: ações permanentes, ações variáveis e ações excepcionais.

#### <span id="page-26-1"></span>*2.1.7.1 - Ações permanentes*

Consideram-se como ações permanentes, segundo Palma (2007):

- diretas: o peso próprio dos elementos da construção, incluindo-se o peso próprio da estrutura e de todos os elementos construtivos permanentes, os pesos dos equipamentos fixos, empuxos devido ao peso próprio de terras não removíveis e de outras ações permanentes sobre ela aplicada;
- indiretas: protensão, recalques de apoio e retração dos materiais.

#### <span id="page-26-2"></span>*2.1.7.2 - Ações variáveis*

São aquelas que variam de intensidade de forma significativa em torno da sua média, ao longo da vida útil da construção.

#### <span id="page-26-3"></span>*2.1.7.3 - Ações excepcionais*

São aquelas decorrentes de causas acidentais, tais como: explosões, choques de veículos, incêndios, enchentes ou abalos sísmicos.

#### <span id="page-27-0"></span>2.1.8 - Combinações das ações

Segundo Pfeil e Pfeil (2009), as ações devem ser combinadas de forma a expressar as situações mais desfavoráveis para a estrutura durante sua vida útil. Definem-se os seguintes tipos de combinações de ações para a verificação nos estados limites últimos:

- combinações normais: combinações que incluem todas as ações decorrentes do uso previsto da estrutura;
- combinações de construções: combinação que considera ações que podem promover algum estado limite último na fase de construção da estrutura;
- combinações especiais: combinações que incluem ações especiais, cujos efeitos têm magnitude superior aos efeitos das ações de uma combinação normal;
- combinações excepcionais: combinações que incluem ações excepcionais, as quais podem produzir efeitos catastróficos, tais como explosões, choques de veículos, incêndios e sismos.

No Capítulo 4 todas as combinações normais serão avaliadas e a mais crítica será selecionada para o dimensionamento dos perfis metálicos.

#### <span id="page-27-1"></span>**2.2 - Aproveitamento da água de chuva**

Água de chuva é a água resultante de precipitações atmosféricas coletadas em coberturas, telhados e onde não haja circulação de pessoas, veículos ou animais. (NBR 15527/2007).

Para que a coleta da água de chuva seja feita é necessário que um sistema seja dimensionado. Para o dimensionamento correto dos dispositivos usados nesse sistema, alguns parâmetros devem ser analisados, tais como: demanda do uso da água; histórico de chuvas da região, que é dado pelo índice pluviométrico; período de retorno e vazão de projeto, todos serão explicados em seguida. É importante ressaltar que se devem levar em consideração no dimensionamento os critérios técnicos, econômicos e ambientais.

Para melhor aproveitamento da água, a NBR 15527 (2007) recomenda que se descarte os 2 mm de precipitação inicial ou que seja instalado um dispositivo para que a água inicial seja descartada. Alguns cuidados importantes devem ser tomados para que o sistema trabalhe de forma eficiente como:

- a entrada de água no reservatório e o extravasor devem ser protegidos por telas, pra evitar entrada de insetos;
- o reservatório deve ter uma tampa hermeticamente fechada para inspeção e limpeza;
- a água não deve entrar no reservatório de forma turbulenta para que não suspenda o lodo que está presente no fundo da cisterna;
- o reservatório deve ser limpo uma vez no ano para retirada de lodo depositado;
- deve se evitar a entrada da luz no reservatório, para evitar a proliferação de algas;

A NBR 15527 (2007) especifica como deve ser o cálculo do volume de água de chuva aproveitável, que depende do coeficiente de escoamento superficial da cobertura, bem como da eficiência do sistema de descarte inicial, sendo calculado pela Equação 1:

$$
V = P \cdot A \cdot C \cdot \eta \tag{1}
$$

onde,

V é o volume anual, mensal ou diário de chuva aproveitável;

P é a precipitação média anual, mensal ou diária;

A é a área de coleta;

C é o coeficiente de escoamento superficial da cobertura;

η é a eficiência do sistema de captação, levando em conta o dispositivo de descarte de sólidos e desvio de escoamento inicial.

#### <span id="page-28-0"></span>2.2.1 - Fatores meteorológicos

No dimensionamento dos condutos verticais e horizontais, os fatores meteorológicos são de suma importância. Para se determinar a intensidade pluviométrica (I), inicialmente, para fins de projeto, deve ser fixada a duração da precipitação e do período de retorno adequado, com base em dados pluviométricos locais.

Segundo a NBR 10844 (1989) a duração da precipitação deve ser fixada t = 5 min, já o período de retorno deve ser fixado segundo as características da área a ser drenada, como mostrado a seguir.

- T = 1 ano: para áreas pavimentadas onde empoçamentos possam ser tolerados;
- $\overline{\phantom{a}}$  T = 5 anos: para coberturas e/ou terraço;
- T = 25 anos: para coberturas e áreas onde empoçamentos ou extravasamentos não possam ser tolerados.

A intensidade de precipitação (I) a ser adotada deve ser de 150 mm/h quando a área de projeção horizontal for menor que 100 m². Se a área exceder a esse valor, utilizar a Tabela 3 (Chuvas Intensas no Brasil) da NBR 10844 (1989), onde a intensidade de precipitação de algumas cidades é mostrada.

| Local                            | Intensidade Pluviométrica (mm/h) |     |     |
|----------------------------------|----------------------------------|-----|-----|
|                                  | Período de Retorno (anos)        |     |     |
|                                  | 1                                | 5   | 10  |
| <b>Belém</b>                     | 138                              | 157 | 185 |
| <b>Belo Horizonte</b>            | 132                              | 227 | 230 |
| Campos (RJ)                      | 132                              | 206 | 240 |
| Florianópolis                    | 114                              | 120 | 144 |
| Fortaleza                        | 120                              | 156 | 180 |
| Goiânia                          | 120                              | 178 | 192 |
| João Pessoa                      | 115                              | 140 | 163 |
| Maceió                           | 102                              | 122 | 174 |
| <b>Manaus</b>                    | 138                              | 180 | 198 |
| Niterói (RJ)                     | 130                              | 183 | 250 |
| Porto Alegre                     | 118                              | 146 | 167 |
| Rio de Janeiro (Jardim Botânico) | 122                              | 167 | 227 |

<span id="page-29-0"></span>Tabela 3 - Intensidade pluviométrica (mm/h) em algumas cidades do Brasil (NBR 10844/1989).

Tendo esses parâmetros, é possível calcular a vazão de projeto, que é a vazão de referência para o dimensionamento de condutores e calhas. Pela Equação 2:

$$
Q = \frac{I \cdot A}{60} \tag{2}
$$

onde,

Q = vazão de projeto, L/min;

I = intensidade pluviométrica, em mm/h;

A = área de contribuição, em m².

A área de contribuição varia de acordo com o formato e a inclinação da superfície, como mostra a Figura 4:

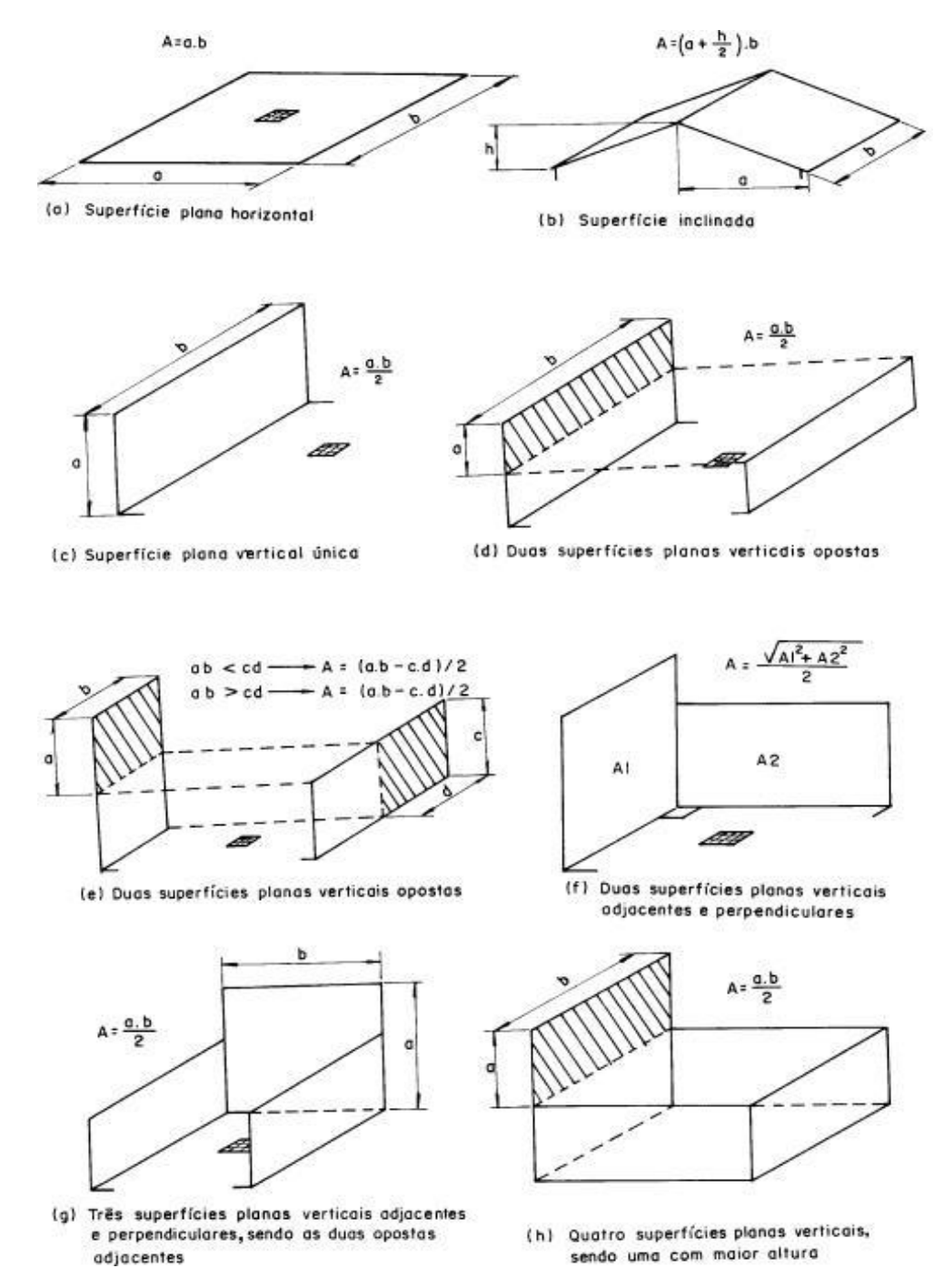

<span id="page-30-0"></span>Figura 4 - Equações para o cálculo das áreas de contribuição (NBR 10844/1989).

#### <span id="page-31-0"></span>2.2.2 - Calhas e condutores verticais

#### <span id="page-31-1"></span>*2.2.2.1 - Calhas*

Calhas e Tubulações: utilizados para transportar água da chuva coletada, podem ser encontrados em diversos materiais, porém os mais utilizados são o de PVC e metálicos (alumínio e aço galvanizado). Toda a tubulação que fizer parte desse sistema deve estar destacada com a cor diferente e avisos de que conduz água de chuva evitando, assim, conexões cruzadas com rede de água potável. (COHIM *et al.*, 2008).

As calhas devem ser projetadas, sempre que possível, com declividade uniforme com valor mínimo de 0,5%. Em calhas de beiral ou platibanda, quando a saída estiver a menos de 4 m de uma mudança de direção, a norma exige que a vazão de projeto deve ser multiplicada pelos coeficientes da Tabela 4.

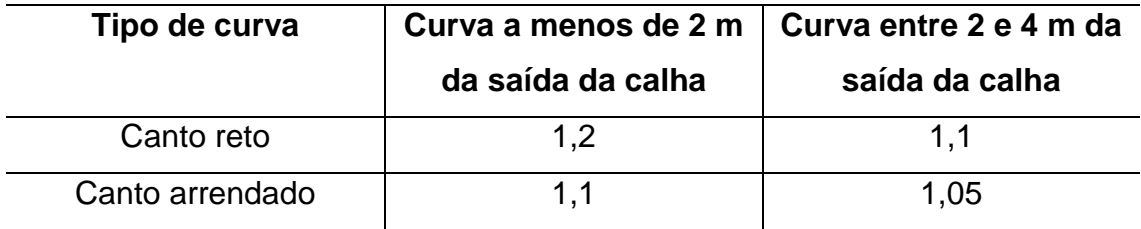

<span id="page-31-2"></span>Tabela 4 - Coeficientes multiplicativos da vazão de projeto (NBR 10844/1989).

O material que a calha é feita também interfere em seu dimensionamento já que cada um deles apresenta uma rugosidade diferente, interferindo no escoamento. Cada tipo de material apresenta um diferente coeficiente de rugosidade (n) como apresentado na Tabela 5:

<span id="page-31-3"></span>Tabela 5 - Coeficiente de rugosidade (NBR 10844/1989).

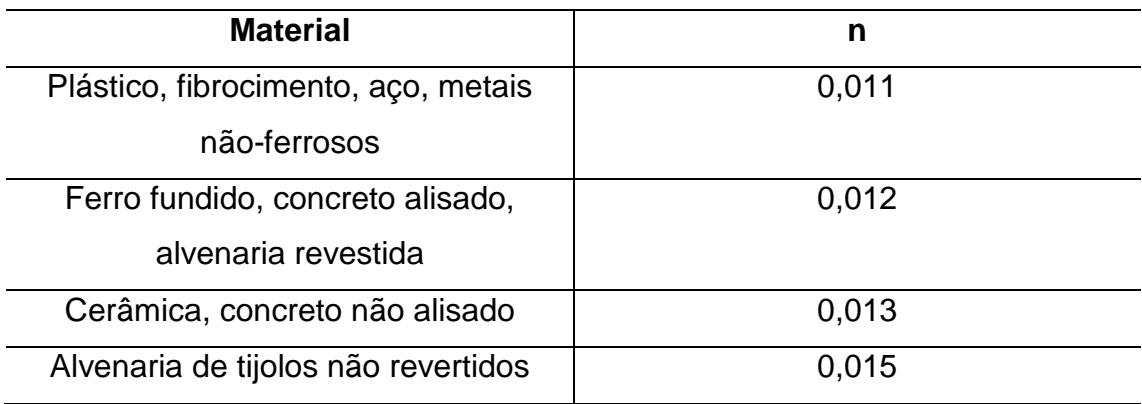

Com o objetivo de facilitar o dimensionando, a NBR 10844/1989 já fornece a Tabela 6 que relaciona vazão, diâmetro, inclinação e coeficiente de rugosidade para calhas que apresentam seção semicircular e usam materiais compatíveis ao  $n = 0.011$ .

<span id="page-32-1"></span>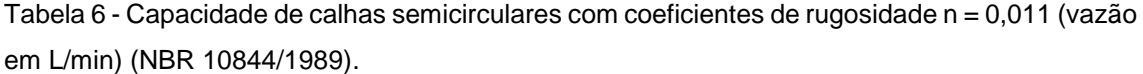

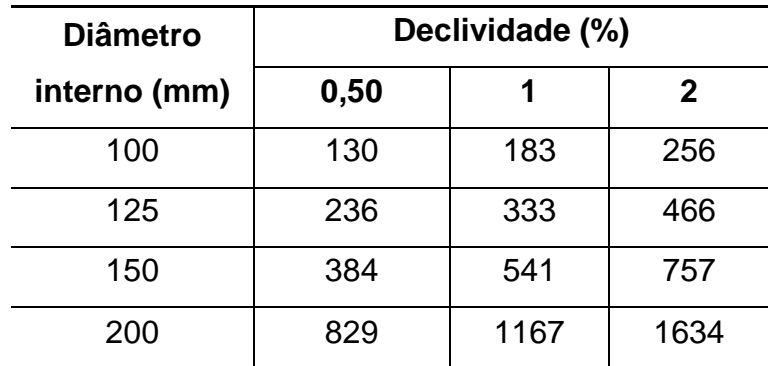

Caso a calha dimensionada não se enquadre na tabela acima, a vazão também pode ser encontrada pela equação de *Manning-Strickler:*

$$
Q = \frac{K.S \sqrt[3]{R^2}.\sqrt{i}}{n}
$$
 (3)

onde;

Q é a vazão da calha (l/min);

R é o raio Hidráulico  $R = S/P$  (m), sendo  $S = \text{area} \ e \ P$  o perímetro;

n é o coeficiente de rugosidade (Tabela 5);

K= 60000(coeficiente para transformar a vazão em m $\frac{3}{s}$  para l/min);

*i* é a declividade da calha (m/m);

S é a área de seção molhada (m²).

#### <span id="page-32-0"></span>*2.2.2.2 - Condutores verticais*

Esses tipos de condutores deverão ser instalados, sempre que possível, em uma só prumada. Quando houver necessidade de desvios, devem ser utilizadas curvas de 90º de raio longo ou curvas de 45º, e sempre utilizar peças de inspeção (NBR 10844/1989).

A partir dos dados adquiridos, devem-se consultar os ábacos das Figuras 5 e 6, seguindo o procedimento especificado pela NBR 10844/1989. Levantar uma vertical em Q até interceptar as curvas de H e L correspondentes. No caso de não haver curvas dos valores de H e L, interpolar entre as curvas existentes. Transportar a interseção mais alta até o eixo D. Adotar o diâmetro nominal cujo diâmetro interno seja superior ou igual ao valor encontrado.

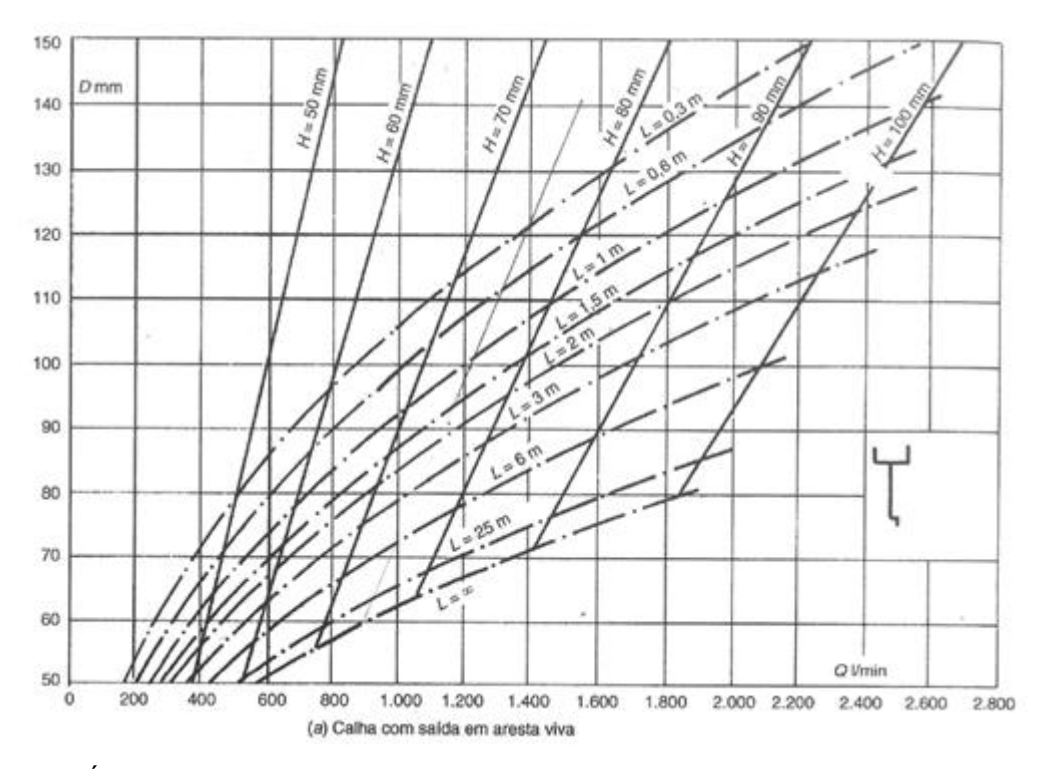

<span id="page-33-0"></span>Figura 5 - Ábaco para determinação de diâmetros de condutores verticais com aresta viva (NBR 10844/1989).

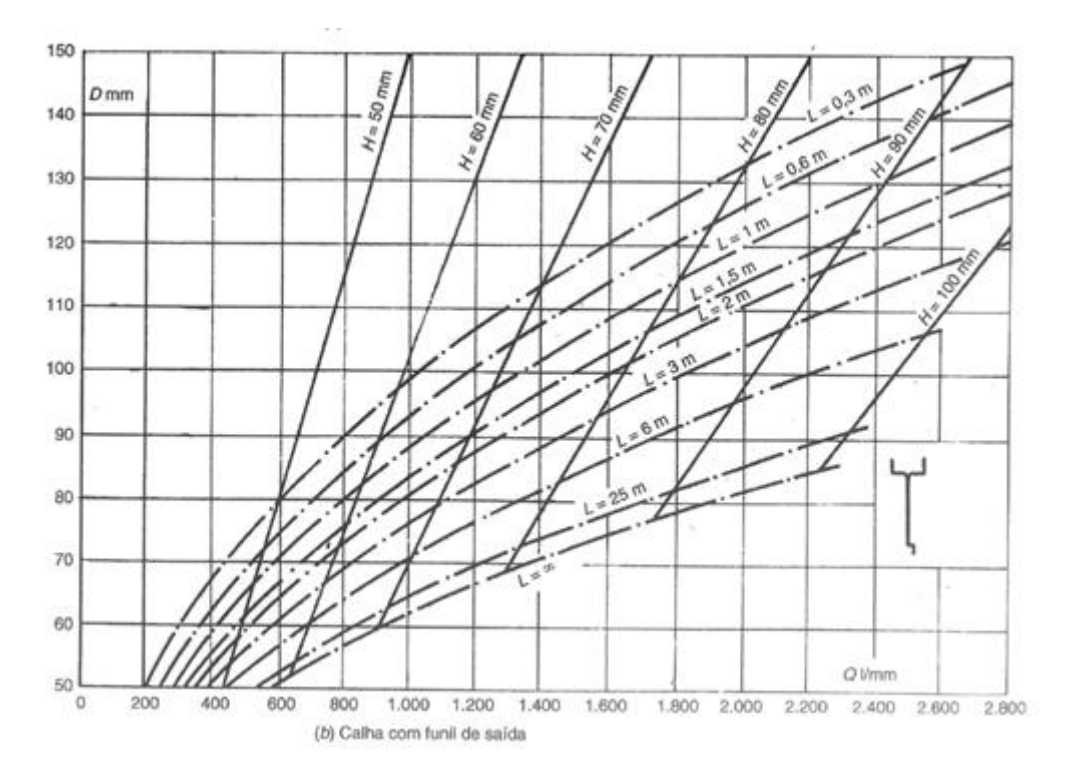

<span id="page-34-1"></span>Figura 6 - Ábaco para determinação de diâmetros de condutores verticais (NBR 10844/1989).

<span id="page-34-0"></span>2.2.3 - Métodos de cálculo para o dimensionamento de reservatórios

O reservatório representa o item mais oneroso do sistema de captação e utilização de água pluvial, devendo, portanto, ser dimensionado de forma bastante criteriosa. Seu custo pode representar entre 50 e 85% do valor total de um sistema de captação da água de chuva. Assim, sua escolha influencia diretamente a viabilidade financeira do sistema (THOMAS, 2001 *apud* COHIM *et al.*, 2008).

Segundo Boers e Ben-Asher (1982 *apud* ANNECCHINNI, 2005), o sucesso ou fracasso de um sistema de aproveitamento de água de chuva depende, em grande parte, da quantidade de água captável do sistema. Essa quantidade varia de acordo com alguns dos componentes do sistema, como a área de captação e o volume de armazenamento de água de chuva, sendo influenciada ainda pelo índice pluviométrico da região e pelo coeficiente de escoamento superficial (C). Na literatura encontram-se vários modelos para o dimensionamento de reservatórios que também são citados pela NBR 15527/2007. Basicamente os modelos equilibram a quantidade de chuva com a demanda de uso para essa água utilizando a precipitação local, área de captação e consumo como parâmetros. A seguir, serão mostrados os principais métodos para esse fim.

#### Método de Rippl

O Método de Rippl é um método de cálculo do volume de armazenamento necessário para garantir uma vazão regularizada constante durante o período mais crítico de estiagem observado. Esse método se baseia no diagrama de massa do sistema que corresponde à integral de um hidrograma, sendo um diagrama de volumes acumulados que afluem ao reservatório, podendo ser apresentado pela seguinte equação (NGIGI, 1999 *apud* Souza, 2013):

$$
V_t = \sum (Q_t - V_{i,t} + L_t) \tag{4}
$$

onde,

 $V_t$  = volume de armazenamento no tempo t (m<sup>3</sup>);

 $Q_t$  = Demanda de água no tempo t (m<sup>3</sup>);

 $V_{i,t}$  = Volume de chuva que entra no sistema no tempo t (m<sup>3</sup>);

 $L_t$  = Perdas no sistema durante o intervalo de tempo t (m<sup>3</sup>).

Método da Simulação

Para a utilização de simulações de reservatórios é necessário admitir que os dados históricos são representativos para condições futuras, (TOMAZ, 2006). É realizado um balanço de massa pela contabilização de entradas e saídas do reservatório, nesse método, a evaporação não é levada em conta, aplica-se a equação da continuidade a um reservatório finito, em um determinado mês. Para a aplicação deste método, utiliza-se a Equação 5, devendo o reservatório ser considerado cheio no início da contagem do tempo "t", sendo os dados históricos representativos para as condições futuras:

$$
S(t) = Q(t) + S(t-1) - D(t)
$$
 (5)

onde,

 $Q_{(t)} = C$  x precipitação da chuva $(t)$  x área de captação, sendo que  $0 \leq S_t \leq V$ ;  $S(t)$  = volume de água no reservatório no tempo "t";  $S_{(t-1)}$  = volume de água no reservatório no tempo "t - 1";  $Q_{(t)}$  = volume de chuva no tempo "t";

18
C = coeficiente de escoamento superficial;

V = volume do reservatório fixado;

 $D_{(t)}$  = demanda de chuva no tempo t.

## Método Azevedo Neto

Segundo Azevedo Netto (1991) o aproveitamento da água de chuva para abastecimento aplica-se para sistemas individuais e coletivos. O dimensionamento dos sistemas de abastecimento de água de chuva envolve os seguintes dados: precipitação anual mínima, número máximo de dias sem chuvas significativas e consumo de água mensal.

O método Azevedo Neto utiliza uma série de precipitação de forma anual relacionando com a quantidade de meses com pouca chuva ou seca. É definido como o volume ideal do reservatório, 4,2% do produto entre o volume de chuva coletada pelo telhado e o número de meses com pouca chuva ou seca. Sendo o volume de água aproveitável calculado pela equação a seguir:

$$
V = 0.042 \cdot P \cdot A \cdot T \tag{6}
$$

onde,

P = precipitação média anual, expresso em mm;

T = número de meses de pouca chuva ou seca;

 $A = \text{área de coleta da água da chuva (m²)}$ ;

V = Volume de água aproveitável e o volume de água do reservatório (L).

Método prático alemão

O método obtém o volume de água da chuva através de uma forma empírica. Assim ele adota o menor entre 6% do volume anual de consumo ou 6% do volume anual de precipitação aproveitável para ser o volume do reservatório. Para tal, utiliza-se a Equação 7:

$$
Vadotado = mínimo entre (V; D)·0,06
$$
 (7)

onde,

Vadotado = volume anual de precipitação aproveitável (L); D = demanda anual de água não potável (L).

## Método prático inglês

Neste método, o volume do reservatório é obtido pela equação empírica Equação 8, que adota diretamente 5% do volume anual de água pluvial captado.

$$
V = 0.05 \cdot P \cdot A \tag{8}
$$

onde,

P = precipitação medial anual (mm);

A = área coletada em projeção (m²);

V = volume de água aproveitável e o volume de água da cisterna (L).

Para este projeto o método de dimensionamento do sistema de aproveitamento da água da chuva escolhido foi o método do Rippl, por ser um dos métodos de cálculo mais conhecido e utilizado e por levar em consideração a precipitação da chuva, tornando-o mais preciso do que os outros.

#### **2.3 - Energia solar fotovoltaica**

### 2.3.1 - Alternativas para geração de energia

O crescimento da população mundial, associado ao desenvolvimento tecnológico e industrial, conduz a um grande aumento de demanda energética. Muitas das fontes de energia utilizadas atualmente têm volumes limitados e poderão se esgotar em um horizonte de algumas décadas. A disponibilidade de energia não mais corresponde à demanda imposta pela estrutura espacial da vida urbana, o que implica num período de adaptação. Verifica-se a entrada num período de redução de possibilidades energéticas, principalmente das originadas do petróleo, que é hoje uma fonte de energia polivalente; e as fontes de energia nucleares, geotérmicas, solares, biomassa e outras que substituiriam as atuais, deverão, nas próximas décadas, ajustar-se às necessidades de utilizações para

que não venham a causar problemas ambientais (KNIJNIK, 1994 *apud* MARINOSKI *et al.*, 2004).

Nesse contexto, faz-se necessária a busca por novas alternativas para geração de energia. Uma destas alternativas é a utilização de energia solar. A radiação solar chega ao nosso planeta de forma abundante e pode ser considerada uma fonte inesgotável. Estima-se que o tempo necessário para que incida sobre a terra, uma quantidade de energia solar equivalente à demanda energética mundial anual, seja de aproximadamente 12 minutos. Em três semanas, a energia solar incidente sobre a terra equivale também a toda as reservas fósseis conhecidas, tais como óleo, gás natural e carvão (RUTHER, 2000 *apud* MARINOSKI *et al.*, 2004).

#### 2.3.2 - Energia solar fotovoltaica

Sistemas fotovoltaicos são, basicamente, um conjunto de equipamentos interconectados capazes de converter energia solar em energia elétrica (TREBLE, 1991 *apud* TESTON, 2011).

A energia solar fotovoltaica é a tecnologia que gera energia elétrica em corrente contínua a partir de semicondutores quando estes são iluminados por fótons presentes na radiação solar. Enquanto a luz incide na célula solar, há conversão de energia. Durante a noite, e em condições nubladas, esse processo diminui e chega até mesmo a cessar. Estas células são combinadas em série ou em paralelo, formando módulos para aumentar a corrente e a tensão, com valores de potência típicos entre 50-200 W. Tais módulos, combinados com uma série de outros componentes do sistema (inversores, baterias, componentes elétricos), formam o sistema fotovoltaico (CEMIG, 2012).

Existem muitos materiais semicondutores apropriados para a conversão fotovoltaica. Segundo Abade (1996), o material mais empregado na produção de células fotovoltaicas é o silício, acrescido de pequenas quantidades de outros materiais. O Brasil possui 90% dos recursos mundiais de silício mineral.

2.3.3 - Vantagens e Desvantagens da utilização de sistema solar fotovoltaico

Braga (2008) cita algumas das vantagens e desvantagens do sistema fotovoltaico, a saber:

## *2.3.3.1 - Vantagens*

- não consume combustível;
- não produz poluição nem contaminação ambiental;
- é silencioso;
- permite aumentar a potência instalada através de incorporação de módulos adicionais;
- **e** gera energia mesmo em dias nublados.

## *2.3.3.2 - Desvantagens*

- as células fotovoltaicas necessitam de tecnologia sofisticada para sua fabricação;
- o custo de investimento é alto;
- seu rendimento é atrelado ao índice de radiação, temperatura, quantidade de nuvens, dentre outras.

## 2.3.4 - Célula fotovoltaica

Em um sistema fotovoltaico o elemento básico é a célula. A conversão da energia radiante em eletricidade acontece na célula através do efeito fotovoltaico. Um conjunto de células fotovoltaicas associadas em série ou em paralelo forma um painel fotovoltaico.

## *2.3.4.1 - Tipos de células fotovoltaicas*

- Célula de silício monocristalino: é a célula mais utilizada atualmente, pois apresenta alta confiabilidade e eficiência; além disso, a tecnologia está bem consolidada. Teoricamente, a eficiência desta célula pode chegar a 27%; no entanto, as unidades comerciais apresentam eficiências de 12% a 16% (ALVARENGA, 2006 *apud* TESTON, 2011).
- Célula de silício policristalino: a produção de célula de silício policristalino é similar à da célula de silício monocristalino. O material é basicamente o mesmo, com a diferença de que no final do processo de fabricação não há um cristal único. Esse fato resulta numa perda de 34% de eficiência,

mas requer menor energia no processo de fabricação, o que a torna um pouco mais barata (ALVARENGA, 2006 *apud* TESTON, 2011).

 Célula de silício amorfo: uma célula de silício amorfo apresenta alto grau de desordem na estrutura dos átomos, característica suficiente para diferenciar esse tipo de célula das demais. A sua utilização em fotocélulas tem mostrado grandes vantagens, tanto nas propriedades elétricas como no processo de fabricação. Tem como principais características o fato de apresentar uma absorção da radiação solar na faixa do visível e poder ser fabricado mediante deposição de diversos tipos de substratos (Universidade Federal Fluminense, 2008).

## 2.3.5 - Escolha do painel

A escolha adequada do painel é muito importante para boa eficiência do sistema fotovoltaico. Para tal, é necessário seguir as orientações abaixo:

- calcular o valor da potência exigida por cada equipamento, em W;
- multiplicar a potência de cada aparelho e/ou dispositivos pela utilização média diária para obter o valor médio de potência em Wh/dia;
- calcular o valor da potência total, em *watts*-hora/dia, somando os valores obtidos nos itens anteriores;
- dividir o valor da potência total (*watts*-hora/dia) pela média anual de insolação do local em que o sistema está inserido para obter a potência que será gasta no local;
- Tendo o valor dessa potência, divide-se pela potência de uma placa e encontra-se o número de placas necessárias.

# **CAPÍTULO III - MEMORIAL DESCRITIVO E ARQUITETURA**

Neste capítulo serão apresentadas algumas características do clube. Para isso, são descritos os cômodos e os materiais escolhidos para compor a estrutura. São apresentadas as plantas baixa, fachada, cobertura, assim como os cortes longitudinais e transversais, que se encontram em Anexo. Abaixo foram descritos, em detalhes, todas as características de cada cômodo.

## **3.1 – Cômodos**

O clube possui um espaço interno de 557,5 m², dividido em vários ambientes, sendo estes:

salão de festas:

área de 106,47 m²; piso de porcelanato; rodapé em MDF, com altura de 10 cm, pintado na cor da parede; soleiras de granito branco; paredes revestidas com tijolo de barro prensado aparente; forro de lambri de madeira envernizado com verniz semi brilho, largura das réguas de 7 cm; caixilho em vidro temperado translúcido, montantes em alumínio; porta simples de giro, semioca em madeira, pintada em esmalte a base de água de 0,82 m x 2,10 m;

salão *gourmet:*

com 21,6 m²; piso de porcelanato; soleiras de granito branco; paredes revestidas com tijolo de barro prensado aparente; forro de lambri de madeira envernizado com verniz semi brilho, largura das réguas de 7 cm; caixilho com vidro temperado translúcido, montantes em alumínio; bancada em granito branco; cuba retangular inox com acabamento polido; torneira para cozinha de mesa bica alta; pintura látex acrílica sobre massa fina na cor cinza claro;

sanitário feminino:

com 7,05 m²; piso em porcelanato, linha essencial; pintura látex acrílica sobre massa fina, na cor branca; forro em gesso acartonado, acabamento em pintura acrílica sobre massa fina na cor branca; porta simples de giro, semioca em madeira; pintura em esmalte a base de água com acabamento acetinado - 0,82 m x 2,10 m; rodapé em porcelanato; filete de granito branco; bancada em granito polido, branco; divisória de granito polido branco;

## sanitário PCD (Pessoa com Deficiência):

com 3,52 m²; piso em porcelanato; pintura látex acrílica sobre massa fina, na cor branca; forro em gesso acartonado, acabamento em pintura acrílica sobre massa fina na cor branca; porta simples de giro, semioca em madeira; pintura em esmalte à base de água com acabamento acetinado - 0,82 m x 2,10 m; rodapé em porcelanato; filete de granito branco;

sanitário masculino:

com 7,99 m²; piso em porcelanato; pintura látex acrílica sobre massa fina, na cor branca; forro em gesso acartonado, acabamento em pintura acrílica sobre massa fina na cor branca; porta simples de giro, semioca em madeira; pintura em esmalte à base de água com acabamento acetinado - 0,82 m x 2,10 m; rodapé em porcelanato; filete de granito branco; bancada em granito polido branco; divisória de granito polido branco;

bar:

com 10,06 m²; piso em pedra São Tomé branca em cacos irregulares grandes; revestimento de tijolo de barro prensado aparente; forro de lambri de madeira envernizado com verniz semi brilho, largura das réguas de 7 cm; bancada em granito polido branco; torneira para cozinha de mesa bica alta; cuba retangular BL em Inox com acabamento polido;

depósito:

com 11,32 m²; piso em placas cerâmicas; pintura látex acrílica sobre massa fina na cor branca; forro de gesso acartonado, acabamento em pintura acrílica sobre massa fina na cor branca; porta de giro em alumínio com fechamento em venezianas - 0,90 m x 2,20 m; rodapé cerâmico; soleira em granito branco;

## despensa:

com 7,44 m²; piso em placas cerâmicas; pintura látex acrílica sobre massa fina na cor branca; forro de gesso acartonado, acabamento em pintura acrílica sobre massa fina na cor branca; porta simples de abrir, semioca em madeira, pintura em esmalte à base de água com acabamento acetinado na cor branca - 0,82 m x 2,10 m; rodapé cerâmico;

cozinha:

com 19,92 m²; piso em placas cerâmicas; revestimento cerâmico; forro em gesso acartonado, acabamento em pintura acrílica sobre massa fina na cor branca; porta de giro em alumínio com fechamento em venezianas - 0,90 m x 2,20 m; filete em granito branco; bancada em granito polido branco; cuba dupla retangular BL em inox; soleira em granito branco; torneira para cozinha de mesa bica alta;

pátio de serviços:

com 40,88 m²; piso de concreto com acabamento desempenado com juntas de dilatação a cada 1,5 m x 1,5 m; pintura látex acrílica sobre massa grossa desempenada na cor branca; portão de correr em chapa perfurada – 3,50 m x 2,72 m;

• lixeira:

com 3,03 m²; piso em placas cerâmicas; revestimento cerâmico; portão de abrir, caixilho de ferro com fechamento em tela armada 2.44 m x variável; soleira em granito branco;

sanitário:

masculino para funcionários: com 2,89 m²; piso em placas cerâmicas; pintura látex acrílica sobre massa fina na cor branca; forro de gesso acartonado, acabamento em pintura acrílica sobre massa fina na cor branca; porta de giro em alumínio com fechamento em venezianas – 0,80 m x 2,20 m; rodapé cerâmico; soleira em granito branco;

#### • sanitário:

feminino para funcionários: com 2,89 m²; piso em placas cerâmicas; pintura látex acrílica sobre massa fina na cor branca; forro de gesso acartonado, acabamento em pintura acrílica sobre massa fina na cor branca; porta de giro em alumínio com fechamento em venezianas - 0,80 m x 2,20 m; rodapé cerâmico; soleira em granito branco;

#### gás:

com 2,84 m²; piso em placas cerâmicas; revestimento cerâmico; portão de abrir, caixilho de ferro com fechamento em tela armada 0,99 x variável; soleira em granito branco;

#### *boiler:*

com 3,09 m²; piso em placas cerâmicas; revestimento cerâmico; portão de abrir, caixilho de ferro com fechamento em tela armada 2,48 x variável; soleira em granito branco;

#### • terraço:

com 103,03 m²; piso em pedra São Tomé branca em cacos irregulares grandes; revestimento de tijolo de barro prensado aparente; forro de lambri de madeira envernizado com verniz semi brilho, largura das réguas de 7 cm;

#### *kids*/brinquedoteca:

com 26,67 m²; piso vinílico em manta, pintura látex acrílica sobre massa fina, soleira granito branco; forro de lambri de madeira envernizado com verniz semi brilho, largura das réguas de 7 cm, caixilho com vidro temperado translúcido, montantes em alumínio; rodapé em MDF de 10 cm de altura, pintado na cor da parede onde está instalado; filete de granito branco;

#### • jogos:

com 42,59 m²; piso de porcelanato; rodapé em MDF, com altura de 10 cm, pintado na cor da parede onde está instalado; soleiras de granito flameado, branco; paredes revestidas com tijolo de barro prensado aparente; forro de

lambri de madeira envernizado com verniz semi brilho, largura das réguas de 7 cm; caixilho com vidro temperado translúcido, montantes em alumínio; pintura látex acrílica sobre massa fina; bancada em granito polido branco;

## vestiário masculino:

com 17,22 m²; piso em porcelanato antiderrapante; revestimento cerâmico; forro de gesso acartonado, acabamento em pintura acrílica sobre massa fina, na cor branca; porta simples de giro, semioca em madeira, pintura em esmalte à base de água com acabamento acetinado - 0,82 m x 2,10 m, filete em granito branco; bancada granito polido branco; torneira para lavatório de mesa; cuba de semiencaixe ;mictório convencional na cor branco; espelho lapidado borda preta reta; divisória granito polido branco; porta sanitária em vidro temperado com aplicação de película jateada; filete de granito polido branco; bacia com caixa acoplada na cor branco;

#### vestiário PDC (Pessoa com Deficiência):

com 4,92 m²; piso em porcelanato antiderrapante; revestimento cerâmico; forro de gesso acartonado, acabamento em pintura acrílica sobre massa fina, na cor branca; porta simples de giro, semioca em madeira, pintura em esmalte à base de água com acabamento acetinado – 0,82 m x 2,10 m, filete em granito branco; bacia convencional com abertura frontal na cor branco, acesso PLUS PP na cor branco; lavatório com coluna suspensa na cor branco;

#### vestiário feminino:

com 17,22 m²; piso em porcelanato antiderrapante; revestimento cerâmico; forro de gesso acartonado, acabamento em pintura acrílica sobre massa fina, na cor branca; porta simples de giro, semioca em madeira, pintura em esmalte à base de água com acabamento acetinado - 0,82 m x 2,10 m, filete em granito branco; bancada granito polido branco; torneira para lavatório de mesa; cuba de semiencaixe; espelho lapidado borda preta reta; divisória granito polido branco; porta sanitária em vidro temperado com aplicação de película jateada; filete de granito polido, branco; bacia com caixa acoplada na cor branco;

• pilates:

com 20,61 m²; piso vinílico em manta; revestimento de tijolo de barro prensado aparente; lambri de madeira envernizado com verniz semi brilho, largura das réguas de 7 cm; caixilho com vidro temperado translúcido, montantes em alumínio; soleira de granito branco; filete de granito branco;

*fitness:*

com 71,52 m²; piso vinílico em manta; pintura látex acrílica sobre massa fina na cor branca; forro de lambri de madeira envernizado com verniz semi brilho, largura das réguas de 7 cm; caixilho com vidro temperado translúcido, montantes em alumínio; soleira de granito branco; filete de granito branco.

## **3.2 - Cobertura**

A cobertura do empreendimento foi feita com telhas metálicas do tipo sanduíche de poliuretano expandido (Figura 7), cujas especificações foram retiradas do Manual de Técnicas de Telhas de Aço da Galeria de Obras. As telhas selecionadas possuem formato trapezoidal com núcleo de poliuretano expandido, formando um conjunto rígido, que é utilizado quando a aplicação exige desempenho termoacústico e isolamento contra incidência solar. As telhas serão pré-pintadas na cor branca, da marca Danica, Eternit ou similar.

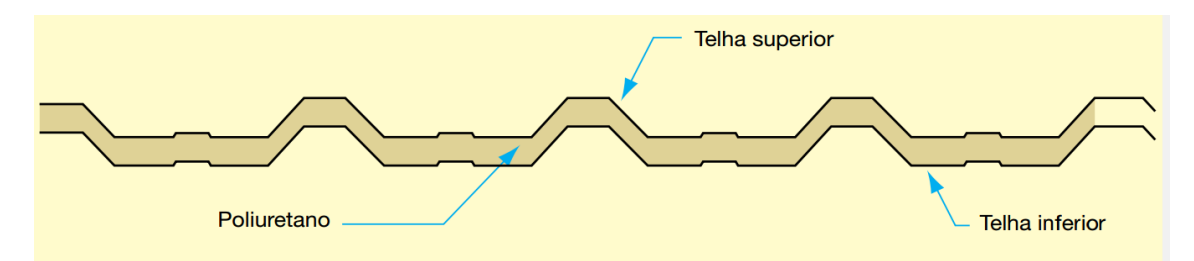

Figura 7 - Representação da telha metálica com poliuretano.

#### **3.3 - Perfis metálicos**

Os perfis metálicos utilizados para melhor composição da estrutura foram:

- perfil W 310 X 21 cujo peso próprio unitário corresponde a 0,21 kN/m;
- perfil W 460 X 52 cujo peso próprio unitário corresponde a 0,52 kN/m;
- perfil W 150 X 18 cujo peso próprio unitário corresponde a 0,18 kN/m;
- cabos de aço usados para contraventamento com barras de Ø 12,5 mm;
- tubo circular com  $\varnothing$  355,6 mm e t = 17,5 mm.

Os perfis foram selecionados baseados na arquitetura e nas solicitações atuantes de acordo com as verificações do comportamento mecânico analisados no Capítulo 5.

## **3.4 - Reservatórios**

Foram utilizados dois reservatórios superiores de polietileno para armazenamento de água, sendo um para água potável com capacidade de 3000 litros, e outro para a água proveniente da chuva com capacidade de 1500 litros. O empreendimento contará também com cisternas que armazenarão água potável e não potável.

# **CAPÍTULO IV - CARREGAMENTOS E SOLICITAÇÕES**

A estrutura é composta por 15 pórticos iguais que recebem os mesmos esforços, por este motivo, foi escolhido para ser analisado apenas um pórtico da estrutura. A Figura 8 é um esquema que mostra a configuração entre dois pórticos da estrutura dimensionada.

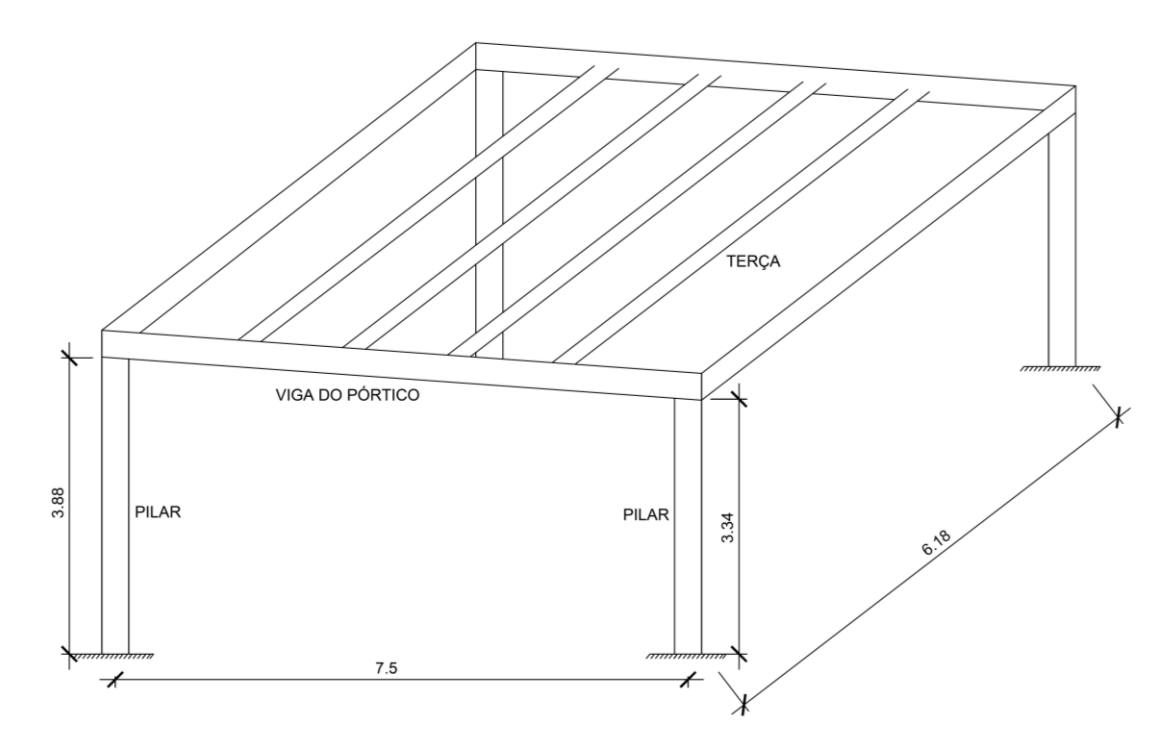

Figura 8 - Esquema de configuração entre dois pórticos da estrutura dimensionada.

## **4.1 - Carregamentos**

De acordo com a NBR 8186 (2003) as ações de carregamentos são classificadas em três categorias: permanentes, variáveis e excepcionais, sendo definidas como:

 ações permanentes: são aquelas que permanecem quase constantes ao longo de todo o tempo de vida da construção, sendo consideradas também aquelas que crescem ao longo do tempo, tendendo a um valor limite constante. As ações permanentes são divididas em diretas e indiretas. As diretas são os pesos próprios dos elementos da construção, incluindo-se o peso próprio da estrutura e de todos os elementos construtivos permanentes, os pesos dos equipamentos fixos e os

empuxos devidos ao peso próprio de terras não removíveis e de outras ações permanentes sobre elas aplicadas; já as ações permanentes indiretas são as protensões, recalques de apoio e retração dos materiais;

- ações variáveis: são as cargas acidentais das construções, bem como seus efeitos, tais como forças de frenagem, de impacto e centrífugas, os efeitos do vento, das variações de temperatura, do atrito nos aparelhos de apoio e, em geral, as pressões hidrostáticas e heterodinâmicas;
- ações excepcionais: são as ações decorrentes de causas, tais como explosões, choques de veículos, incêndios, enchentes ou sismos excepcionais.

No presente projeto foi considerado como cargas permanentes o peso próprio da estrutura metálica e das telhas metálicas; para cargas acidentais foi considerada, segundo a NBR 8800 (2008), uma sobrecarga característica de 0,25 kN/m² para coberturas comuns (telhados). Para o cálculo das ações do vento na estrutura, tomou-se como base a norma brasileira NBR 6123 (2013).

Para o desenvolvimento do empreendimento serão seguidos os seguintes procedimentos:

- cálculo dos carregamentos distribuídos e concentrados;
- modelagem dos modelos estruturais necessários;
- obtenção dos diagramas dos esforços solicitantes, com o auxílio do *software Ftool*;
- combinação dos esforços, de acordo com a NBR 8800 (2008), obtendo as solicitações críticas necessárias ao dimensionamento.

## 4.1.1 - Peso próprio da estrutura metálica

Para calcular o peso próprio da estrutura metálica, foi necessário definir previamente as dimensões e os perfis utilizados na estrutura. Visando otimização estrutural, optou-se por diferentes perfis para cada grupo de elementos do pórtico em estudo. A partir da escolha desses perfis, foi definido o peso próprio da estrutura e dado início ao processo de dimensionamento, que será descrito posteriormente.

Deste modo, foram dimensionadas as vigas utilizando perfil W (Tipo I) 460 x 52, para as vigas externas e perfil W (Tipo I) 310 x 21 para as vigas internas; para as terças o perfil W (Tipo I) 150 x 18; colunas com perfil tubular circular com Ø 355,6 mm e contraventamento com barras de Ø 12,5 mm sendo todos em aço AR350. As características dos perfis selecionados são mostradas nas tabelas abaixo.

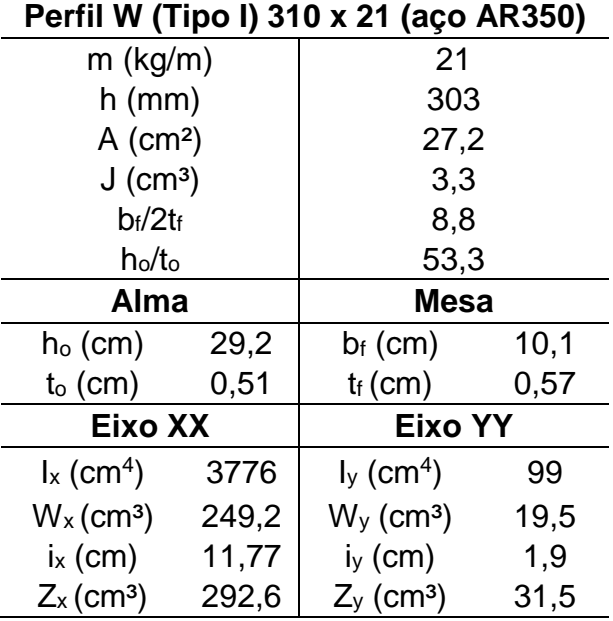

Tabela 7 - Características do perfil W (Tipo I) 310 x 21 - aço AR 350 (PFEIL, 2008).

Tabela 8 - Características do perfil W (Tipo I) 460 x 52 – aço AR 350 (PFEIL, 2008).

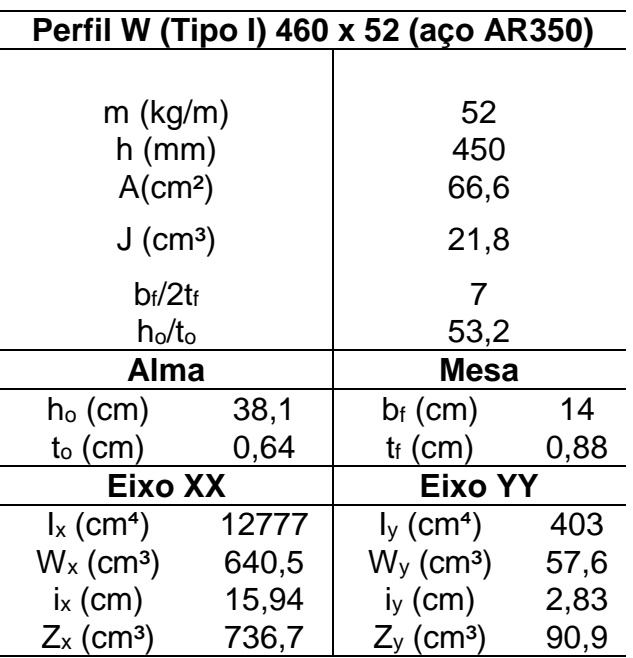

|                                |       | Perfil W (Tipo I) 150 x 18 (aço AR350) |      |  |
|--------------------------------|-------|----------------------------------------|------|--|
|                                |       |                                        |      |  |
| $m$ (kg/m)                     |       | 18                                     |      |  |
| $h$ (mm)                       |       | 153                                    |      |  |
| $A$ (cm <sup>2</sup> )         |       | 23,4                                   |      |  |
| $J$ (cm <sup>3</sup> )         |       | 4,3                                    |      |  |
| $bf/2$ tf                      |       | 7,2                                    |      |  |
| h <sub>o</sub> /t <sub>o</sub> |       | 20,3                                   |      |  |
| Alma                           |       | Mesa                                   |      |  |
| h <sub>o</sub> (cm)            | 13,9  | $b_f$ (cm)                             | 10,2 |  |
| $t_o$ (cm)                     | 0,58  | $t_f$ (cm)                             | 0,71 |  |
| Eixo XX                        |       | <b>Eixo YY</b>                         |      |  |
| $I_{x}$ (cm <sup>4</sup> )     | 940   | $I_{\rm y}$ (cm <sup>4</sup> )         | 126  |  |
| $Wx$ (cm <sup>3</sup> )        | 122,9 | $W_y$ (cm <sup>3</sup> )               | 24,7 |  |
| $ix$ (cm)                      | 6,33  | $i_y$ (cm)                             | 2,32 |  |
| $Z_{x}$ (cm <sup>3</sup> )     | 139,6 | $Z_{y}$ (cm <sup>3</sup> )             | 38,6 |  |

Tabela 9 - Características do perfil W (Tipo I) 150 x 18 - aço AR 350 (PFEIL, 2008).

Tabela 10 - Características do perfil tubular 355,6 mm (aço AR 350).

| Características do perfil tubular |                                  |                                      |                                      |                                               |                        |  |  |  |
|-----------------------------------|----------------------------------|--------------------------------------|--------------------------------------|-----------------------------------------------|------------------------|--|--|--|
| <b>Dimensões</b><br>externas      | Espessura da<br>parede           | Área da seção<br>transversal         | Módulo de<br>resistência<br>plástico | Raio de<br>giração                            | Const.<br>torção       |  |  |  |
| $d$ (mm)                          | $t$ (mm)                         | $A$ (cm <sup>2</sup> )               | $Z_x = Z_y$ (cm <sup>3</sup> )       | $r_x = r_y$ (cm)                              | $J$ (cm <sup>4</sup> ) |  |  |  |
| 355,6                             | 17,5                             | 186                                  | 2002                                 | 12                                            | 53263                  |  |  |  |
| Momento<br>de inércia             | Massa por<br>unidade de<br>comp. | Módulo de<br>resistência<br>elástico | Módulo de<br>resistência à<br>torção | Área de superfície<br>por unidade de<br>comp. |                        |  |  |  |
| $I_x = I_y (cm4)$                 | m (kg/m)                         | $W_x = W_y$ (cm <sup>3</sup> )       | $W_t$ (cm <sup>4</sup> )             | $U$ (m <sup>2</sup> /m)                       |                        |  |  |  |
| 26631                             | 146                              | 1498                                 | 2996                                 | 1117                                          |                        |  |  |  |

Tabela 11 - Dados do aço AR 350 (PFEIL, 2008).

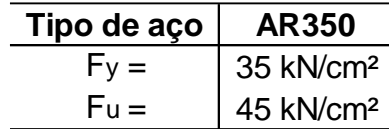

## *4.1.1.1 - Cálculo dos carregamentos referentes ao peso próprio*

Para o cálculo do peso próprio foi necessário saber o peso do perfil referente à viga interna de perfil W 310 x 21, telhas metálicas, terças de perfil W 150 x 18 e pilares.

Os pesos das telhas e terças foram multiplicados por 6,18 m, que é o valor da soma da metade da distância entre pórticos. Então:

- peso próprio das vigas: 0,21 kN/m;
- $\bullet$  peso próprio das tercas: 0,18 kN/m  $\cdot$  6,18m = 1,112 kN;
- **•** peso próprio das telhas:  $0,108$  kN/m<sup>2</sup>  $\cdot$  6,18 m = 0,66744 kN/m;
- **•** peso próprio dos pilares: pilar 06: 146 kN/m  $\cdot$  3,88 m = 566,48 kN;
- pilar 20: 146 kN/m  $\cdot$  3,34 m = 487,64 kN;

Logo, para o peso próprio, tem-se uma carga distribuída de 0,877 kN/m e cargas pontuais referentes às terças de 1,112 kN, como mostrado na Figura 9.

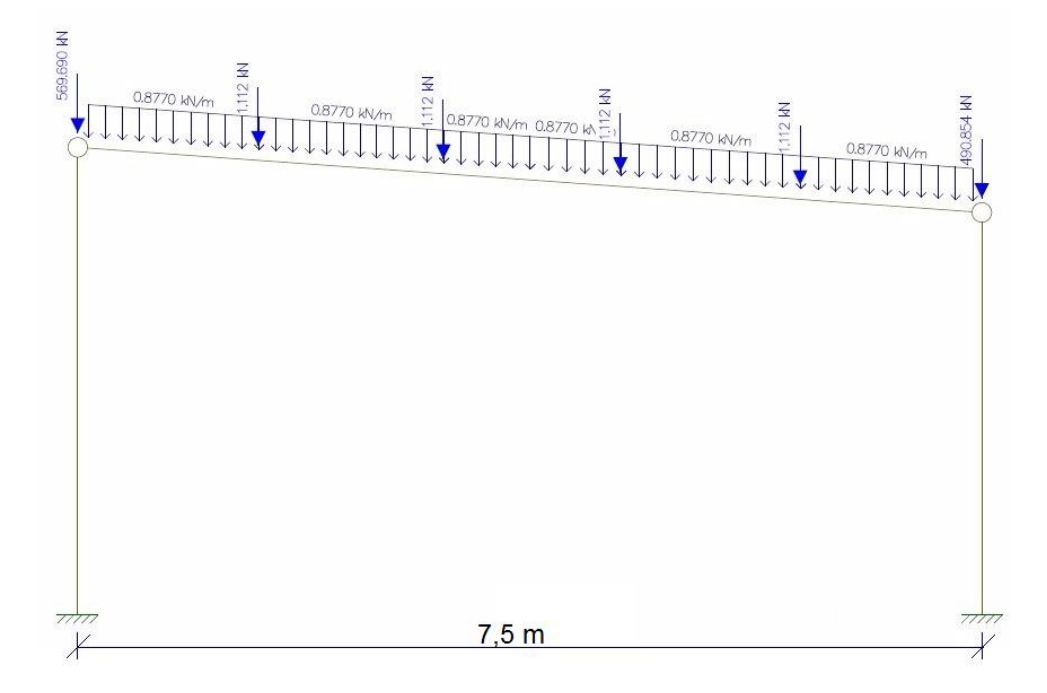

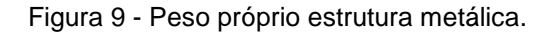

#### 4.1.2- Sobrecarga

De acordo com a NBR 8800 (2008), nas coberturas comuns (telhados), na ausência de especificação mais rigorosa, deve ser prevista uma sobrecarga (Figura 10) característica mínima de 0,25 kN/m², decorrente de instalações elétricas e hidráulicas, de isolamento térmico e acústico e de pequenas peças eventualmente fixadas na cobertura, até um limite superior de 0,05 kN/m², em projeção horizontal. Assim:

$$
P_{SC} = 0.25.6, 18 = 1,545 \text{ kN/m}
$$

Sendo, 6,18 m referente à soma das metades das distâncias entre pórticos.

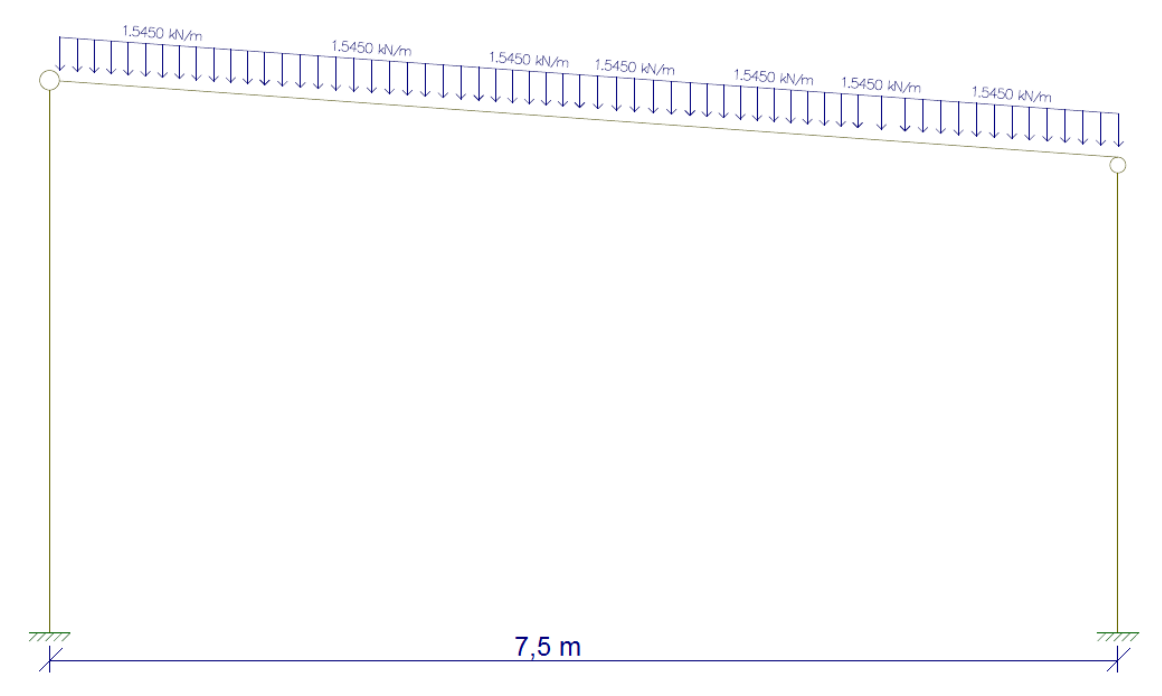

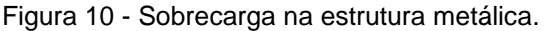

#### 4.1.3 - Carga de vento

O efeito do vento sobre uma edificação é uma ação de suma importância, principalmente nas construções em aço, devido ao seu baixo peso próprio e grande esbeltez. Para o cálculo das ações do vento na estrutura tomou-se como base a NBR 6123 (2013), que ressalta que as forças devido ao vento na estrutura devem ser calculadas separadamente para:

- a) elementos de vedação e suas fixações (telhas, vidros, esquadrias, painéis de vedação *etc.*);
- b) partes da estrutura (telhados, paredes *etc*.);
- c) a estrutura como um todo.

*4.1.3.1 - Determinação da força estática devida ao vento*

A pressão dinâmica do vento sobre a estrutura pode ser calculada pela equação:

$$
q = 0.613 \cdot V_k^2 \tag{9}
$$

onde,

V<sup>k</sup> é o valor da velocidade característica do vento, e sua determinação é feita a partir da Equação 10.

$$
V_k = V_0 \cdot S_1 \cdot S_2 \cdot S_3 \tag{10}
$$

Para resolução da Equação 10, é preciso:

a) estimar a velocidade básica do vento  $(V<sub>0</sub>)$  a partir do mapa de isopletas, mostrado na Figura 11. Na análise do mapa, observou-se que na região do Estado do Rio de Janeiro V $_0$  = 35 m/s;

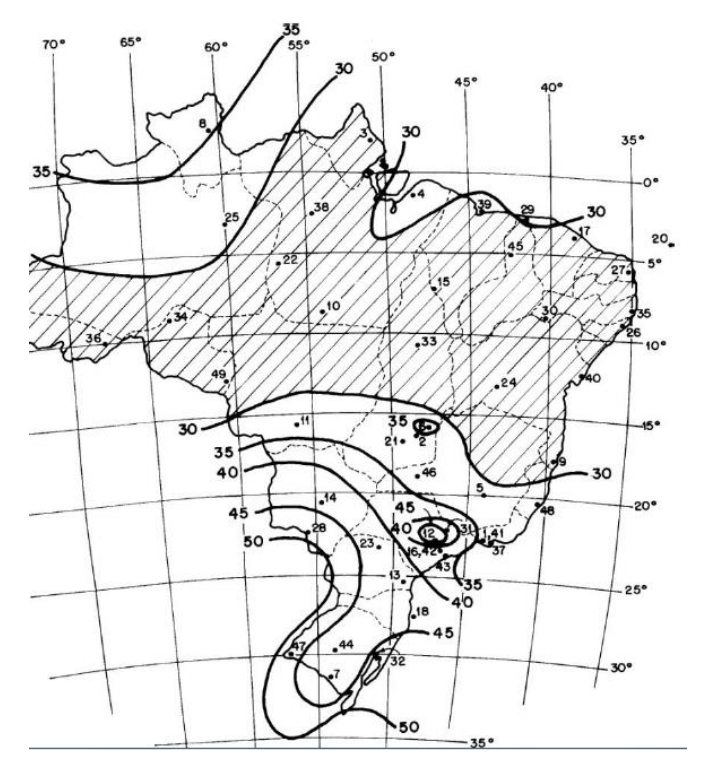

Figura 11 - Isopletas da velocidade básica do vento em m/s (NBR 8800/2008).

- b) encontrar os fatores  $S_1$ ,  $S_2$  e  $S_3$ :
- S<sub>1</sub> (fator topográfico): fator que leva em consideração as grandes variações da superfície do terreno. Sabendo que o projeto será construído sobre um terreno plano, a NBR 6123/2013 sugere  $S_1 = 1$ ;
- S2 (fator de rugosidade): o fator de rugosidade é obtido pela definição de uma categoria (rugosidade do terreno) e classe (dimensões da edificação). A edificação em questão se enquadra na Categoria III (terrenos planos ou ondulados com obstáculos, como muros e edificações baixas), e na Classe C (edificações que tenham a maior dimensão entre 50 a 80 m). Observando a Tabela 12 e considerando o fator  $Z = 5$  m (sendo Z a altura do aterro acima do terreno) tem-se  $S_2 = 0.82$ ;

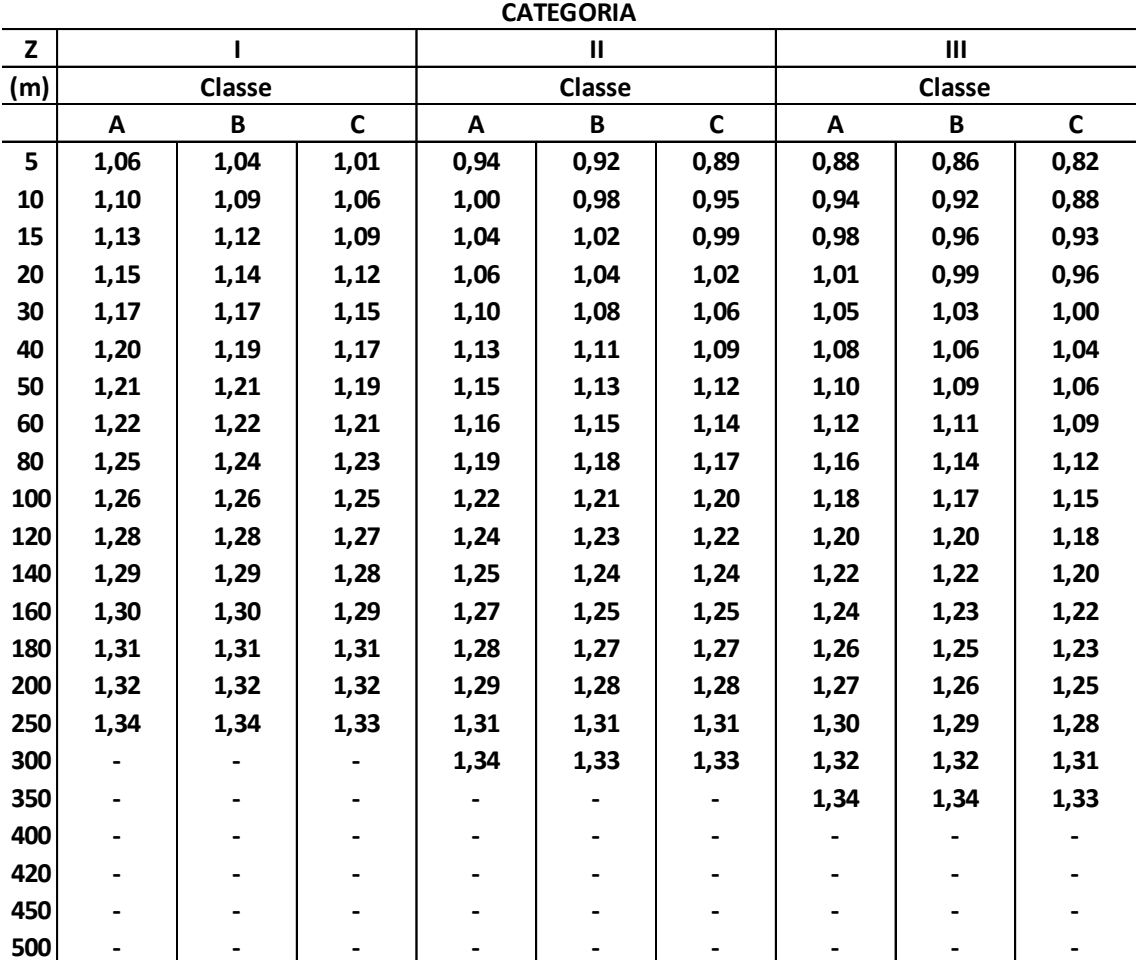

Tabela 12 - Tabela para determinação do Fator S<sub>2</sub> (NBR 6123/2013).

 S<sup>3</sup> (fator estatístico): o fator estatístico considera o grau de segurança e a vida útil requeridos pela edificação.

Por ser área social do condomínio, pode-se considerar o clube um local de alta ocupação, então, segundo a Tabela 13 utilizou-se  $S_3 = 1$ .

| Grupo | Descrição                                                                                                    | S <sub>3</sub> |
|-------|----------------------------------------------------------------------------------------------------|----------------|
|       | Edificações cuja ruína total ou parcial pode afetar a segurança ou possibilidade                                 | 1,1            |
| 2     | Edificações para hotéis e residências. Edificações para comércio e indústria com<br>alto fator de ocupação.      | 1,0            |
| 3     | Edificações e instalações industriais com baixo fator de ocupação (depósitos,<br>silos, construções rurais etc.) | 0,95           |
| 4     | Vedações (telhas, vidros, painéis de vedação etc.)                                                               | 0,88           |
| 5.    | Edificações temporárias. Estruturas dos grupos 1 a 3 durante a construção                                        | 0,83           |

Tabela 13 - Valores mínimos de S<sub>3</sub> (NBR 6123/2013).

Tendo os valores de V<sub>0</sub>, S<sub>1</sub>, S<sub>2</sub>, e S<sub>3</sub> encontra-se V<sub>k</sub> = 28,7 m/s pela Equação 10 e q = 504,92 N/m² pela Equação 9.

## *4.1.3.2 - Cálculo dos coeficientes de pressão e de forma externos (CPe) para paredes*

Os Valores dos coeficientes de pressão e de forma, externos, para diversos tipos de estruturas e para direções críticas do vento são dados na Tabela 14. De acordo com a NBR 6123 (2013), valores de CPe positivos informam que no elemento ou na parte da estrutura em estudo ocorre sobrepressão externa, e para um valor negativo informa que há ocorrência de uma sucção externa.

Para uma edificação retangular, como no caso em análise, verifica-se a altura (h), a maior dimensão horizontal (a) e a menor dimensão horizontal (b).

Para efeito de cálculo, será considerado que a edificação é um único retângulo (o maior deles), sendo os cálculos baseados nessa simplificação, que pode ser considerada a condição mais desfavorável. Então as dimensões do retângulo considerado são:

$$
h = 3,85m \qquad a = 76,83 \, m \qquad b = 18,83 \, m
$$

Para encontrar o valor do CPe é preciso estabelecer algumas relações, tais como:

relação altura/largura:

$$
\frac{h}{b} = \frac{3,85}{18,83} = 0,20
$$

relação comprimento/largura:

$$
\frac{a}{b} = \frac{76,83}{18,83} = 3,94
$$

Tabela 14 - Coeficientes de pressão e de forma externos para paredes de edificações de planta retangular.

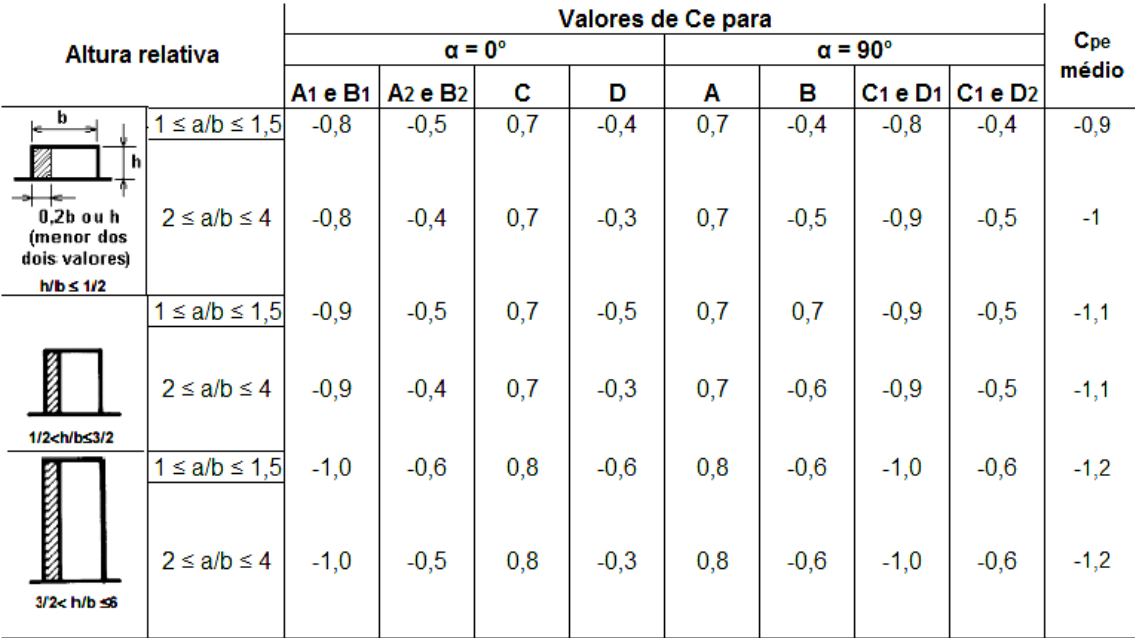

Sabendo que 2 ≤ a/b ≤ 4, obtém-se os valores dos coeficientes de pressão externa. Será feita combinações para os dois piores casos que são: vento 0° e vento 90°.

• Para vento  $\alpha = 0^{\circ}$ 

Os comprimentos A<sup>1</sup> e B<sup>1</sup> apresentados na Figura 12 são definidos pelo maior valor entre b/3 e a/4, desde que este valor seja menor ou igual a 2h. No caso em estudo tem-se

$$
\frac{b}{3} = \frac{18,83}{3} = 6,27 \text{ m} \qquad \frac{a}{4} = \frac{76,83}{4} = 19,2 \text{ m} \qquad 2 \cdot h = 2 \cdot 3,85 = 7,7 \text{ m}
$$

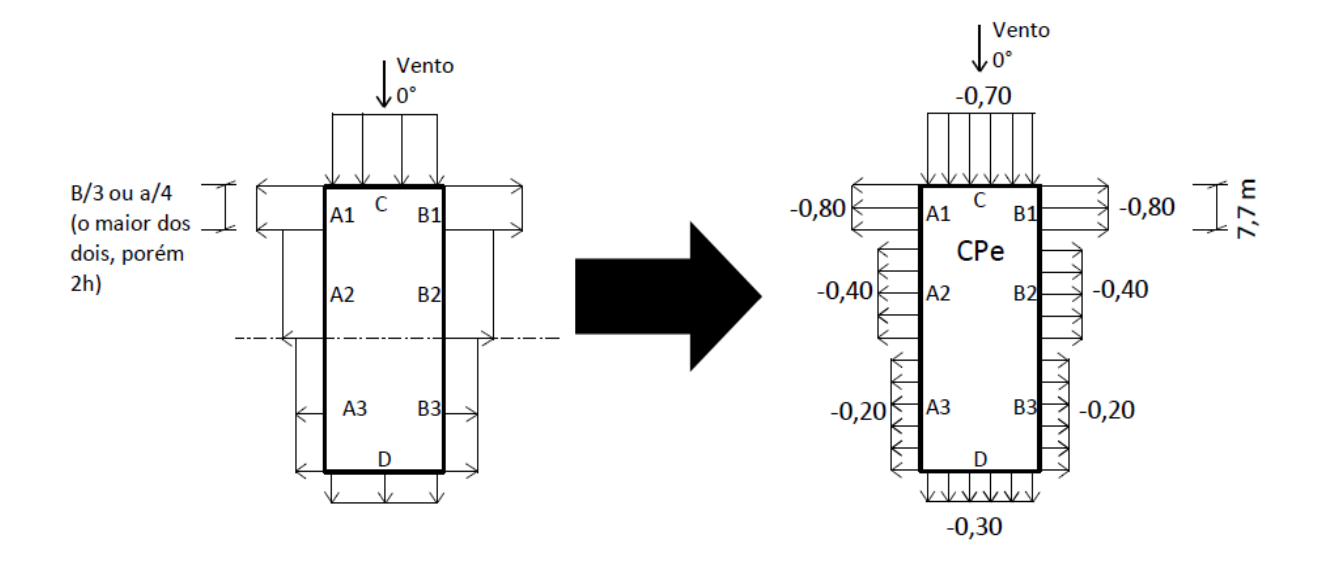

Figura 12 - Disposição dos ventos na estrutura com α = 0°.

Para os comprimentos C<sub>1</sub>, C<sub>2</sub>, D<sub>1</sub> e D<sub>2</sub> na Figura 13 deve-se adotar o menor valor entre 2h e b/2.

$$
\frac{b}{2} = \frac{18,83}{2} = 9,41 \, m
$$
\n
$$
2 \cdot h = 2 \cdot 3,85 = 7,7 \, m
$$

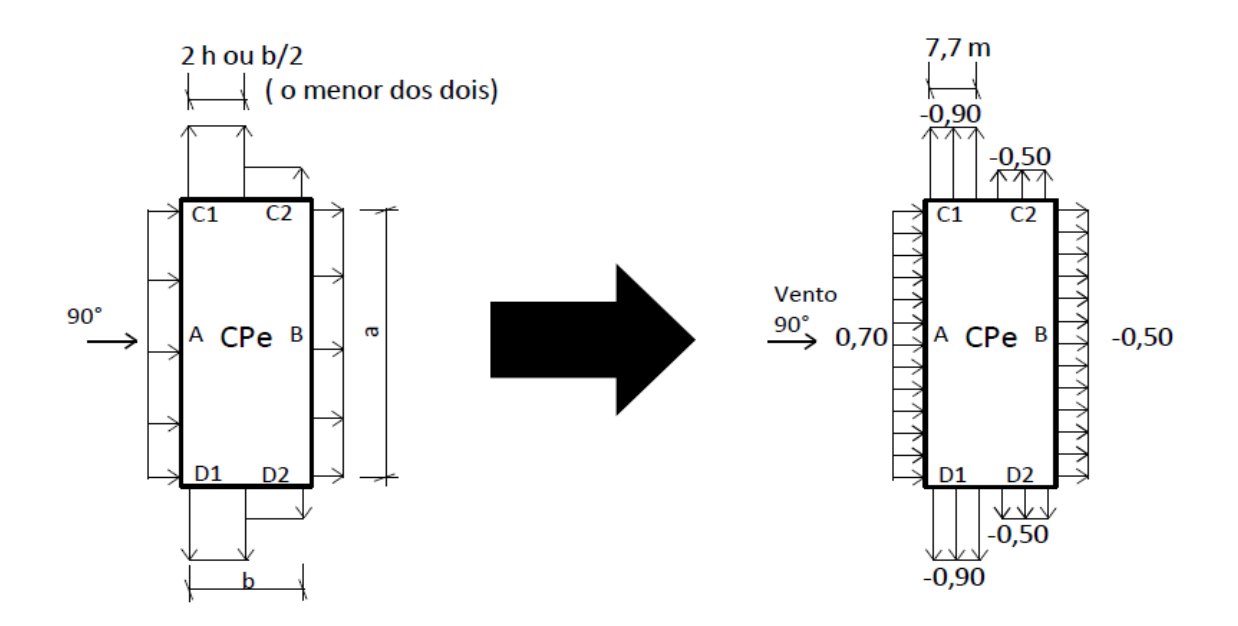

Figura 13 - Disposição dos ventos na estrutura com α = 90°.

## *4.1.3.3 - Cálculo dos coeficientes de pressão externos (CPe) para o telhado*

Os cálculos dos coeficientes de pressão externos (CPe) do telhado são similares aos cálculos dos coeficientes de pressão externos da edificação (CPe). Para tal, é necessário saber as dimensões e a inclinação (θ) da cobertura. As dimensões foram retiradas da planta baixa e a inclinação da cobertura foi escolhida a partir da mínima inclinação permitida para telhas metálicas termoacústicas, que no caso é de 5º (Catálogo técnico de telhas – Eternit).

h = 3,85m a = 78,83 m b = 20,73 m  $\theta = 10^{\circ}$ 

Nas Tabelas 15 e 16 podem ser vistos os coeficientes de pressão externos para telhados com uma água.

Tabela 15 - Coeficientes de pressão e forma externos para telhados com uma água em edificações planas retangulares. (NBR 6123/2013).

Coeficientes de pressão e de forma externos para telhados com água, em edificações de planta retangular com  $h/b < 2$ 

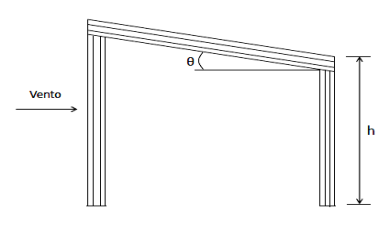

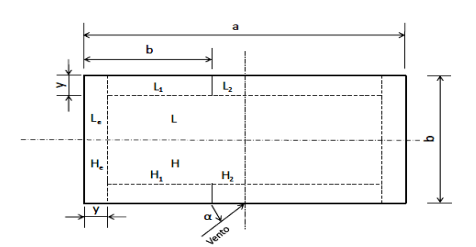

 $h = y$  ou 0,15 b (tomar o menos dos dois valores) As superfícies H e L referem-se a todo respectivo quadrante

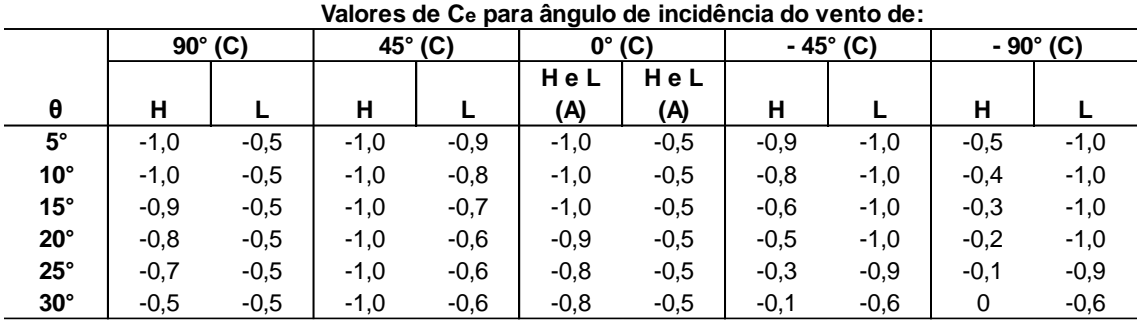

Tabela 16 - Coeficientes médios de pressão externa.

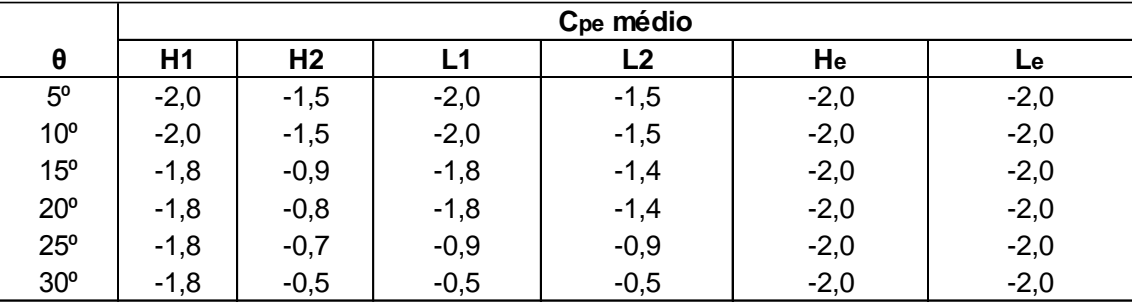

(A) até uma profundidade igual a b/2

(B) de b/2 até a/2

(C) considerar valores simétricos do outro lado do eixo de simetria paralelo ao vento Nota: para vento a 0<sup>o</sup>, nas partes I e J (que se referem aos respectivos quadrantes) o coeficiente de forma Ce tem os seguintes valores:

a/b = 1 - mesmo valor das partes H e L

 $a/b = 2 - Ce = -0,2$ 

Interpolar linearmente para valores intermediários de a/b.

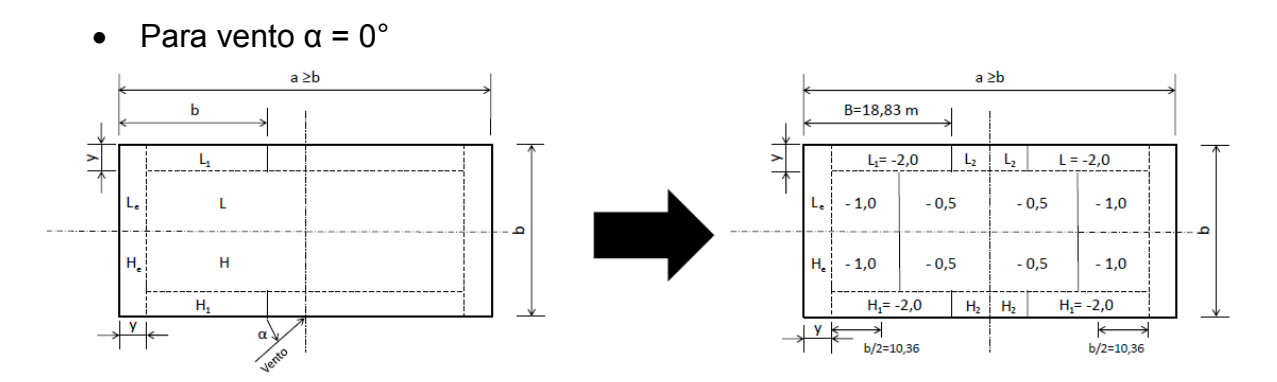

Figura 14 - Coeficiente de pressão externa para o vento com α = 0°.

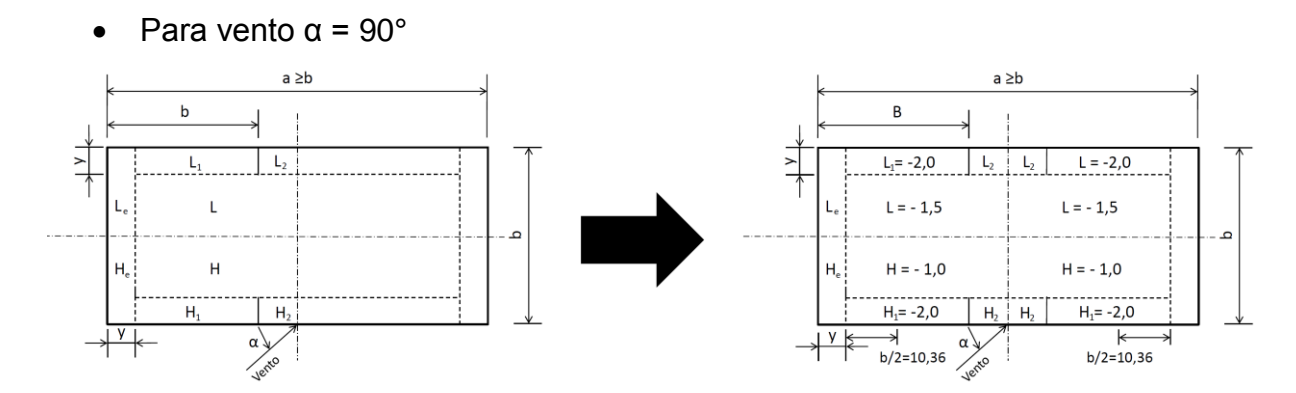

Figura 15 - Coeficiente de pressão externa para vento com α = 90°.

Lembrando que o cálculo foi feito para os dois casos mais críticos, ou seja, α =  $0^\circ$  e α = 90 $^\circ$ .

#### *4.1.3.4 - Cálculo dos coeficientes de pressão interna (Cpi)*

Para efeito de simplificação, será desprezada a existência de abertura dominante em qualquer face do empreendimento e serão adotados os coeficientes previstos no item 6.2.5.a da NBR 6123 (2013), que ressalta que para edificações com paredes internas permeáveis e impermeáveis, a pressão interna pode ser considerada uniforme. Sendo assim, devem ser adotados os seguintes valores:

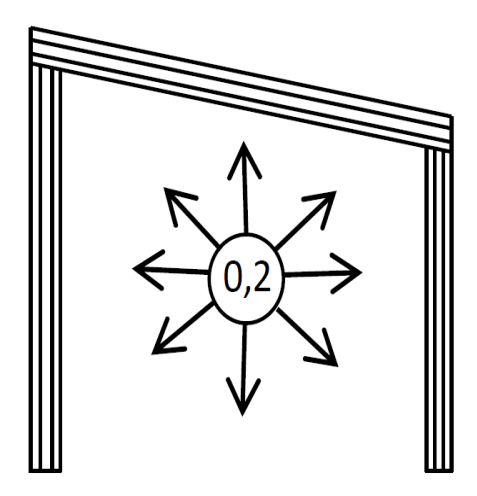

Figura 16 -Vento perpendicular a uma face permeável (Cpi = 0,2).

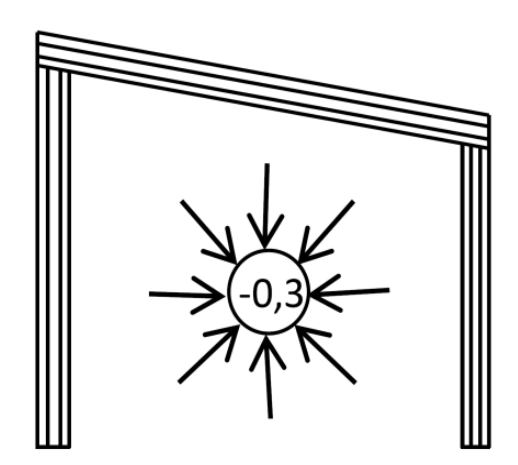

Figura 17 - Vento perpendicular a uma face impermeável (Cpi = 0,3).

Em seguida, deve-se definir quais coeficientes serão usados no cálculo final da carga de vento; para tal, foram feitas combinações das situações existentes e a mais crítica delas foi selecionada, conforme indicado a seguir.

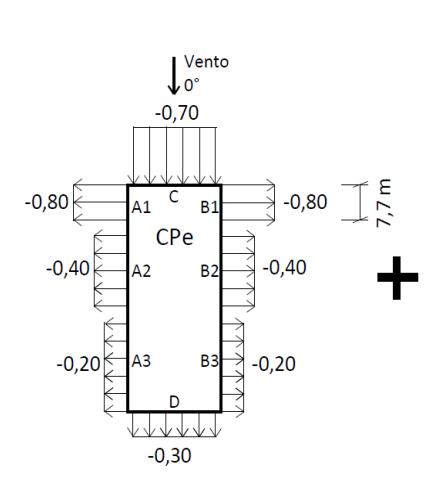

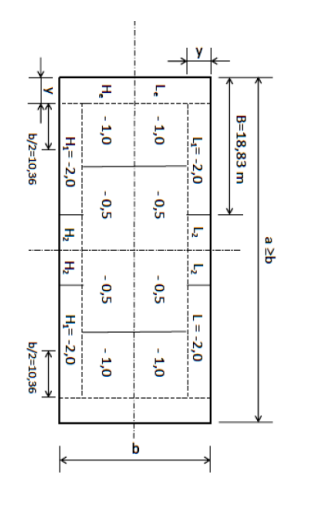

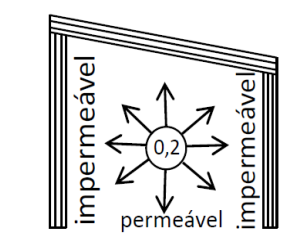

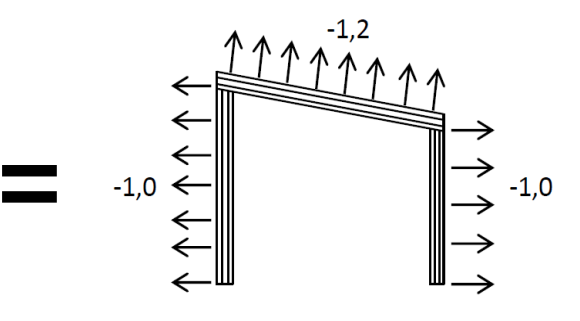

Figura 18 - Caso 1:  $C_{Pe}$  (0°) +  $C_{Pi}$  (0,2).

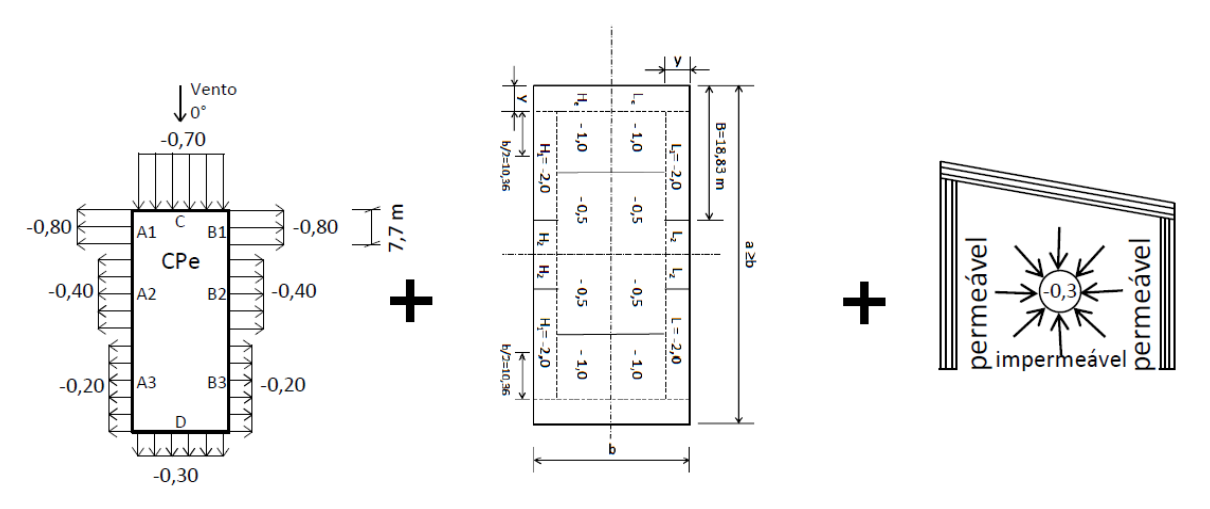

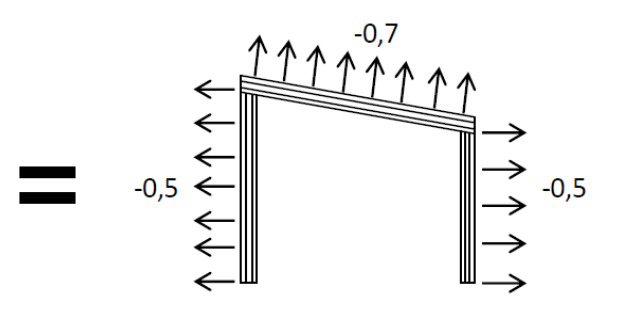

Figura 19 - Caso 2:  $C_{Pe}$  (0°) +  $C_{Pi}$  (0,3).

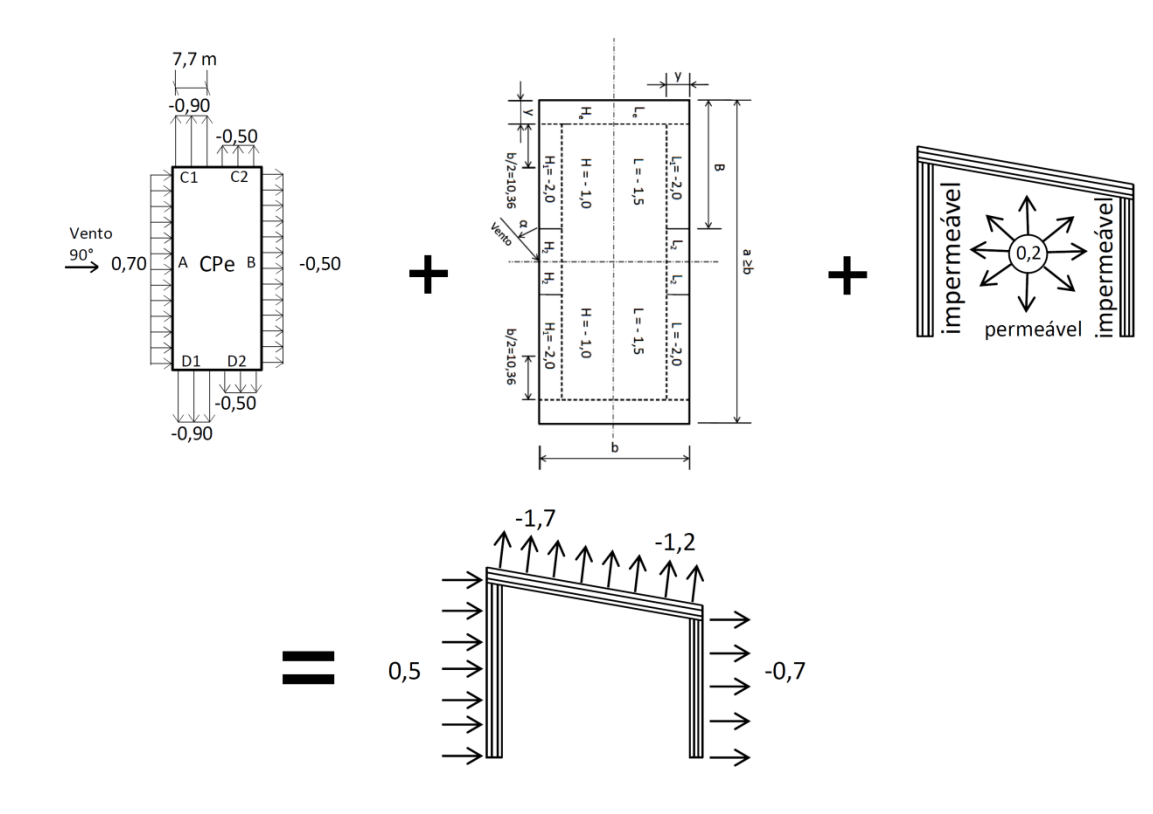

Figura 20 - Caso 3: C<sub>Pe</sub> (90°) + C<sub>Pi</sub> (0,2).

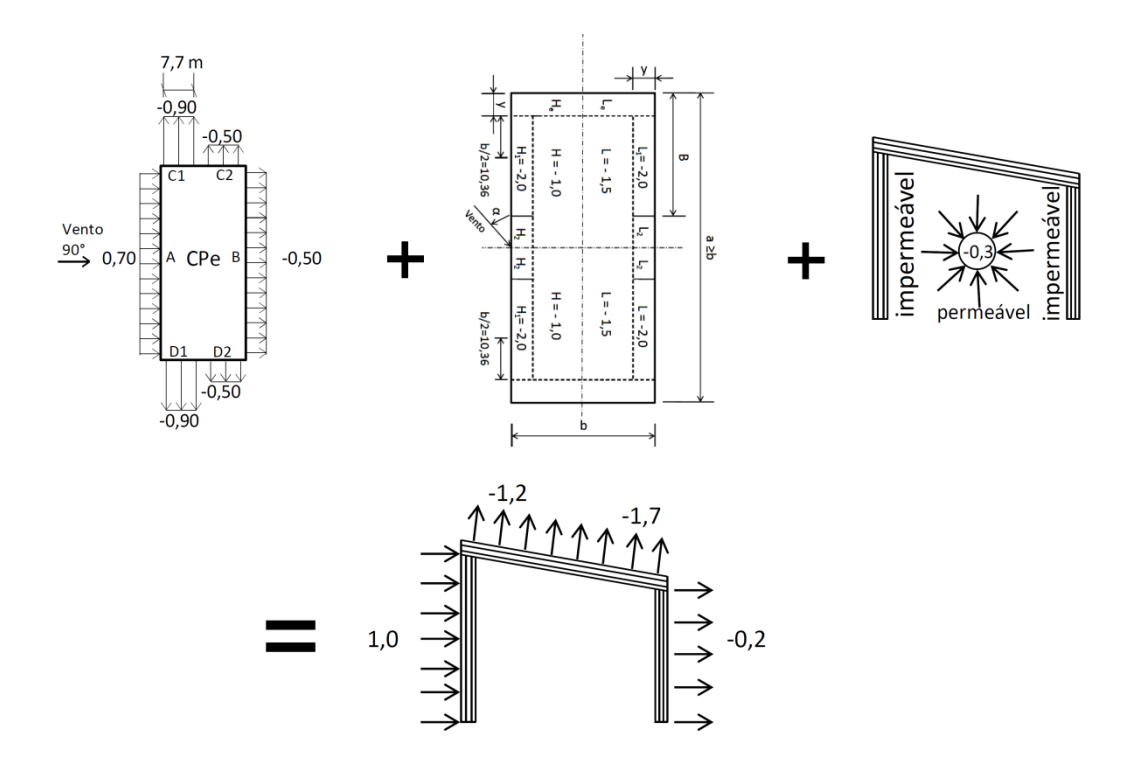

Figura 21 - Caso 4:  $C_{Pe}$  (90°) +  $C_{Pi}$  (0,3).

Assim, exclui-se os casos 2 e 4, pois observa-se que são os menos solicitados.

Para obtenção das cargas finais de vento, faz-se necessário o uso da Equação 11.

$$
F = (C_{e} - C_{i}) \cdot q \cdot A \tag{11}
$$

onde,

 $F =$  força final dos ventos;

Ce e C<sup>i</sup> = são os coeficientes encontrados na combinação dos casos;

q = pressão dinâmica do vento;

A = soma da distância média entre dois pórticos.

Como os casos 1 e 3 são os mais solicitados, tem-se:

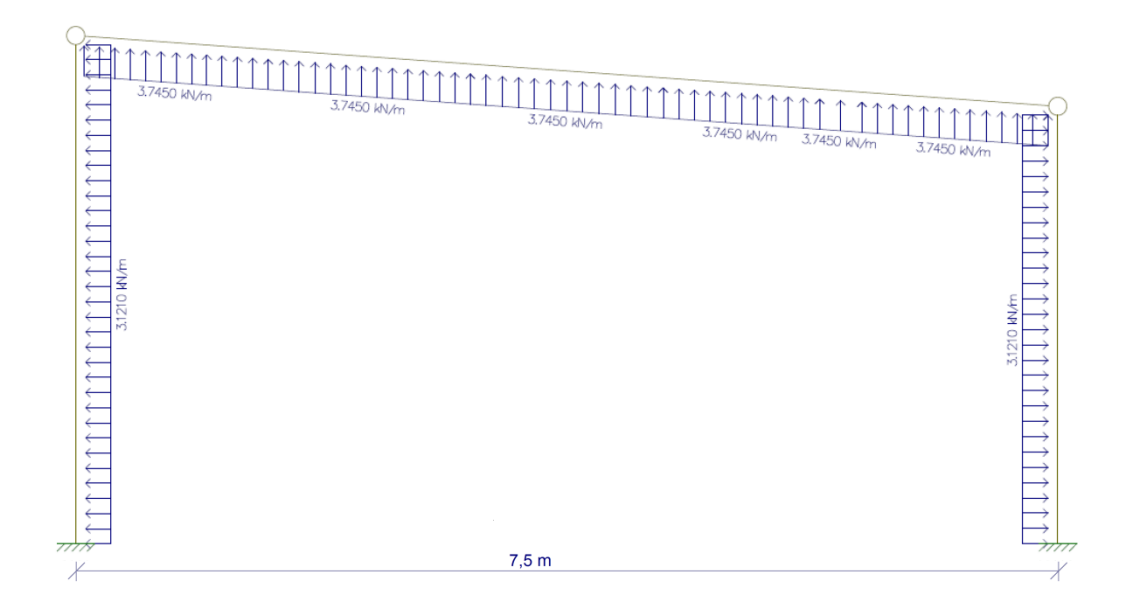

Figura 22 - Caso 1.

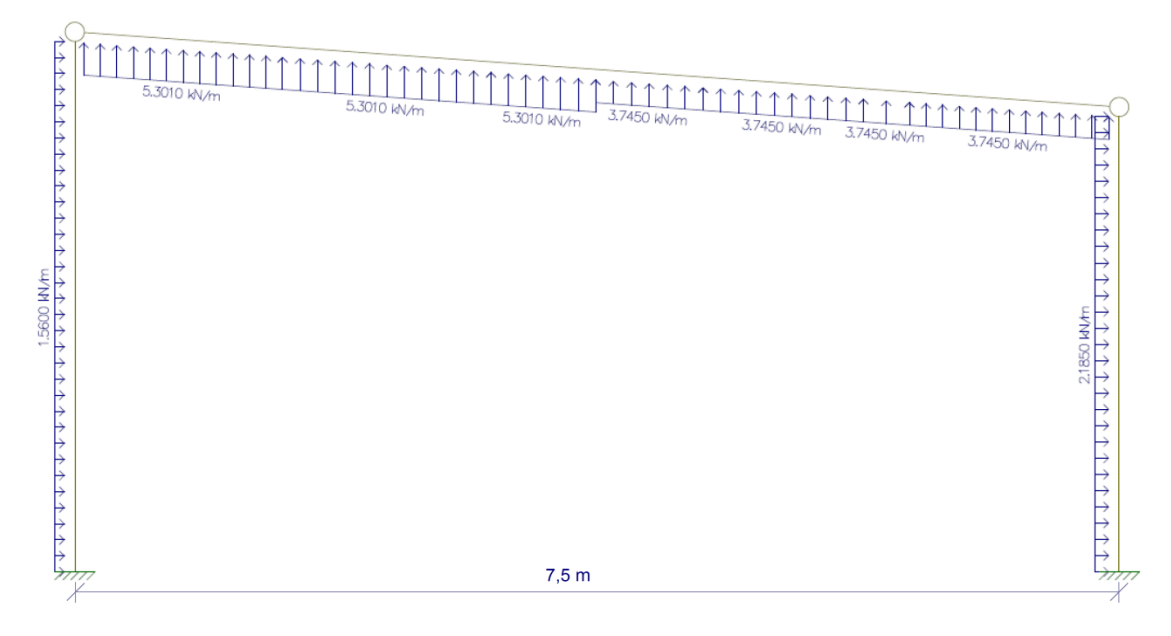

Figura 23 - Caso 3.

## **4.2 - Combinações das solicitações**

As solicitações de projeto  $(S_d)$  podem ser representadas como combinações de solicitações S devidas às ações Fik segundo a Equação 12.

$$
S_d = \sum Y f_3 \cdot S \cdot \left[ (Y f_1 \cdot Y f_2 \cdot F_{ik}) \right] \tag{12}
$$

onde,

Y<sub>f1</sub> é o coeficiente ligado à dispersão das ações: transforma os valores característicos das ações (Fk) correspondentes à probabilidade de 5% de ultrapassagem em valores extremos de menor probabilidade: Y<sub>f1</sub> tem um valor da ordem de 1,15 para cargas permanentes e 1,30 para cargas variáveis;

Y<sub>f2</sub> é o coeficiente de combinação de ações;

ϒf3 é o coeficiente relacionado com a tolerância de execução, aproximações de projeto, diferenças entre esquemas de cálculo e o sistema real *etc*.: Y<sub>f3</sub> tem um valor numérico da ordem de 1,15.

Na combinação de ações a Equação 12 pode ser simplificada adotando-se ϒf1·ϒf3 = ϒf2 e afetando cada ação variável secundária de um fator de combinação (Ψ<sub>0</sub>), equivalente ao coeficiente Y<sub>f2</sub>. Com isso, obtém-se a Equação 13.

$$
S_d = \sum Y_{gi} \cdot G_i + Y_{q1} \cdot Q_1 + \sum Y_{qj} \cdot \Psi_{0j} \cdot Q_j \tag{13}
$$

onde,

Q<sup>1</sup> é a ação variável de base (ou principal) para a combinação estudada;

 $Q<sub>i</sub>$  representa as ações variáveis que atuam simultaneamente a  $Q<sub>1</sub>$  e que tem efeito desfavorável;

ϒ<sup>g</sup> e ϒ<sup>q</sup> são coeficientes de segurança parciais aplicados às cargas;

Ψ<sup>0</sup> é o fator de combinação que reduz as ações variáveis para considerar a baixa probabilidade de ocorrência simultânea de ações de distintas naturezas com seus valores característicos.

As ações excepcionais (E), tais como explosões, choques de veículos, efeitos sísmicos, entre outras, são combinadas com outras ações de acordo com a Equação 14.

$$
F_d = \sum Y_{gi} \cdot G_i + E + \sum Y_q \cdot \Psi_2 \cdot Q_j \tag{14}
$$

onde,

ϒ<sup>g</sup> e ϒ<sup>q</sup> são coeficientes de segurança parciais aplicados às cargas;

 $Q<sub>i</sub>$  representa as ações variáveis que atuam simultaneamente a  $Q<sub>1</sub>$  e que tem efeito desfavorável;

Ψ2 fator de redução para ações;

E ações excepcionais, tais como explosão, choques de veículos, efeitos sísmicos.

Para obtenção dos coeficientes utilizam-se as Tabelas 17 e 18, provenientes da NBR 8800/2008.

Tabela 17- Valores dos fatores de combinação Ψ<sub>ο</sub> e de redução Ψ<sub>1</sub> e Ψ<sub>2</sub> para as seções variáveis (NBR 8800/2008).

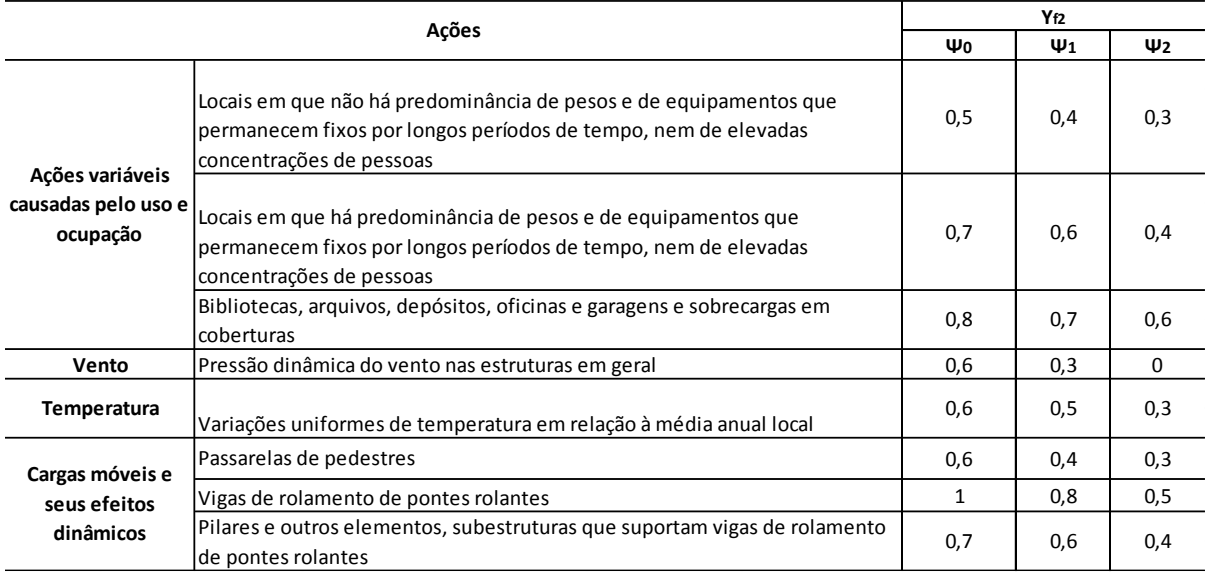

Tabela 18 - Coeficientes de segurança parciais Yf aplicados às solicitações no Estado Limite Último (NBR 8800/2008).

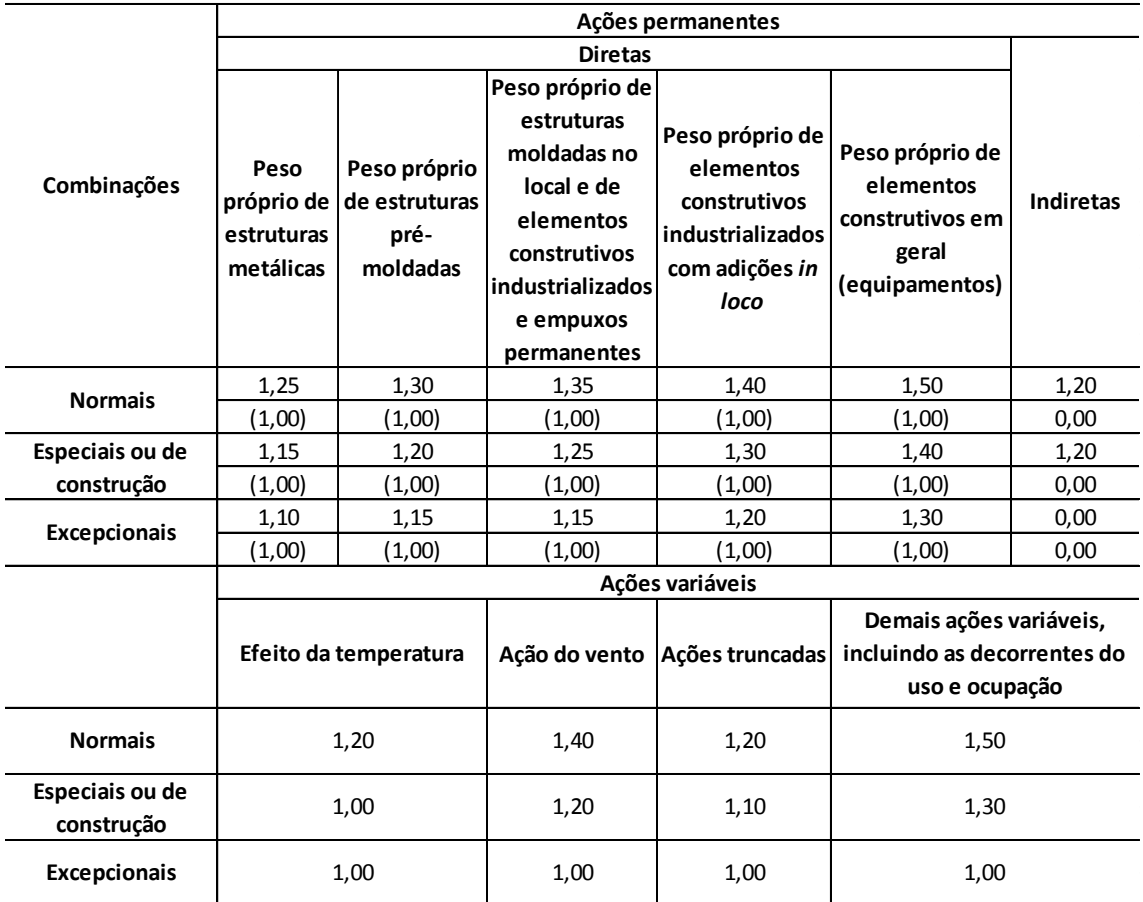

De posse dos valores dos coeficientes, é possível verificar as combinações que serão utilizadas. Para o dimensionamento das vigas, terças e pilares em relação aos esforços axiais e aos momentos fletores atuantes serão usadas as seguintes combinações:

$$
C_1 = 1,25 \cdot PP + 1,5 \cdot SC + 1,4 \cdot 0,6 \cdot V_1 \tag{15}
$$

$$
C_2 = 1,25 \cdot PP + 1,5 \cdot SC + 1,4 \cdot 0,6 \cdot V_2 \tag{16}
$$

$$
C_3 = 1,25 \cdot PP + 1,4 \cdot V_1 + 1,5 \cdot 0,5 \cdot SC \tag{17}
$$

$$
C_4 = 1,25 \cdot PP + 1,4 \cdot V_2 + 1,5 \cdot 0,5 \cdot SC \tag{18}
$$

$$
C_5 = 1,00 \cdot PP + 1,4 \cdot V_2 + 1,5 \cdot 0,5 \cdot SC \tag{19}
$$

Vale ressaltar que todas as combinações estão a favor da segurança.

onde,

Cn representa as combinações das cargas atuantes na estrutura;

PP é o peso próprio da estrutura;

SC é a sobrecarga na estrutura;

Vj é a carga de vento atuante na estrutura.

Os valores podem ser verificados nas Tabelas 19, 20 e 21.

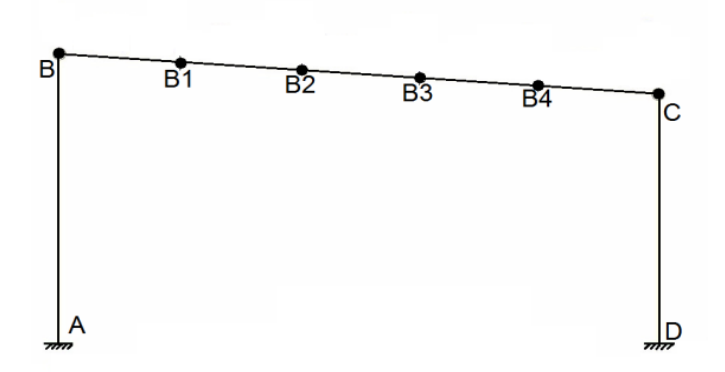

Figura 24 – Divisão dos nós no pórtico analisado.

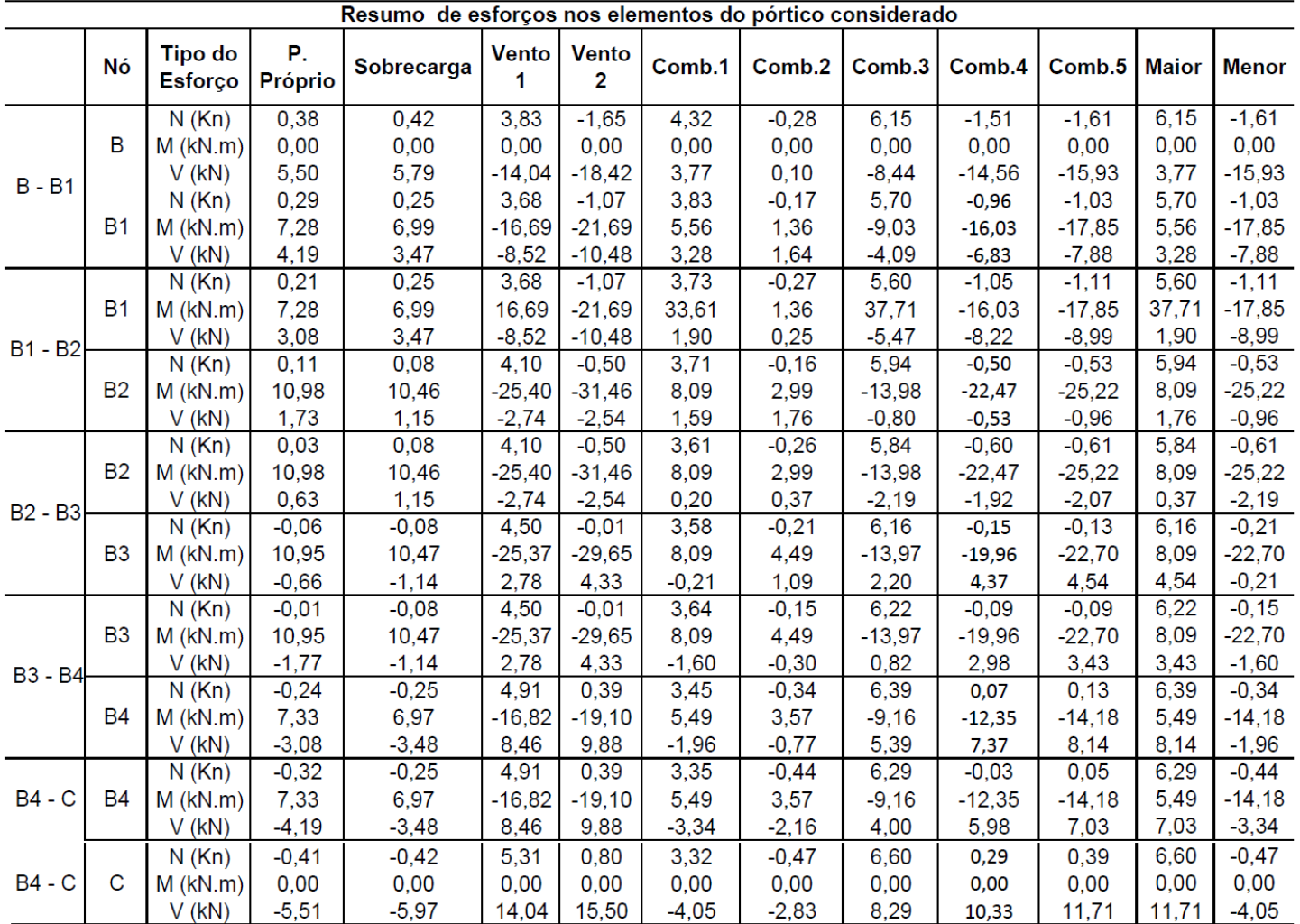

Tabela 19 - Combinações de carregamentos e cálculos doa esforços nas vigas.

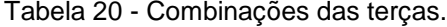

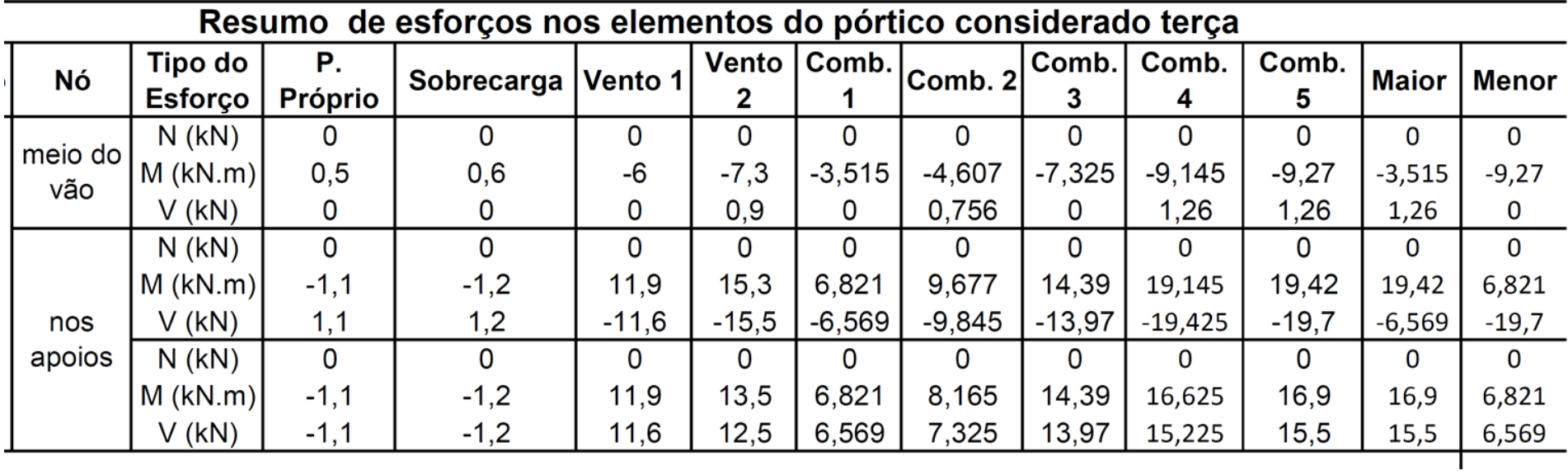
Tabela 21 - Combinações dos pilares.

| Nó | Tipo do<br><b>Esforço</b> | P. Próprio | Sobre-<br>carga | Vento 1 | Vento 2  | Comb <sub>1</sub> | Comb 2     | Comb <sub>3</sub> |           | Comb $4 \mid$ Comb 5 | <b>Maior</b> | <b>Menor</b> |
|----|---------------------------|------------|-----------------|---------|----------|-------------------|------------|-------------------|-----------|----------------------|--------------|--------------|
| A  | $N$ (kN)                  | $-575,21$  | $-5,81$         | 13,77   | 18,49    | $-716,15$         | $-712,19$  | $-704.08$         | $-697,48$ | $-553,68$            | $-553,68$    | $-716,15$    |
|    | $M$ (kN.m)                | 0,05       | 0,00            | 6,86    | $-10,51$ | 5,82              | $-8,76$    | 9,66              | $-14,64$  | $-14.66$             | 9,66         | $-14,66$     |
|    | $V$ (kN)                  | $-0,01$    | 0,00            | $-7,83$ | 5,73     | $-6,59$           | 4,80       | $-10,97$          | 8,01      | 8,01                 | 8,01         | $-10,97$     |
| B  | N(Kn)                     | $-575,21$  | $-5,81$         | 13,77   | 18,49    | $-716,15$         | $-712,19$  | $-704.08$         | $-697,48$ | $-553,68$            | $-553,68$    | $-716,15$    |
|    | $M$ (kN.m)                | 0,00       | 0,00            | 0,00    | 0,03     | 0,00              | 0,03       | 0,00              | 0,05      | 0,05                 | 0,05         | 0,00         |
|    | $V$ (kN)                  | $-0,01$    | 0,00            | 4,29    | $-0,32$  | 3,58              | $-0,28$    | 5,98              | $-0,46$   | $-0,46$              | 5,98         | $-0,46$      |
| C  | $N$ (Kn)                  | $-496,38$  | $-5,81$         | 14,39   | 15,52    | $-617,10$         | $-616,16$  | $-604.69$         | $-603,11$ | $-479,01$            | $-479.01$    | $-617,10$    |
|    | $M$ (kN.m)                | 0,00       | 0,00            | 0,00    | 0,00     | 0,00              | 0,00       | 0,00              | 0,00      | 0,00                 | 0,00         | 0,00         |
|    | $V$ (kN)                  | 0,01       | 0,00            | $-4,29$ | 0,32     | $-3,58$           | 0,28       | $-5,98$           | 0,46      | 0,46                 | 0,46         | $-5,98$      |
| D  | N(Kn)                     | $-496.38$  | $-5,81$         | 14,39   | 15,52    | $-617,10$         | $-616, 16$ | $-604.69$         | $-603,11$ | $-479.01$            | $-479.01$    | $-617,10$    |
|    | $M$ (kN.m)                | 0,04       | 0,00            | 3,10    | $-13,25$ | 2,66              | $-11,08$   | 4,39              | $-18,50$  | $-18.51$             | 4,39         | $-18,51$     |
|    | $V$ (kN)                  | 0,01       | 0,00            | 6,14    | 7,62     | 5,17              | 6,41       | 8,61              | 10,68     | 10,68                | 10,68        | 5,17         |

# **CAPÍTULO V - DIMENSIONAMENTO DOS ELEMENTOS ESTRUTURAIS**

## **5.1 – Vigas do pórtico**

Para o dimensionamento e verificações das vigas foram analisados os momentos fletores e cisalhantes. Como já foi dito, o projeto apresenta dois tipos de vigas, que são: VM W 310 x 21 e VM W 460 x 52, cujas características estão definidas nas Tabelas 7 e Tabela 8, respectivamente do Capítulo 4. A viga dimensionada foi a VM W 310 x 21, pois entre as duas é a mais solicitada.

## 5.1.1 - Resistência ao momento fletor

Para o cálculo do momento fletor resistente deve-se levar em conta os efeitos causados pela flambagem, tanto local quando lateral.

Segundo Pfeil (2009), a resistência das vigas pode ser afetada pela flambagem local e pela flambagem lateral. Esta última é a perda de estabilidade das chapas comprimidas componentes no perfil, a qual reduz o momento resistente da seção.

## *5.1.1.1 - Flambagem lateral*

Para se obter o momento resistente faz-se necessário saber em qual classificação a viga se enquadra (curta, intermediária ou longa). Para tal, precisase do valor de Lb, que é a distância entre dois pontos de contenção lateral. A NBR 8800 (2008) define como sendo contenção lateral:

a) um nó de uma barra de uma subestrutura de contraventamento formada por um pórtico em forma de treliça ou por um pórtico no qual a estabilidade é assegurada pela rigidez à flexão das barras e pela capacidade de transmissão de momentos das ligações;

b) um ponto qualquer de contraventamento devidamente ligado a um nó das subestruturas;

c) um nó de um elemento contraventado devidamente ligado a uma subestrutura de contraventamento.

Segundo a NBR 8800 (2008) as contenções de uma viga devem impedir o deslocamento relativo das mesas superior e inferior. A estabilidade lateral de vigas deve ser proporcionada por contenção que impeça o deslocamento lateral. Para esse projeto, terças e vigas foram ligadas por solda, formando uma ligação rígida; com isso, pode-se dizer que essas ligações funcionam como contenção lateral. Sendo a distância entre terças igual 150 cm, e sabendo que as mesmas funcionam como contenção lateral, pode-se dizer que  $L_b = 150$  cm. Para a viga ser considerada curta, L<sub>b</sub> < L<sub>bp</sub> com L<sub>bp</sub> calculado pela Equação 20.

$$
L_{\rm bp} = 1.76 \cdot i_y \cdot \sqrt{\frac{E}{f_y}}
$$
 (20)

onde,

i<sup>y</sup> é o raio de giração em torno do eixo de menor inércia; E é o módulo de elasticidade longitudinal do material; Com  $i_y$  = 1,9 cm, E = 20000 kN/cm<sup>2</sup> e  $f_y$  = 35 kN/cm<sup>2</sup> se encontra L<sub>bp</sub>= 79,93 cm. Como Lb > Lbp, procura-se saber se a viga será intermediária ou longa. Para viga ser considerada intermediária Lbp < Lb < Lbr, sendo:

$$
L_{\rm br} = \frac{1.38 \sqrt{I_y J}}{J \beta} \sqrt{1 + \sqrt{1 + \frac{27 c_w \beta^2}{I_y}}}
$$
(21)

com:

$$
\beta = \frac{(f_y - \sigma_r)W}{E J} \tag{21.a}
$$

$$
J = \frac{1}{3} (2b_f t_f^3 + h_0 t_0^3)
$$
 (21.b)

$$
c_w = (h - t_f)^2 \frac{I_y}{4}
$$
 (21.c)

$$
\sigma_r = (0,3. f_y) \tag{21.d}
$$

Substituindo  $f_y = 35$  kN/cm<sup>2</sup>, E = 20000 kN/cm<sup>2</sup>, w<sub>x</sub> = 249,2 cm<sup>3</sup>, b<sub>f</sub> = 10,1 cm,

 $t_f$  = 0,57 cm e h = 30,3 cm, encontra-se  $L_{br}$  = 230,55 cm, caracterizando a viga como intermediária.

## *5.1.1.2 - Flambagem local*

A classificação da flambagem local se faz da seguinte forma:

 $λ_b ≤ λ_p =$  seção compacta  $λ_p ≤ λ_b ≤ λ_r =$  seção semicompacta  $λ<sub>r</sub> ≤ λ<sub>b</sub> =$  seção esbelta

sendo:

Tabela 22 - Valores limites para classificação das vigas quanto à flambagem local.

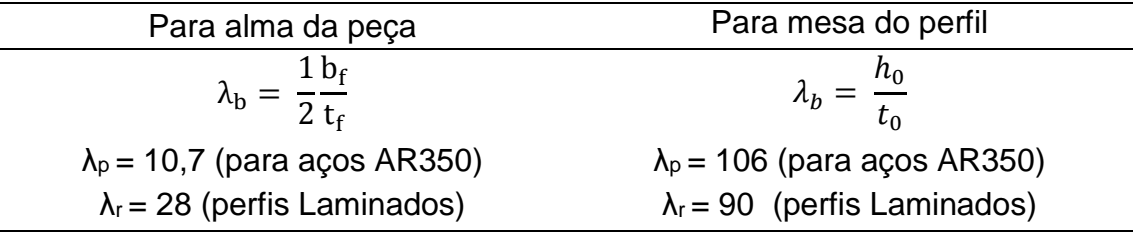

• Flambagem local da mesa

Sendo  $b_f$  / 2·t<sub>f</sub> = 8,56 e comparando com os valores de referência tem-se  $\lambda_b \leq \lambda_p$ , ou seja, a seção é compacta em relação a flambagem local da mesa.

Flambagem local da alma

Sendo h<sub>o</sub> / t<sub>o</sub> = 57,25 e comparando com os valores de referência tem-se  $\lambda_b \leq \lambda_p$ . Verifica-se, pois, que a seção é compacta em relação à flambagem local da alma.

## *5.1.1.3 - Momento fletor resistente*

Para flambagem lateral

Para vigas intermediárias, o cálculo do momento nominal é obtido pela interpolação entre o momento de plastificação total  $(M_p)$  e o momento resistente (Mr), conforme a Equação 22.

$$
M_n = C_b \left( M_p - \left( M_p - M_r \right) \frac{l_b - l_{bp}}{l_{br} - l_{bp}} \right) < M_p \tag{22}
$$

onde,

$$
M_r = W_x \left( f_y - \sigma_r \right) \tag{22.a}
$$

$$
\sigma = 0.3 f_{y} \tag{22.b}
$$

$$
M_p = Z f_y \tag{22.c}
$$

$$
c_b = \frac{12,5M_{max}}{2,5M_{max} + 3M_A + 4M_B + 3M_C} \le 3
$$
 (22.d)

sendo:

M<sub>max</sub> o momento fletor máximo no trecho da viga de comprimento l<sub>b</sub>;

M<sub>A</sub>, M<sub>B</sub> e M<sub>C</sub> são momentos fletores no segmento da viga de comprimento l<sub>b</sub>, respectivamente, nos pontos situados às distâncias de  $I<sub>b</sub>/4$ ,  $I<sub>b</sub>/2$  e  $3I<sub>b</sub>/4$  entre dois pontos de contenção lateral.

Substituindo W<sub>x</sub> = 249,2 cm<sup>3</sup>, Z = 292,6 cm<sup>3</sup>, f<sub>y</sub> = 35 kN/cm<sup>2</sup>, c<sub>b</sub> = 1,4, l<sub>b</sub> = 150cm,  $I_{\text{br}} = 230,55$  cm e  $L_{\text{bp}} = 79,93$  cm, obtém-se  $M_{\text{n}} = 116,44$  kN·m, a partir desse valor encontra-se o momento resistente da peça com a Equação 23.

$$
M_{dres} = \frac{M_n}{\gamma_{\alpha 1}}
$$
 (23)

Md,res= 105,85 kN·m

Para flambagem local:

$$
M_n = M_p = Z_x \cdot f_y \tag{24}
$$

onde,

 $Z_x$  é o módulo plástico de resistência da seção = 292,6 cm<sup>3</sup>

Encontra-se, então,  $M_n = 102,41kN \cdot m$ ; a partir desse valor, encontra-se o momento resistente da peça com a Equação 23.

Sendo assim,  $M_{dres} = 93,1 \text{ kN} \cdot \text{m}$ .

Observa-se que os momentos resistentes encontrados são maiores do que o momento solicitante de 37,71 kN·m, atendendo assim os critérios de resistência à flexão.

### 5.1.2 - Resistência aos esforços cortantes

O tipo de carregamento existente nas vigas conduz a esforços cisalhantes que atuam no mesmo plano da alma da peça. Com isso, é necessário avaliar a esbeltez da alma; para tal, compara-se os valores de λ com os valores limites de λ<sup>p</sup> e λr, mostrados na NBR 8800 (2008), calculados pelas Equações:

$$
\lambda = \frac{h_0}{t_0} \tag{25}
$$

$$
\lambda_p = 1.1 \cdot \sqrt{\frac{E \cdot k_v}{f_y}}
$$
 (26)

$$
\lambda_r = 1.37 \cdot \sqrt{\frac{E \cdot k_v}{f_y}}
$$
 (27)

Com  $k_v = 5$  para alma sem enrijecedores,  $E = 20000$  kN/cm<sup>2</sup> e f<sub>y</sub> = 35 kN/cm<sup>2</sup>, obtém-se  $\lambda$  = 57,25,  $\lambda_p$  = 58,79,  $\lambda_r$  = 73,22. Comparando os valores, observa-se que  $\lambda < \lambda_{\text{D}}$ . Com isso, calcula-se o esforco cortante resistente (V<sub>dres</sub>) com a Equação 28.

$$
V_{dres} = \frac{0.6 \cdot f_y \cdot A_w}{Y_{\alpha 1}}
$$
 (28)

sendo:

A<sup>w</sup> = área efetiva de cisalhamento do perfil usado.

$$
A_w = h \cdot t_0 \tag{28.a}
$$

Substituindo os valores nas equações anteriores, vem: V<sub>dres</sub> = 295,012 kN, valor muito superior à solicitação máxima de cortante de 11,71 kN.

### 5.1.3 - Deslocamentos

Sabendo-se os valores dos esforços máximos de cada um dos carregamentos, foi usado o *software Ftool* para obtenção dos valores de flechas máximas. Segundo a NBR 8800 (2008), a máxima flecha permitida em vigas de cobertura deve ser menor do que:

$$
\delta_{\text{adm}} = \frac{L}{250} \tag{29}
$$

Sendo L o vão teórico entre apoios; no caso em estudo igual a 150 cm. Substituindo na Equação 30, tem-se:  $\delta_{\text{adm}} = 6$  mm.

Para encontrar δtotal a NBR 8800 (2008) especifica que é necessário fazer a combinação quase permanente das flechas geradas por cada efeito. As combinações quase permanentes são aquelas que podem atuar durante grande parte do período de vida útil da estrutura. Para esse caso, tem-se:

$$
\delta_{\text{total}} = \delta_{\text{pp}} + \Psi_2 \cdot \delta_{\text{sc}} \tag{30}
$$

onde,

δpp é a flecha máxima referente ao peso próprio da estrutura metálica e telhas - 1,685 mm;

δsc é a flecha máxima referente a sobrecarga de 0,25 kN/m² = 1,336 mm (valor retirado do diagrama gerado pelo *software* Ftool);

 $\Psi_2 = 0.6$  (Tabela 17);

Substituindo os valores na Equação 30, tem-se  $\delta$ <sub>total</sub> = 2,486 mm <  $\delta$ <sub>adm</sub>.

## **5.2 - Terças**

O processo de dimensionamento das terças será similar ao das vigas. O perfil usado nas terças foi o VM W 150 x 18, cujas dimensões são dadas na Tabela 9.

# 5.2.1 - Resistência ao momento fletor

Assim como nas vigas, será levada em consideração a flambagem local e lateral.

## *5.2.1.1 - Flambagem lateral*

A terça será classificada em curta, intermediária ou longa. Com  $L_b = 618$ cm (distância entre pórticos) e L<sub>bp</sub> = 97,6 cm (Equação 20), tem-se L<sub>b</sub> > L<sub>bp</sub>; logo, a terça será intermediária ou longa.

Para saber em qual categoria a terça se enquadra, faz-se necessário usar a Equação 21 para encontrar o valor L<sub>br</sub>. Sendo,  $β_1 = 0.05$  cm (Equação 21.a), J = 3,33 cm (Equação 21.b),  $C_w = 6705,35$  cm (Equação 21.c) e  $\sigma = 10,5$  kN/cm<sup>2</sup> (Equação 21.d), tem-se  $L_{\text{br}} = 300,97$  cm. Comparando os valores, tem-se  $L_{\text{b}} >$ Lbr, ou seja, peça longa.

#### *5.2.1.2 - Flambagem local*

A terça será classificada como seção compacta, semicompacta ou esbelta, baseado nas recomendações da Tabela 20.

Flambagem local da mesa

Sendo bt/2tt = 7,18 e comparando com os valores de referência, tem-se  $\lambda_b \leq \lambda_p$ ; logo, admite-se que a seção é compacta em relação à flambagem local da mesa.

Flambagem local da alma

Sendo h<sub>o</sub> / t<sub>o</sub> = 23,97 e comparando com os valores de referência, tem-se  $\lambda_b \leq \lambda_{0}$ ; verifica-se que a seção é compacta em relação à flambagem local da alma.

# *5.2.1.3 - Momento fletor resistente*

• Para flambagem lateral

Para seções longas, o cálculo do momento nominal é o próprio momento crítico (Mcr), conforme a Equação 31.

$$
M_n = M_{cr} = C_b \frac{\pi^2 E I_y}{l^2 b} \sqrt{\frac{C_w}{I_y}} \left( 1 + 0.039 \frac{J l^2 b}{C_w} \right)
$$
(31)

onde,

C<sup>b</sup> é obtido de acordo com a Equação 22.d;

J é obtido de acordo coma Equação 21.b e C<sup>w</sup> pela Equação 21.c.

Com  $C_b = 1,4$ , J = 3,338 cm,  $C_w = 6705,34$  cm,  $I_v = 126$  cm<sup>4</sup> e substituindo os valores na equação de momento nominal, encontra-se  $M_{cr} = 242.3 \text{ kN} \cdot \text{m}$ .

#### • Para flambagem local:

Sendo seção compacta, tanto na mesa quanto na alma, usa-se a Equação 24 para o cálculo do momento nominal. Com  $Z_x = 139.6$  cm<sup>3</sup> e f<sub>y</sub> = 35 kN/cm<sup>2</sup>, temse M<sup>n</sup> = 48,86 kN·m, e com a Equação 23 verifica-se que o momento resistente é  $M_{res} = 44,41kN \cdot m$ .

Como se pode observar, os momentos resistentes encontrados são maiores do que o momento solicitante de 19,42 kN·m, atendendo assim aos critérios de resistência à flexão.

#### 5.2.2 - Resistência aos esforços cortantes

Assim como nas vigas, o tipo de carregamento existente nas terças proporciona a presença de esforços cisalhantes que atuam no mesmo plano da alma da peça. Para avaliar sua esbeltez, faz-se necessário calcular os valores de λ, λ<sup>p</sup> e λr cujas Equações são 25 a 27, respectivamente. Como não há mudanças no tipo de aço e não há a presença de enrijecedores, os valores de  $λ_0$  e  $λ_0$  serão iguais aos encontrados nas vigas,  $λ_0$  = 58,79,  $λ_0$  = 73,22 e  $λ$  = 23,97; assim, λ < λ<sub>p</sub>; consequentemente, V<sub>dres</sub>= 169,41 kN. (Equação 28). Verificou-se que o esforço  $V_{dsol}$  = 15,5 kN é menor do que o esforço resistente  $(V_{dsol} < V_{dres})$ ; sendo assim, a terça não sofrerá ruptura por cisalhamento.

#### 5.2.3 - Deslocamentos

Com os valores dos deslocamentos obtidos no *software Ftool*, faz-se a combinação quase permanente para terças. Para um vão de 6,18 m foi admitido como flecha máxima  $\delta_{\text{adm}} = 24,72$  mm (Equação 29) e tendo δ<sub>pp</sub> = 1,550 mm, δ<sub>sc</sub> = 1,732 mm,  $\Psi$ <sub>2</sub> = 0,6, pela Equação 30 encontrou-se que δ<sub>total</sub> = 2,5892 mm <  $\delta_{\text{adm}} = 24.72$  mm.

## **5.3 - Pilares**

Como já mencionado, para os pilares, utilizou-se perfis tubulares com seção circular. Essa escolha foi feita pensando na melhor harmonia da arquitetura, uma vez que os pilares circulares são esteticamente mais atraentes do que os perfis convencionais, entre outras vantagens já citadas. O cálculo será dividido em dois grupos:

- a) grupo I: pilares dos pórticos normais da estrutura;
- b) grupo II: pilares que sustentam as caixas d'água.

# 5.3.1 - Dimensionamento do grupo I

Os pilares da estrutura sofrem tanto esforços de compressão quanto de flexão, sendo assim, seu dimensionamento será feito a partir do conceito de peças submetidas à flexocompressão. A NBR 8800 (2008) prescreve o princípio de combinações dos esforços solicitantes. Para a atuação simultânea da força axial de tração ou de compressão e de momentos fletores devem ser obedecidas as limitações fornecidas pelas seguintes Equações.

$$
para \frac{N_{sd}}{N_{rd}} \ge 0.2 \qquad \frac{N_{sd}}{N_{rd}} + \left(\frac{M_{x,sd}}{M_{x,rd}} + \frac{M_{y,sd}}{M_{y,rd}}\right) \le 1.0 \qquad (32. a)
$$

$$
para \frac{N_{sd}}{N_{rd}} < 0.2 \qquad \frac{N_{sd}}{2N_{rd}} + \left(\frac{M_{x,sd}}{M_{x,rd}} + \frac{M_{y,sd}}{M_{y,rd}}\right) \le 1.0 \qquad (32.b)
$$

onde,

Nsd é a força axial solicitante de cálculo de tração ou compressão de projeto;  $M_{dx}$  e  $M_{dy}$  são os momentos fletores solicitantes de projeto nos eixos x e y; Mdxres e Mdyres são os momentos fletores resistentes de projeto nos eixos x e y; Ndres é o esforço axial resistente de projeto.

### *5.3.1.1 - Resistência à compressão*

• Flambagem local

O cálculo do esforço axial resistente (N<sub>sd</sub>) se inicia verificando se o perfil sofre flambagem local. Para seções de perfis tubulares circulares, a NBR 8800 (2008) estabelece:

$$
\frac{D}{t} \le 0.11 \frac{E}{f_y} \tag{33}
$$

onde,

D é o diâmetro do tubo;

t é a espessura da parede do tubo.

Se a condição for verdadeira, não haverá flambagem local. Sendo E = 20000 kN/cm<sup>2</sup>,  $f_y = 35$  kN/cm<sup>2</sup>,  $d = 35,56$  cm e t = 1,75 cm, tem-se D/t = 20,32 e  $0,11(E/f_y) = 62,85$ ; logo, sabe-se que o perfil não sofre perdas de resistência por flambagem local.

Desta forma a força resistente do perfil (Nrd) é obtida pela Equação 34.

$$
N_{rd} = \frac{A_g f_c}{Y_{\alpha 1}}
$$
 (34)

onde,

Ag é a área bruta da seção = 186 cm<sup>2</sup>;

ϒα1 é o valor do coeficiente parcial de segurança = 1,1;

f<sup>c</sup> é a tensão resistente da coluna, calculada pela Equação 35:

$$
f_c = \chi \cdot f_y \tag{35}
$$

Sendo, χ o fator de resistência à compressão, encontrado pelas seguintes equações:

$$
\chi = 0,658^{\lambda_0^2} \text{ para } \lambda_0 \le 1,50
$$
 (35.a)  
ou  

$$
\chi = \frac{0,877}{\lambda_0^2} \text{ para } \lambda_0 > 1,50
$$
 (35.b)

E o índice de esbeltez reduzido (λ<sub>0</sub>) para o perfil metálico AR350, é calculado pela Equação 36:

$$
\lambda_0 = 0.0133 \cdot \lambda \tag{36}
$$

Sendo índice de esbeltez (λ):

$$
\lambda = \frac{K \cdot l}{i_{min}} \tag{37}
$$

onde,

l é o comprimento da peça = 388 cm;

i min é o menor raio de giração da peça = 12 cm;

K é coeficiente de flambagem (Tabela 23) para rotação - engaste  $K = 1,2$ ;

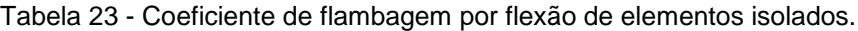

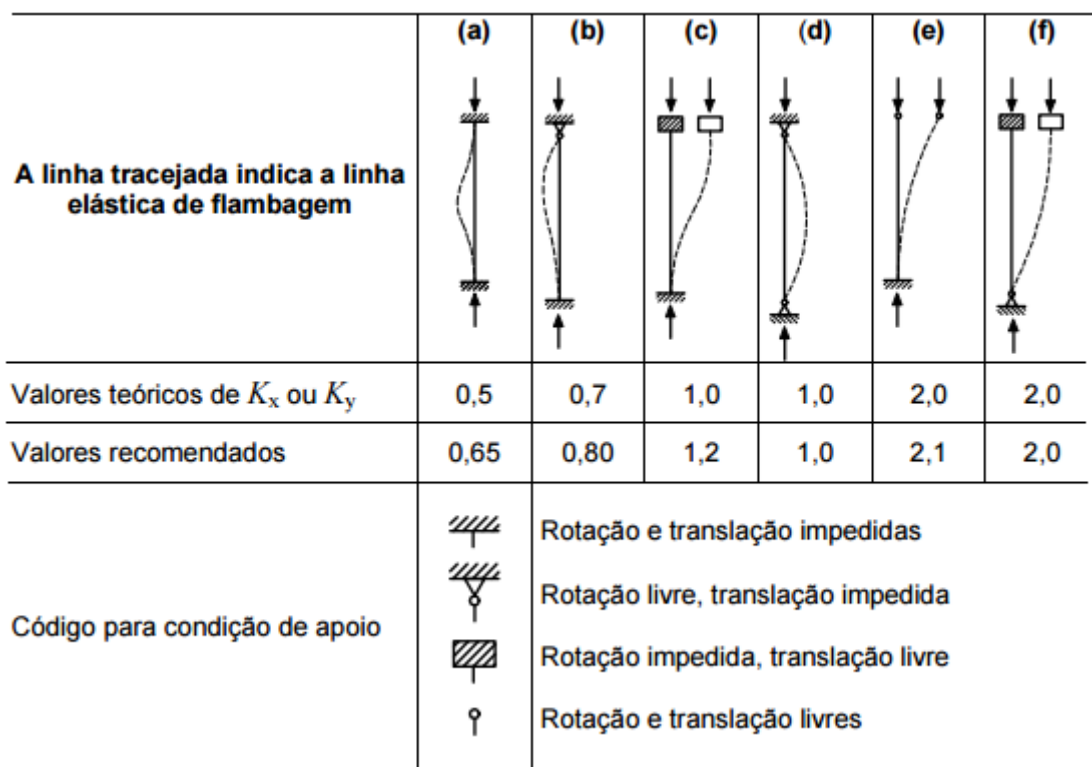

Substituindo os valores na Equação 37 obtém-se λ= 67,9.

Substituindo  $\lambda$  na Equação 36, encontra-se  $\lambda_0 = 0.516$ . Como  $\lambda_0 < 1.5$ , pela Equação 35.a tem-se  $x = 0.89$ .

Substituindo  $x = 0.89$  e fy = 35 kN/cm<sup>2</sup> na Equação 35 tem-se f<sub>c</sub> = 31,3 kN/cm<sup>2</sup>.

Para o valor de f $_c$  encontrado e com A $g = 186$  cm<sup>2</sup> na Equação 34 encontra-se  $N_{rd} = 5294, 1$  kN.

Com o valor de N<sub>rd</sub> encontrado pode-se fazer a relação com N<sub>sd</sub> = 716,15 kN e se encontra Nsd/Nrd = 0,13. Como Nsd/Nrd < 0,2, será usada então a Equação 32.b no cálculo da flexocompressão.

Os perfis tubulares circulares possuem todos os eixos iguais devido a sua geometria, assim todos os eixos de flambagem são considerados eixos principais, podendo ser escolhido qualquer um para o cálculo da flexocompressão. Seleciona-se o eixo x para a verificação. Sabendo  $M_{rd} = M_{x,rd}$  $= 636$  kN $\cdot$ m.

Substitui-se os valores de Nrd, Nsd e Mxsd na Equação 32.b e encontra-se 0,083 < 1,0. Logo, o perfil resiste aos esforços de flexocompressão.

#### • Momento resistente

A NBR 8800 (2008) prescreve que para seções tubulares circulares a flambagem lateral não é considerada. A flambagem local a única aplicável, cujos seus limites são calculados da seguinte forma:

$$
M_{rd} = \frac{M_{pl}}{\gamma_{\alpha 1}}, \qquad para \ \lambda \le \lambda_p \tag{38}
$$

$$
M_{rd} = \frac{1}{\gamma_{\alpha 1}} \left( \frac{0.021 \, E}{D/t} + f_y \right) W, \qquad para \, \lambda_P < \lambda \le \lambda_r \tag{39}
$$

$$
M_{rd} = \frac{1}{\gamma_{\alpha 1}} \frac{0.33 \, E}{D/t} W, \qquad para \, \lambda > \lambda_r \tag{40}
$$

onde,

Mpl = momento fletor de plastificação da seção transversal, igual ao produto do módulo de resistência plástico (Z) pela resistência ao escoamento do aço (f<sub>y</sub>) = 700,70 kN·m;

$$
\lambda = \frac{D}{t} \tag{41}
$$

$$
\lambda_P = \frac{0.07 \, E}{f_y} \tag{42}
$$

$$
\lambda_r = \frac{0.031 E}{f_y} \tag{43}
$$

Substituindo D = 35,5 cm, t = 1,75 cm, E = 20000 kN/cm<sup>2</sup> e  $f_y$  = 35 kN/cm<sup>2</sup> nas Equações 41, 42 e 43, tem-se  $\lambda$  = 20,28 e  $\lambda_p$  = 40 e  $\lambda_r$  = 17,7 com  $\lambda$  <  $\lambda_p$  usa-se a Equação 38 para cálculo do momento resistente. Sendo M<sub>pl</sub> = 700,70 kN·m tem-se  $M_{rd}$  = 636 kN·m, valor superior ao momento solicitante de  $M_{sd}$  = 9,66 kN·m.

## *5.3.1.2 - Resistência aos esforços cortantes*

Segundo a NBR 8800/2008, em seções tubulares circulares fletidas em relação um eixo central de inércia, a força cortante resistente de cálculo, Vrd, é dada por:

$$
V_{rd} = \frac{0.5 \tau_{cr} A_g}{\gamma_{\alpha 1}}
$$
\n(44)

Com  $\tau_{cr}$  igual ao maior dos seguintes valores:

$$
\tau_{cr1} = \frac{1,60 \ E}{\sqrt{\frac{L_v}{D} \left(\frac{D}{t_d}\right)^{5/4}}} \le 0,60 \ f_y \tag{44.3}
$$

$$
\tau_{cr2} = \frac{0.78 \, E}{\left(\frac{D}{t_d}\right)^{3/2}} \le 0.60 \, f_y \tag{44.b}
$$

onde,

D é o diâmetro externo da seção transversal = 35,56 cm;

 $t<sub>d</sub>$  é a espessura de cálculo da parede da seção transversal, tomada igual à espessura nominal para tubos sem costura = 1,75 cm;

L<sup>v</sup> é a distância entre seções das forças cortantes máximas e nulas = 388 cm. Substituindo os dados nas Equações 44.a e 44.b se tem  $\tau_{cr1} = 224,76$  kN/cm<sup>2</sup> e  $\tau_{\text{cr2}}$  = 170 kN/cm<sup>2</sup> e 0,60 $\cdot$ f<sub>y</sub> = 21 kN/cm<sup>2</sup>. Como  $\tau_{\text{cr1}}$  é o maior dos valores apresentados, este será substituído na Equação 44, onde Ag = 186 cm<sup>2</sup> e γα1 = 1,1 tem-se Vrd = 19002,43 kN, valor superior à solicitação de 10,68 kN.

## 5.3.2 - Dimensionamento grupo II

Os cálculos serão semelhantes aos do grupo I, mudando apenas a altura do pé direito e o carregamento dos elementos, como será mostrando adiante.

### *5.3.2.1 - Carregamento*

No total, são 4 pilares que sustentam o peso da caixa d'água e da laje de concreto. O peso próprio desses elementos foi calculado baseado na NBR 6120 (2000).

Peso próprio da laje

A laje apresenta dimensões de 4,67 m x 3 m x 0,12 m, com volume de 1,68 m<sup>3</sup> (Figura 25). Sendo assim, para encontrar a carga concentrada atuante em cada pilar, multiplica-se o peso especifico do concreto  $\gamma$  concreto = 25 kN/m<sup>3</sup> pelo volume da laje. Sendo a laje simétrica, o valor total do carregamento pode ser divido por 4 (número de pilares), para encontrar o carregamento em cada pilar. Assim:

$$
q_{ppl} = \frac{\gamma_{concreto} \cdot t_{laje} \cdot l_{laje} \cdot C_{laje}}{4}
$$
 (45)

onde,

γ concreto é o peso específico do concreto = 25 kN/m³;

t<sub>laje</sub> é a espessura da laje =  $0,12$  m;

llaje é a largura da laje = 4,67m;

Claje é o comprimento da laje = 3 m;

Logo, tem–se em cada pilar:

$$
q_{ppl} = 10.5 \; kN
$$

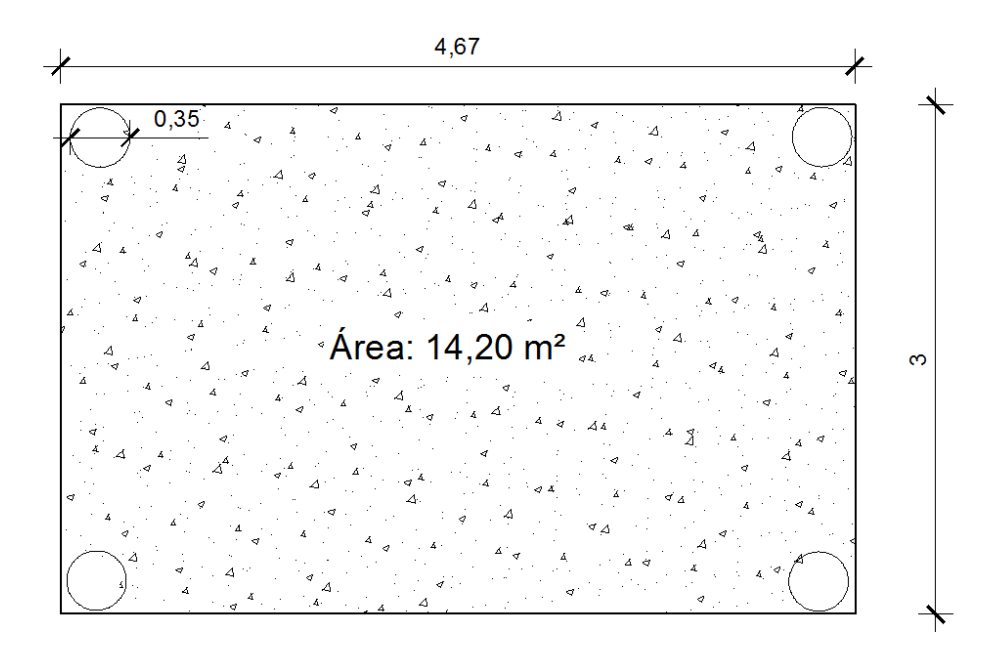

Figura 25 - Representação da laje de concreto que suporta as caixas d'água.

# Peso próprio das caixas d'água

O sistema conta com duas caixas d'água, potável e não potável, com 3000 l e 1500 l, respectivamente, tendo um total de 4500 l que representam 45000 N ou 45 kN. Como se sabe, a laje é simétrica; sendo assim, basta dividir o valor total da carga por 4 para encontrar o valor de carga que atua em cada pilar.

$$
q_{ppca} = \frac{45kN}{4} = 11,25 kN \tag{46}
$$

onde,

qppca é a carga de peso próprio das caixas d'água.

É necessário também saber o peso próprio do pilar; sabendo que o pé direito mede 7,50 m e que em cada pilar tem-se 146 kN/m, vem:

 $q_{ppp}$  = 186 kN/m  $\cdot$  7,50 m = 1095 kN (em cada pilar).

Assim,o peso total que cada pilar suporta será:

$$
q_t = q_{ppl} + q_{ppca} + q_{ppp} \tag{47}
$$

onde,

 $q_{ppl}$  é o peso próprio da laje em cada pilar = 10,5 kN;

qppca é o peso próprio das caixas d'água em cada pilar = 11,25 kN;

qppp é o peso próprio de cada pilar = 1095 kN.

 $q_t = 1116,75$  kN.

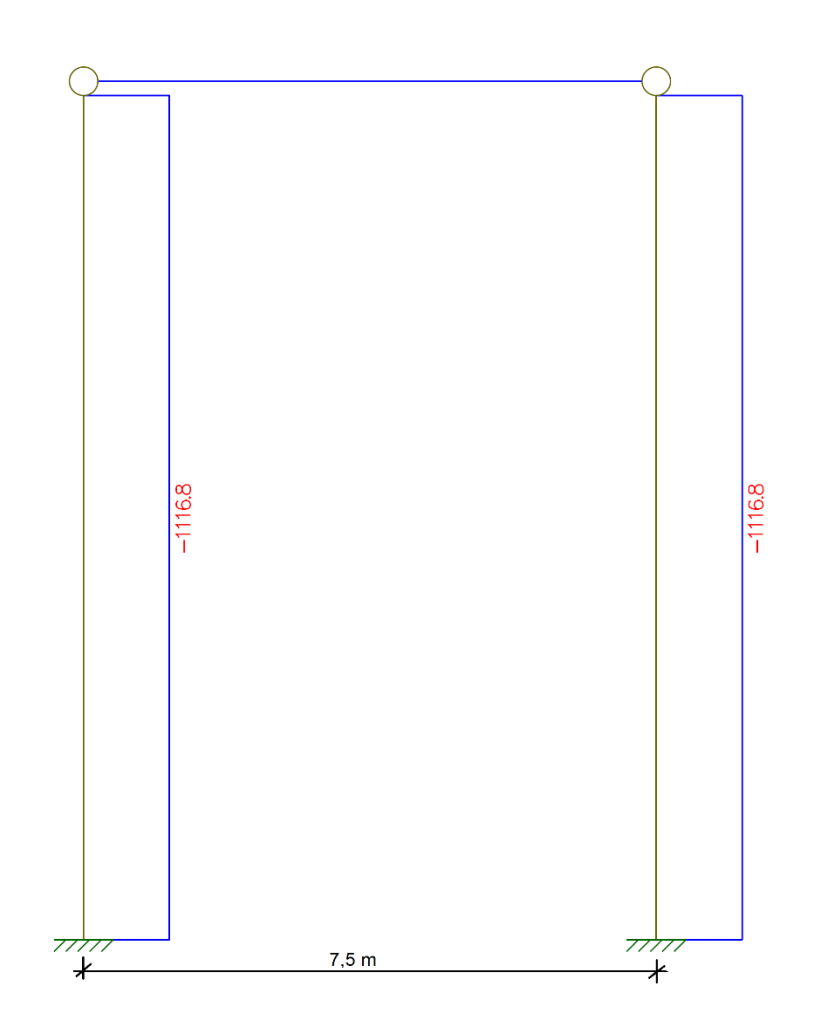

Figura 26 - Diagrama de esforços normais nos pilares.

# *5.3.1.1 - Resistência à compressão*

• Flambagem local

A flambagem local será calculada de forma semelhante ao item 5.3.1.1. Pela Equação 33 sabe-se que o perfil possui seção compacta. Sendo assim, não há perdas por flambagem local. Calcula-se Nrd pela Equação 34; para tal, utiliza-se a Equação 37 com K = 1,2 (Tabela 23), I = 750 cm e i = 12 cm encontra-se  $\lambda$  = 75.

Substituindo o valor de  $\lambda$  na Equação 36, tem-se  $\lambda_0 = 1, 0$ .

Como  $λ_0$  < 1,50, usa-se a Equação 35.a para encontrar  $χ = 0.658$ .

Substituindo  $x = 0.658$  e f<sub>y</sub> = 35 kN/cm<sup>2</sup> na Equação 35, encontra-se f<sub>c</sub> = 23 kN/cm².

Para o valor de f<sub>c</sub> encontrado e com Ag = 186 cm<sup>2</sup>, pode-se determinar N<sub>rd</sub> com a Equação 34. Assim, Nrd = 3894,16 kN.

Com o valor de N<sub>rd</sub> encontrado, pode-se fazer a relação com N<sub>d,sol</sub> = 1397,26 kN e encontra-se  $N_{d,sol}/N_{rd} = 0.36 > 0.2$ . Logo, será usada a Eguação 32.a no cálculo da flexocompressão.

Sabendo-se que os perfis tubulares circulares possuem todos os eixos iguais, podendo qualquer um ser usado no cálculo da flexocompressão, o eixo x foi escolhido novamente para verificação, como se tem  $M_{rd} = M_{x,rd} = 636$  kN·m. Substitui-se os valores de N<sub>rd</sub>, M<sub>xsd</sub> na Equação 32.a e encontra-se  $0,375 < 1,0$ .

• Momento resistente

Como o perfil é o mesmo para os dois grupos, o momento resistente é o mesmo, pois nesse tipo de cálculo as variáveis dependem unicamente das características do perfil selecionado. Assim, tem-se  $M_{pl} = 700,70$  kN·m e  $M_{rd} = 636$  kN·m (Equação 37), valor superior ao momento solicitante de  $M_{sd} = 23,10 \text{ kN} \cdot \text{m}$ .

# *5.3.1.2 - Resistência aos esforços cortantes*

Assim como no momento resistente, a resistência ao esforço cortante solicitante depende somente das características do perfil selecionado. Então, da Equação 44 vem  $V_{rd}$  = 19002,43 kN, valor superior à nova solicitação de 18,9 kN.

## **5.4 - Dimensionamento das ligações**

Para a união dos perfis metálicos foram utilizadas as soldas do tipo filete que, segundo Pfeil (2009), o material é depositado nas faces laterais dos elementos ligados.

As seções de soldas do tipo filete são similares, para efeito de cálculo, a triângulos retângulos, em que os filetes são designados pelos comprimentos de seus lados.

Para cálculo do filete é preciso conhecer a área efetiva, cuja Equação é:

$$
t \cdot l = 0.7 \cdot b \cdot l \tag{48}
$$

onde,

 $t =$  espessura desfavorável ou garganta de solda;

 $l =$  comprimento efetivo;

 $b =$ lado de solda.

A dimensão mínima do filete é determinada em função da chapa mais fina, obtida na Tabela 24.

Tabela 24 - Dimensões mínimas de filetes de solda (AISC, NBR 8800/2008).

| Espessura da chapa<br>mais fina em mm | Perna do<br>filete (b <sub>mín</sub> ) |
|---------------------------------------|----------------------------------------|
| até 6,3                               | $3 \, \text{mm}$                       |
| $6,3 - 12,5$                          | $5 \, \text{mm}$                       |
| $12,5 - 19$                           | 6 mm                                   |
| > 19                                  | 8 mm                                   |

5.4.1 - Solda da terça VM W 150 x 18 na viga VM W 310 x 21

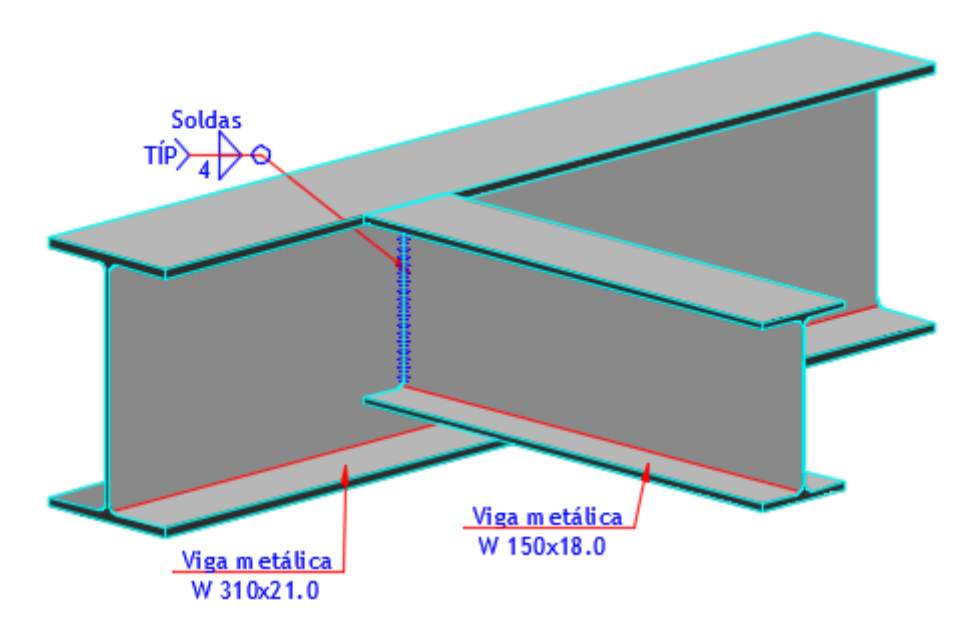

Figura 27 - Detalhe da ligação da viga na terça.

#### • Solda alma (tipo filete)

Sendo a espessura da alma da terça  $t<sub>o</sub> = 5.8$  mm e de acordo com a Tabela 24 o bmín a ser utilizado será 3 mm.

A resistência da solda filete é dada em função da área da solda, como mostra a Equação 49.

$$
A_w = t \cdot l = 0.7 \cdot b \cdot l \cdot n^{\circ} \, de \, soldas \tag{49}
$$

Utilizando  $b = 0.3$  cm,  $l = 13.9$  cm (comprimento da alma), n<sup>o</sup> de soldas = 2 (pois serão soldados os dois lados da alma), tem-se:

$$
A_w = 5,838 \text{ cm}^2
$$

No efeito de resistência de cálculo do filete não leva em consideração os esforços solicitantes de tração ou compressão atuando na direção paralela ao eixo longitudinal da solda. Entretanto, deve ser considerada a transferência de esforços de uma chapa à outra por cisalhamento através da "garganta" de solda. A resistência de cálculo pode ser obtida pela Equação 50.

$$
R_{df} = A_w \cdot (0.6 \cdot f_w) / Y_{w2}
$$
 (50)

onde,

 $f_w$  é obtido de acordo com o eletrodo utilizado; para E70,  $f_w = 48.5 \, kN/cm^2$ ;  $Y_{w2}$  = 1,35 para combinações normais, especiais ou de construção;  $A_w = 5,838 \text{ cm}^2$  - (Equação 49). Logo, tem-se:

$$
R_{df} = 125,84 \text{ kN}
$$

Comparando o valor do esforço resistente com o esforço solicitante obtido pela combinação das forças atuantes na terça  $S_d = 15,5$  kN (Tabela 21), observa-se que a ligação resiste mais do que está sendo solicitada; então, pode-se prosseguir com os cálculos.

Para soldar a mesa da terça, além da solda tipo filete, calculou-se também a solda do tipo entalhe em uma das mesas do perfil, pois esta melhor se adéqua ao tipo de união dos perfis.

# • Solda da mesa filete

O cálculo será semelhante ao usado na alma. Sendo a espessura da mesa igual a 0,7 cm, pela Tabela 24 tem-se b = 0,5 cm e pela Equação 49 encontra-se  $A_w =$ 5,57  $cm<sup>2</sup>$ ; e em seguida pela Equação 50 encontra-se R<sub>df</sub> = 76,95 kN.

Sendo  $R_d > S_d = 15.5 kN$ , pode-se dizer que a solda resiste mais do que é solicitada.

# Mesa com solda de entalhe

Considerou-se que a solda seria de penetração total, possuindo a seguinte Equação para a resistência de cálculo:

$$
R_{de} = A_{MB} \cdot f_w / Y_{a1} \tag{51}
$$

onde,

 $A_{MB} = b \cdot$  comprimento de solda = 0,5 $\cdot$ 10,2 = 5,1 cm<sup>2</sup>;

 $Y_{a1} = 1,10$ 

 $f_w = 48.5 \, kN/cm^2$ .

Substituindo os valores na Equação 51, encontra-se R<sub>de</sub> = 224,86 kN.

Para a tensão de cisalhamento de projeto com penetração total tem-se:

$$
R_{dc} = A_{MB} \cdot (0.6 \cdot f_y) / Y_{a1}
$$
 (52)

onde,

 $f_y = 35$  kN/cm<sup>2</sup>. Assim,  $R_{dc} = 97,36$  kN.

Observa-se que ambas as resistências são maiores que o esforço solicitante. Porém, para uma análise completa é preciso verificar as tensões existentes na solda, como mostrado a seguir.

# *5.4.1.1 - Tensões solicitantes de serviço*

Para calcular as tensões solicitantes de serviço precisa-se do momento de inércia da solda (Ix) e das tensões normais de flexão nos pontos A e B do perfil (Figura 28).

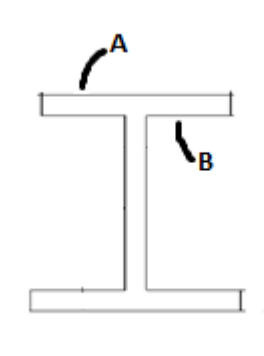

Figura 28 - Pontos críticos da peça em estudo.

Tensão normal de flexão no ponto A

$$
\tau_A = \frac{M}{I_x} \cdot y \tag{53}
$$

onde,

 $I_{x, \text{solda}} = 707,01 \text{ cm}^4;$ 

M = momento fletor máximo resultante das combinações das cargas atuantes – 1942,0 kN·cm (Tabela 21);

y = momento de inércia da peça - 7,65 cm<sup>4</sup>.

Substituindo os valores na Equação 53 vem:

$$
\tau_A = 21,013 \, kN/cm^2 \, ou \, 210,13 \, MPa
$$

Tensão cisalhante devida ao esforço cortante no ponto B:

$$
\tau_B = \frac{V}{h_o \cdot t_o} \tag{54}
$$

$$
\tau = \frac{15.5}{2 \cdot 0.7 \cdot 13.9 \cdot 0.3} = 2.655 \, kN/cm^2 \, ou \, 26.55 \, MPa
$$

Tensão cisalhante devida ao momento fletor no ponto B:

$$
\tau_B = \frac{M}{I_x} \cdot y \tag{55}
$$

Sendo y será o momento de inércia da alma - 6,5 cm<sup>4</sup>, vem:

$$
\tau_B = 19,09 \; kN/cm^2 \text{ou } 190,9 \; MPa
$$

Tensão resultante no ponto B (ponto mais crítico):

$$
\tau_B = \sqrt{\tau^2 + \tau_B^2}
$$
 (56)  

$$
\tau_B = \sqrt{26,55^2 + 190,9^2} = 192,74 \, MPa
$$

Como a tensão mais desfavorável se dá no ponto B, sendo esta igual a 192,74 MPa, compara-se esta com a tensão resistente de projeto, referidas à "garganta" da solda, calculada segundo a Equação 57.

$$
\tau_{dres} = \frac{f_w}{Y_w} \cdot 0.6\tag{57}
$$

$$
\tau_{dres} = 0.6 \cdot \frac{485}{1.35} = 215,56 MPa
$$

Conclui-se que  $\tau_{dres} > \tau_B$ , então está satisfatório o dimensionamento.

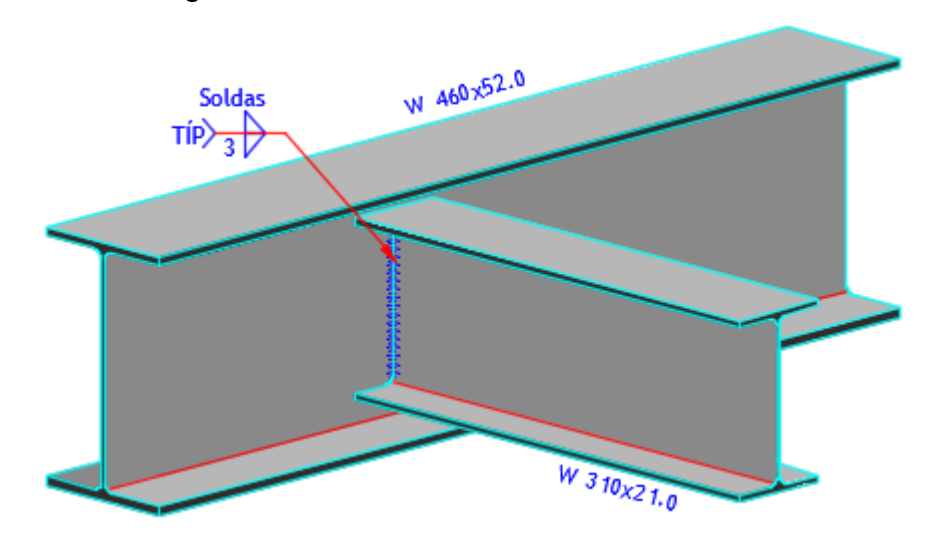

## 5.4.2 - Solda da viga VM W 310 x 21 na VM W 460 x 52

Figura 29 - Detalhe da ligação da viga 310 x 21 na viga 460 x 52.

O processo de solda utilizado foi semelhante ao do item 5.4.1, utilizando solda com eletrodo E70 do tipo filete ao redor da alma e das mesas do perfil. Utilizando b = 0,3 cm (Tabela 24), obtiveram-se os seguintes valores de resistência:

para a alma

Pela Equação 49 e com  $I = h_0 = 29,2$  cm, tem-se:

$$
A_w = 12,26 \text{ cm}^2
$$

Pela Equação 50, encontra-se a resistência:

$$
R_{df} = 264,36 \; kN
$$

Como o esforço solicitante  $S_d = 11,71$  kN (Tabela 19), verifica-se que o esforço resistente R<sub>df</sub> é maior do que o solicitante (R<sub>df</sub> > S<sub>d</sub>).

para as mesas

Pelas Equações 49 e 50 vem:

$$
A_w = 4.24 \, \text{cm}^2
$$

$$
R_d = 91.43 \; kN
$$

# *5.4.2.1 - Tensões solicitantes de serviço*

Para as tensões solicitantes foram obtidos os seguintes resultados.

tensão normal de flexão no ponto A

Pela Equação 53 e com M = 3771 kN·cm,  $I_x = 2805,8$  cm<sup>4</sup> e y = 15,15 cm, temse:

$$
\tau_A = 20{,}36 \; kN/cm^2 ou \; 203{,}6 \; MPa
$$

tensão cisalhante devida ao esforço cortante no ponto B

$$
\tau = 0.955 \, kN/cm^2 ou \, 95.5 \, MPa
$$

tensão cisalhante devida ao momento fletor no ponto B

Para momento de inércia y<sub>alma</sub> = 14,6 cm<sup>4</sup> e com a Equação 54 vem:

$$
\tau_B=19{,}62kN/cm^2ou~196{,}2\ MPa
$$

tensão resultante no ponto B (Equação 56)

$$
\tau_B = 19{,}645kN/cm^2 \omega 196{,}45 MPa
$$

Como a tensão mais desfavorável se dá no ponto B, sendo igual a 192,74 MPa, compara-se esta com a tensão resistente de projeto, referidas à "garganta" da solda, ou seja,

$$
\tau_{dres} = 0.6 \cdot \frac{485}{1.35} = 215,56 MPa
$$

Conclui-se que  $\tau_{dres} > \tau_B$ ; então está satisfatório o dimensionamento.

# 5.4.3 - Solda do pilar na viga do pórtico

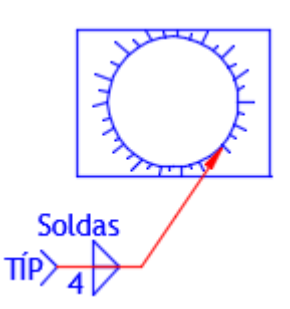

Figura 30 - Detalhe da ligação do pilar na chapa metálica.

Para a ligação entre o pilar e o perfil da viga foi utilizada uma chapa com 0,57 cm de espessura de aço MR250 com largura de 36 cm. O pilar foi soldado à chapa e esta, por sua vez, foi parafusada ao perfil VM W 460 x 52 da viga do pórtico.

 $\bullet$  Solda pilar – chapa

A solda foi do tipo filete e possui comprimento igual a circunferência do pilar. O procedimento de cálculo foi semelhante ao da viga citado anteriormente. Esforço solicitante de cálculo  $S_d = 553,68$  kN (Tabela 20), comprimento da solda  $= 111,7$  cm, e admitindo b = 0,3 cm (Tabela 24) e utilizando as Equações 49 e 50, obtêm-se:

> $A_w = 46.91$   $cm<sup>2</sup>$  $R_{df} = 1011,26 kN$

Observa-se que  $R_d > S_d$ , ou seja, resiste mais do que a solicitação imposta.

Chapa parafusada no perfil

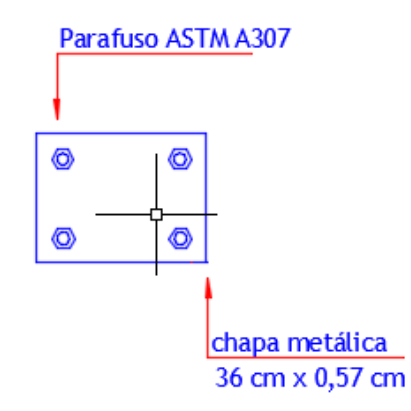

Figura 31 - Detalhe da ligação da chapa metálica na viga 460 x 52.

Para conectar a chapa no perfil foram utilizados parafusos comuns ASTM A307 (Tabela 25).

Tabela 25- Parafusos comuns padrão americano - aço ASTM A307.

| Τu<br>(MPa) | d (pol) | $d$ (cm) | Área bruta<br>(cm <sup>2</sup> ) | à tração<br>(KN) | Resistência   Resistência<br>ao corte<br>(kN) | $L$ (mm) |
|-------------|---------|----------|----------------------------------|------------------|-----------------------------------------------|----------|
| 415         | 3/8     | 0.95     | 0.71                             | 16,43            | 8,76                                          | 25,4     |

Para saber a quantidade de parafusos necessária para a ligação, foi aplicada a força de resistência ao cisalhamento do parafuso através da equação:

$$
F_{v,rd} = \frac{0.5 \cdot A_b \cdot f_u}{\gamma_{\alpha_1}}
$$
\n(58)

onde,

 $F_{v,rd}$  = força cortante aplicada - 10,68 kN (Tabela 20);

 $A<sub>b</sub>$  = área da seção transversal do parafuso a descobrir;

 $f_u$  = tensão de ruptura à tração do aço do conector - 41,5 kN/cm<sup>2</sup>;

*Y*<sub>α</sub> = 1,10 para esforço normal solicitante decorrente de combinação normal de ações. Então:

$$
A_b = 0,695 \, \text{cm}^2
$$

Dividindo a área bruta encontrada pela área bruta de cada parafuso, encontrase o número de parafusos necessários:

$$
n = \frac{0.695}{0.71} = 0.97 \text{ parafusos}
$$

Segundo a NBR 8800 (2008) o número mínimo de parafusos em cada direção deverá ser igual a dois, por isso adotou-se quatro parafusos, dois em cada direção de força aplicada.

 Espaçamentos construtivos mínimos para conectores com furação padrão - Borda da chapa - furo:  $d + 6$  mm, para  $d \le 19$  mm, tem-se 1,55 cm;

 $-$  Furo  $-$  Furo:  $3 \cdot d = 2,85 \text{ cm}$ .

Verifica-se os esforços resistentes à tração em que o esforço resistente será o menor dentre os descritos abaixo.

Corte no parafuso: sendo o corte simples, obtém-se:

$$
R_{dt} = \frac{0.4 \cdot A_g \cdot f_u}{Y_{\alpha_2}} \tag{59}
$$

onde,

 $A_a = \text{área bruta do parafuso} = 0.71 \text{ cm}^2;$ 

*Y*<sub>α</sub> = 1,35 para solicitações originadas de combinações normais de ações.

Substituindo os valores na Equação 59, vem:

$$
R_{dt} = 69,84 \text{ kN}
$$

# *5.4.3.1 - Pressão de apoio e rasgamento da chapa*

parafusos externos

$$
R_{dt} = \frac{1,2 \cdot a \cdot f_u \cdot espessurada da chapa}{Y_{\alpha_2}}
$$
 (60)

onde,

 $a =$  espaçamento mínimo borda - furo =  $d'/2 = 1,0$  cm;  $d' = 0.95 + 0.15 = 1.1$  cm; Assim:

$$
R_{dt} = 21,03kN
$$

parafusos internos

$$
R_{dt} = \frac{2.4 \cdot d \cdot f_u \cdot \text{es } \text{p } \text{ess } \text{urada } da \text{ chapa}}{Y_{\alpha_2}} \tag{61}
$$

 $a =$  espaçamento mínimo furo - furo  $-d' = 1,75$  cm; Logo, para parafusos internos se tem:

$$
R_{dt} = 39,95 \text{ kN}.
$$

Resistência da ligação

$$
R_{dt} = 2 \cdot 21,03 + 2 \cdot 39,95 = 121,95 \text{ kN}
$$

## *5.4.3.2 - Tração na chapa*

Com já foi dito, a chapa possui 0,36 cm de largura (Lc) e 0,57 cm de espessura (Ec). Assim, o cálculo da tração é feito da seguinte forma:

ruptura da seção líquida

Para encontrar a ruptura da seção liquida, é necessário obter a área (An) e em seguida, substituí-la na Equação 63.

$$
A_n = L_c - 2. (d + 0.35). E_c
$$
\n
$$
A_n = [(36 - 2. (0.95 + 0.35)).0.57]
$$
\n
$$
A_n = 19.04 \text{ cm}^2
$$
\n(62)

$$
R_{dt} = \frac{A_n f_u}{\gamma_{\alpha 2}}
$$
\n
$$
R_{dt} = 585,24 \text{kN}
$$
\n(63)

ruptura da seção bruta

$$
R_{dt} = \frac{A_g f_y}{Y_{\alpha_1}}\tag{64}
$$

onde,

 $A<sub>g</sub>$  é a área da seção bruta = 20,52 cm<sup>2</sup>. Assim:

$$
R_{dt} = 466,36 \text{ kN}
$$

Com as verificações feitas, foi observado que a solicitação imposta é menor do que a resistência da chapa e dos parafusos.

# **CAPÍTULO VI - DIMENSIONAMENTO DO SISTEMA DE ENERGIA FOTOVOLTAICO**

De acordo com a ANEEL (AGÊNCIA NACIONAL DE ENERGIA ELÉTRICA), para a instalação de um sistema fotovoltaico é necessário estabelecer as condições gerais para o acesso de microgeração e minigeração, divididos aos sistemas de distribuição e compensação de energia elétrica.

Tem-se como definição, segundo resolução normativa 482 da ANEEL (2012):

- microgeração distribuída: central de energia elétrica com potência instalada menor ou igual a 100 kW e que utilize fontes com base em energia hidráulica, solar, eólica, biomassa ou cogeração qualificada, conforme regulamentação da ANEEL, conectada à rede de distribuição por meio de instalações de unidades consumidoras;
- minigeração distribuída: central geradora de energia elétrica com potência instalada superior a 100 kW e menor ou igual a 1 MW para fontes com base em energia hidráulica, solar, eólica, biomassa ou cogeração qualificada, conforme regulamentação da ANEEL, conectada à rede de distribuição por meio de instalações de unidades consumidoras;
- sistema de compensação de energia elétrica: sistema no qual a energia ativa injetada por unidade consumidora com microgeração distribuída ou minigeração distribuída é cedida, por meio de empréstimo gratuito, à distribuidora local e, posteriormente, compensada com o consumo de energia elétrica ativa dessa mesma unidade consumidora ou de outra unidade consumidora de mesma titularidade da unidade consumidora onde os créditos foram gerados, desde que possua o mesmo Cadastro de Pessoa Física (CPF) ou Cadastro Nacional de Pessoa Jurídica (CNPJ) junto ao Ministério da Fazenda.

Com base nestas definições, verifica-se que o sistema de microgeração distribuída é o que mais se adequa às necessidades do projeto em questão.

# **6.1 - Cálculo da quantidade de equipamentos e consumo diário**

Todo o cálculo para o dimensionamento do sistema de energia fotovoltaico foi baseado nas prescrições da empresa SunLab Power. Para o dimensionamento é preciso saber o quanto será consumido; para tal, faz-se necessário seguir o seguinte procedimento:

- fazer a relação da quantidade de todos os equipamentos, lâmpadas, dentre outros, que se pretende ligar ao sistema solar;
- verificar o consumo individual (em *Watts*);
- estimar a quantidade de horas que cada equipamento ou conjunto ficará ligado por dia;
- multiplicar os valores totais de consumo pelas horas;
- somar os resultados, obtendo-se a demanda diária de energia, ou seja, Watt·dia.

A distribuição das lâmpadas e tomadas de uso geral e específico na sede do clube foi feita de acordo com a NBR 5410 (2004) (Tabela 26).

A Tabela 27 relaciona os equipamentos com a quantidade de horas de consumo diário de cada um deles, chegando ao consumo total em *Watts*.

# **6.2 - Cálculo da quantidade necessária de geração de energia pelos painéis fotovoltaicos**

Para este cálculo é necessário verificar a média anual de insolação diária na região em que se encontra a construção. De acordo com o mapa mostrado na Figura 32, verifica-se que a região em que a cidade de Campos dos Goytacazes está inserida tem média anual de insolação diária de 6,0 horas.

| <b>CÔMODOS</b>              | <b>DIMENSÕES</b>                   |               | PONTO DE<br>LUZ (VA) | PONTOS DE TOMADAS DE<br><b>USO GERAL</b> |               | PONTOS DE TOMADAS ESPECÍFICAS |       |                       |
|-----------------------------|------------------------------------|---------------|----------------------|------------------------------------------|---------------|-------------------------------|-------|-----------------------|
|                             | $\widehat{AREA}$ (m <sup>2</sup> ) | PERÍMETRO (m) |                      | QUANT.                                   | POTÊNCIA (VA) | QUANT.                        | W     | <b>DESCRIÇÃO</b>      |
| Salão de festas             | 106,47                             | 45,27         | 1600                 | 9                                        | 900           | 2                             | 3000  | ar condicionado       |
| salão gourmet               | 21,6                               | 19,21         | 240                  | 4                                        | 400           | 1                             | 1500  | ar condicionado       |
|                             |                                    |               |                      |                                          |               |                               |       | microondas/geladeira/ |
| cozinha                     | 19.92                              | 18.76         | 240                  | 5                                        | 2000          | 3                             |       | fogão elétrico        |
| despensa                    | 7,44                               | 11,18         | 100                  | 2                                        | 200           |                               |       |                       |
| depósito                    | 11,32                              | 13,49         | 100                  | 2                                        | 200           |                               |       |                       |
| san, masculino funcionários | 2,89                               | 7,275         | 100                  | 2                                        | 1200          |                               |       |                       |
| san. feminino funcionários  | 2,89                               | 7,275         | 100                  | $\overline{2}$                           | 1200          | ۰                             |       |                       |
| boiler                      | 2,84                               | 7,07          | 100                  | 1                                        | 100           |                               |       |                       |
| lixeira                     | 3,09                               | 7,23          | 100                  |                                          |               |                               |       |                       |
| Pátio de Serviço            | 43,86                              | 28,9          | 700                  | 6                                        | 600           |                               |       |                       |
| gás                         | 2,89                               | 7,06          | 100                  |                                          |               |                               |       |                       |
| sanitário masculino         | 7,99                               | 12,38         | 100                  | 3                                        | 1800          |                               |       |                       |
| sanitário feminino          | 7,05                               | 10,82         | 100                  | 3                                        | 1800          |                               |       |                       |
| sanitário PCD               | 3,52                               | 7,75          | 100                  | 1                                        | 600           |                               |       |                       |
| triagem/coordenação         | 11.74                              | 14,41         | 160                  | 2                                        | 200           | $\overline{2}$                | 1500  | ar condicionado       |
| bar                         | 10,06                              | 12,58         | 160                  | 3                                        | 1800          | 1                             | 500   | freezer               |
| terraco                     | 103,36                             | 53,95         | 1540                 | 10                                       | 1000          |                               |       |                       |
| brinquedoteca               | 26,67                              | 20,3          | 400                  | 4                                        | 400           | 1                             | 1500  | ar condicionado       |
| sala de jogos               | 43,59                              | 25,58         | 640                  | 5                                        | 500           | 1                             | 1500  | ar condicionado       |
| circulação (área externa)   | 156,71                             | 162,05        | 2320                 | 10                                       | 1000          |                               |       |                       |
| vestiário mascunlino        | 17,22                              | 21,19         | 280                  | 6                                        | 900           | 1                             | 5600  | chuveiro elétrico     |
| vestiário feminino          | 17,22                              | 21,19         | 280                  | 6                                        | 900           | 1                             | 5600  | chuveiro elétrico     |
| vestiário PCD               | 4,92                               | 8,99          | 100                  | 2                                        | 600           | 1                             | 5600  | chuveiro elétrico     |
| Pilates                     | 20,61                              | 18,39         | 280                  | 4                                        | 100           |                               | 1500  | ar condicionado       |
| <b>Fitness</b>              | 71,52                              | 34,54         | 1060                 | 7                                        | 100           |                               | 1500  | ar condicionado       |
| <b>TOTAL</b>                |                                    |               | 11000                | 99                                       | 18500         |                               | 29300 |                       |

Tabela 26 - Distribuição de lâmpadas e tomadas.

Tabela 27 - Consumo dos equipamentos em *Watts* por dia.

|                      |            | <b>Consumo W</b> |       | Horas de | <b>Consumo</b> |
|----------------------|------------|------------------|-------|----------|----------------|
| <b>Equipamentos</b>  | <b>QTD</b> | Unitário         | Total | uso/dia  | w por dia      |
| Lâmpadas internas    | 109        | 60               | 6540  | 6        | 39240          |
|                      | 24         | 100              | 2400  | 6        | 14400          |
| Lâmpadas externas    | 37         | 60               | 2220  | 12       | 26640          |
|                      |            | 100              | 100   | 12       | 1200           |
| Ar condicionado      | 9          | 1500             | 13500 | 10       | 135000         |
| Chuveiro             | 3          | 5600             | 16800 | 3        | 50400          |
| Freezer              |            | 500              | 500   | 5        | 2500           |
| Geladeira            |            | 380              | 380   | 24       | 9120           |
| Tomadas de uso geral | 99         | 100              | 9900  | 6        | 59400          |
| TOTAL                |            |                  |       |          | 337900         |

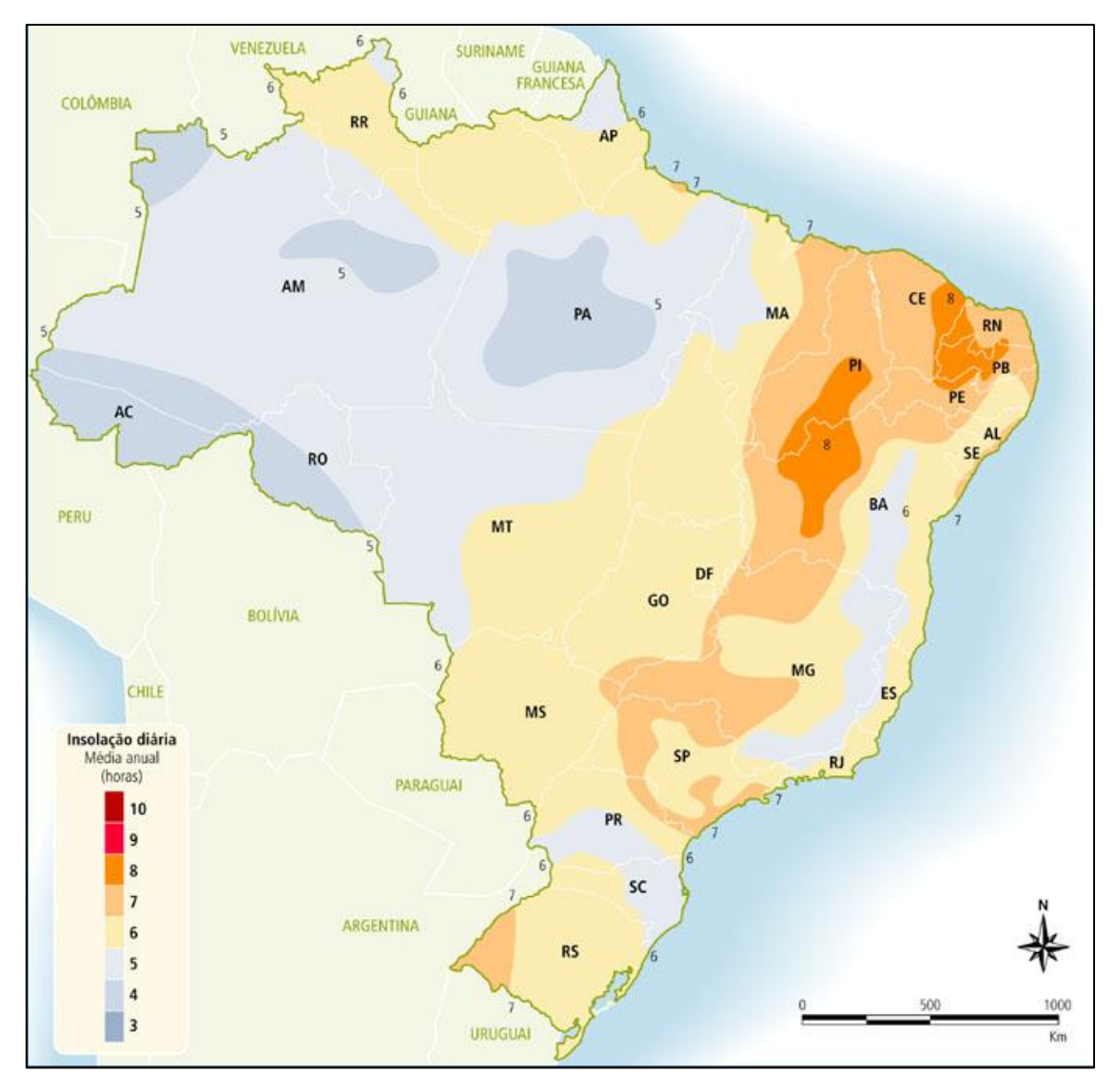

Figura 32 - Mapa da média de insolação no Brasil (adaptado de ATLAS, 2000).

Com os dados retirados do mapa, e com o consumo total de Watts por dia obtido na Tabela 27, tem-se a necessidade de geração por hora de insolação:

$$
\frac{337900}{6} = 56.316,67 \text{ Watt/h}
$$
 (65)

# **6.3 - Cálculo da quantidade de painéis fotovoltaicos**

Para o cálculo da quantidade de painéis fotovoltaicos que atenderão ao sistema é necessário dividir a potência de geração necessária (56.316,67 W/h) pela potência da placa a ser utilizada. Foram escolhidos os painéis Silvantis F-Series de 325 W da SunEdison (Figura 33), cujas especificações se encontram na Tabela 28 retiradas do catálogo da SunEdison.

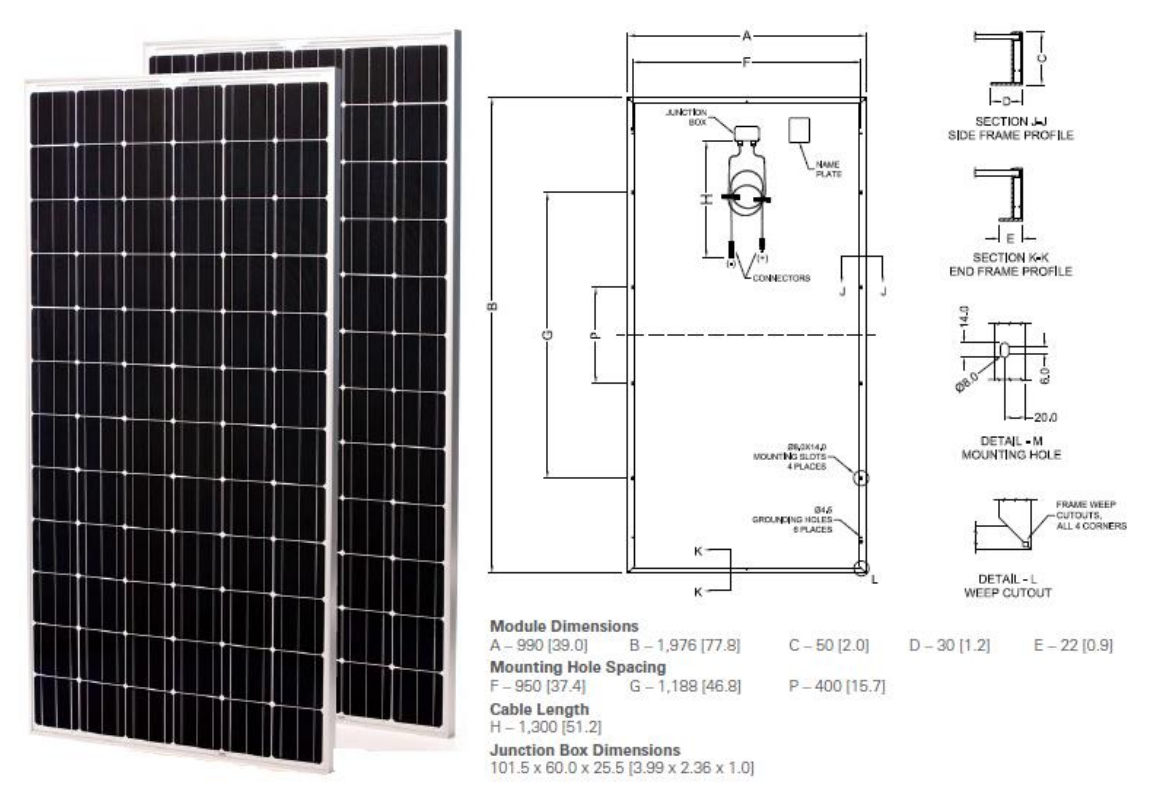

Figura 33 - Detalhes do painel Silvantis F-Series de 325 W (Catálogo de painéis para sistemas fotovoltaicos da SunEdison).

Tabela 28 - Características físicas do painel Silvantis F-Series de 325 W.

| <b>Características do Painel</b> |                          |  |  |  |
|----------------------------------|--------------------------|--|--|--|
| <b>Dimensões</b>                 | 1976 mm x 990 mm x 50 mm |  |  |  |
| Peso                             | 22kg                     |  |  |  |
| Número de células                | 72                       |  |  |  |

Portanto, tem-se:

$$
\frac{56316,67}{325} = 173,28
$$
 (66)

Sabe-se que as placas só gerarão 325 W de potência no horário de pico do sol; portanto, faz-se necessária a utilização de um fator de segurança para garantir o máximo aproveitamento da energia solar, aumentando, consequentemente, o número de placas. Foi adotado um fator de segurança de 1,2 para efeito de cálculo, de acordo com as recomendações da empresa SunEdison, obtendo-se:

$$
173,28 \cdot 1,2 = 208 \tag{67}
$$

Assim, foi obtido um número de 208 painéis fotovoltaicos para suprirem a demanda de consumo de energia do clube.

### 6.3.1 - Instalação dos painéis

Os painéis devem estar dispostos em lugares seguros, fixados no telhado, evitando a instalação em lugares com sombreamentos. Dessa forma, é importante determinar a melhor inclinação para cada região e as características da demanda. Foi estipulado que cada painel estaria disposto a 40,0 cm da borda do telhado e distantes 2,0 cm entre si. A disposição dos painéis encontra-se em anexo.

## **6.4 - Cálculo do inversor**

A corrente gerada pelos painéis é uma corrente contínua (CC); porém, os equipamentos são fabricados com corrente alternada (AC). Portanto, faz-se necessária a utilização de inversores para converter a corrente contínua em corrente alternada.

O inversor é selecionado de acordo com a potência a transformar; para tal, será multiplicada a quantidade de placas pela potência que possuem. Logo:

$$
208 \cdot 325 = 67.600 \text{ W} \tag{68}
$$

Então, o inversor a ser escolhido deve possuir a capacidade de superar 67.600 W.
### **CAPÍTULO VII - APROVEITAMENTO DA ÁGUA DE CHUVA**

#### **7.1 - Dimensionamento da calha**

Parte fundamental do sistema de reaproveitamento de água de chuva são as calhas que, para o projeto proposto, serão utilizadas para transportar água de chuvas da cobertura para o reservatório de armazenamento e posterior reutilização. Baseado na arquitetura da edificação, que apresenta pé direito variável, a calha será posta na lateral que apresenta o menor pilar (pé direto mais baixo), ou seja, sentido de escoamento da água. O dimensionamento da calha será feito seguindo as orientações descritas no item 2.2.2.1 deste projeto.

Inicialmente arbitra-se o período de retorno, que é escolhido baseado nas características da área. Como se trata de cobertura, o período de retorno é de cinco anos. Assim, com a Tabela 3 encontra-se a intensidade de precipitação (I) igual a 206,0 mm/h. Com esses parâmetros, e sabendo que a área de contribuição é 935,54 m² (área do telhado considerando a inclinação de 8%), calcula-se a vazão de projeto pela Equação 2.

$$
Q = \frac{I \cdot A}{60} = \frac{206 \cdot 935,54}{60} = 3.212,02 \text{ L/min}
$$

Sabendo-se que a inclinação adotada é de 1,0% e que a calha será feita em concreto alisado, adota-se, baseado na arquitetura, que a calha tenha base de 40,0 cm e altura de 10,0 cm. Substitui-se esses valores na equação de *Manning– Strickler* (Equação 3) de modo a verificar se a vazão mínima de projeto será atendida. Com K = 60000, R = 0,0288 m, n = 0,012, i = 1%, S = 0,0375 m<sup>2</sup>, encontra-se Q = 17616,90 L/min, vazão superior à mínima exigida em projeto, ou seja, a favor da segurança.

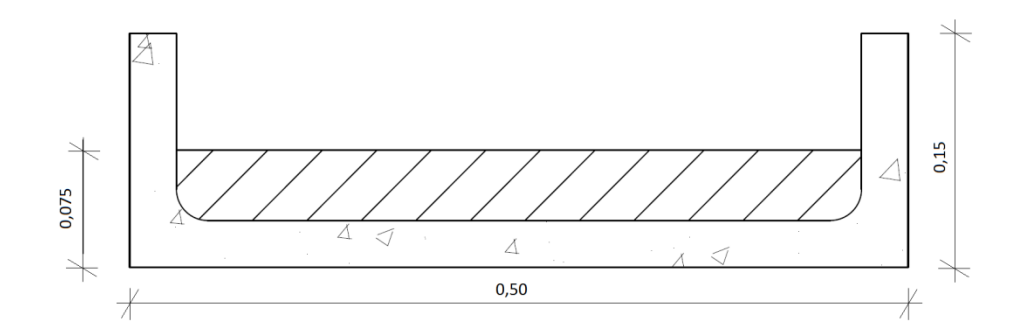

Figura 34 - Esquema da calha (dimensões em m).

#### **7.2 - Dimensionamento dos condutores**

Os condutores são os dispositivos que trabalham com a calha cujo objetivo é o de levar a água captada na área de cobertura até a cisterna, onde será armazenada. Existem dois tipos: condutores verticais e horizontais, como explicado abaixo.

#### 7.2.1 - Condutores verticais

Os condutores verticais foram calculados utilizando a Figura 5 (calha com saída em aresta viva). Utilizando estes dados, verifica-se que o diâmetro mais adequado é o de 100,0 mm. Serão colocados 9,0 condutores com essa dimensão, como pode ser observado na planta de cobertura (Anexo).

#### 7.2.2 - Condutores horizontais

Segundo Creder (2012), os condutores horizontais devem ter declividade uniforme de, no mínimo, 0,5%; e para condutores circulares deve ser feito o escoamento com lâmina igual a 2/3 do diâmetro interno do tubo. Sabendo que a vazão de projeto é 3.212,02 l/min, o diâmetro e a inclinação mais adequados serão, respectivamente, 200,0 mm e 4,0%.

| Capacidade de condutores Horizontais de seção circular<br>(Vazões em L / mim) |             |      |      |      |  |  |  |  |  |  |
|-------------------------------------------------------------------------------|-------------|------|------|------|--|--|--|--|--|--|
| <b>Diâmetro</b>                                                               | $n = 0,012$ |      |      |      |  |  |  |  |  |  |
| interno (mm)                                                                  | 0,50%       | 1%   | 2%   | 4%   |  |  |  |  |  |  |
| 50                                                                            | 29          | 41   | 59   | 83   |  |  |  |  |  |  |
| 63                                                                            | 55          | 77   | 108  | 154  |  |  |  |  |  |  |
| 75                                                                            | 87          | 122  | 172  | 245  |  |  |  |  |  |  |
| 100                                                                           | 187         | 264  | 272  | 527  |  |  |  |  |  |  |
| 125                                                                           | 339         | 478  | 674  | 956  |  |  |  |  |  |  |
| 150                                                                           | 552         | 777  | 1100 | 1550 |  |  |  |  |  |  |
| 200                                                                           | 1190        | 1670 | 2360 | 3350 |  |  |  |  |  |  |
| 250                                                                           | 2150        | 3030 | 4280 | 6070 |  |  |  |  |  |  |
| 300                                                                           | 3500        | 4930 | 6960 | 9870 |  |  |  |  |  |  |

Tabela 29 - Capacidade dos condutores horizontais de seção circular (CREDER, 2012).

#### **7.3 - Dimensionamento do reservatório**

Como já citado, o objetivo desse projeto e o dimensionamento elementos relacionados ao reaproveitamento da água de chuva, então os elementos de água potável não serão dimensionados.

O método escolhido para o dimensionamento do reservatório da água de chuva foi o método de Rippl, procedimento descrito no Capítulo 2 desse projeto. Para a realização dos cálculos foi utilizado uma planilha de cálculo disponibilizada pela empresa AltoQi. Nesse método o volume de água que escoa pela superfície de captação é subtraído da demanda de água pluvial em um mesmo intervalo de tempo. A seguir será detalhado como foi feito o preenchimento da planilha e como os dados foram obtidos.

7.3.1 - Informações necessárias para o preenchimento da planilha de cálculo

- Coluna 1: é encontrado o período de referência, que para esse projeto será de 1 ano (meses de Janeiro a Dezembro).
- Coluna 2: são encontrados valores médios mensais de chuva em milímetros da região em que a coleta foi efetuada. Para efeito de cálculo,

esses dados foram obtidos de uma pesquisa feita na Universidade Estadual Norte Fluminense (UENF) no ano de 2013, cujos resultados são encontrados na Figura 35.

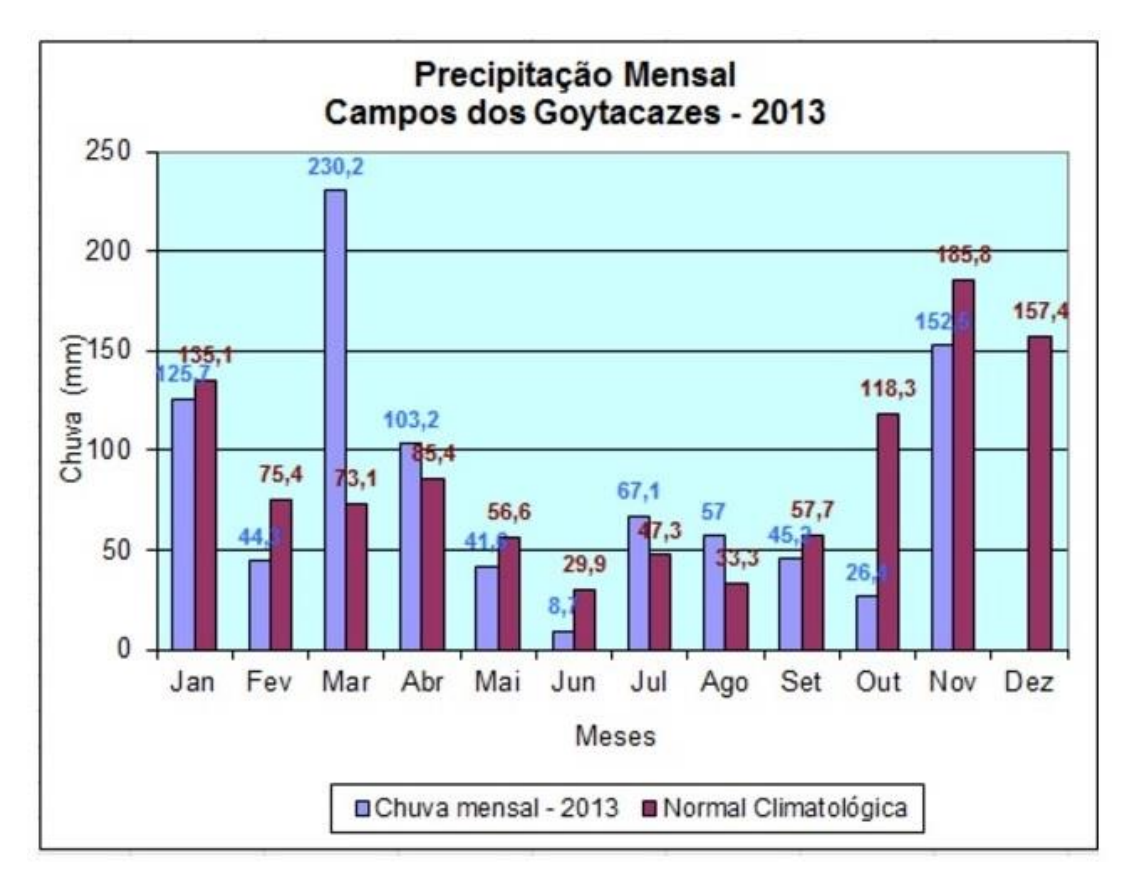

Figura 35 - Precipitação mensal de Campos dos Goytacazes (UENF,2013).

 Coluna 3: a demanda mensal de água de chuva é calculada de acordo com as necessidades da edificação. Para esse projeto o reaproveitamento da água de chuva será usado apenas para fins não potáveis; então, para o cálculo de demanda de água foram consideradas as descargas dos vasos sanitários e as torneiras colocadas no pátio para a lavagem do piso. Com base na planta de arquitetura, foram contabilizados 14 vasos sanitários contendo caixas acopladas de 6,0 litros cada, cuja descrição pode ser encontrada no memorial descritivo desse projeto.

Nas Tabelas 30 e 31 estão os parâmetros de engenharia usados nos Estados Unidos para consumo residencial de água.

|                                        |                     | <b>Parâmetros</b> |          |                      |  |  |  |  |
|----------------------------------------|---------------------|-------------------|----------|----------------------|--|--|--|--|
| Uso interno                            | <b>Unidades</b>     | <b>Inferior</b>   | Superior | <b>Mais provável</b> |  |  |  |  |
| Gasto mensal                           | m3/pessoa/mês       | 3                 | 5        | 5                    |  |  |  |  |
| Número pessoas na casa                 | pessoa              | 2                 | 5        | 3                    |  |  |  |  |
| Descarga na bacia                      | Descarga/pessoa/dia | 4                 | 6        | 5                    |  |  |  |  |
| Volume de descarga<br>Vazamento bacias | Litros/descarga     | 6,8               | 18       | 9                    |  |  |  |  |
| sanitárias                             | Percentagem         | 0                 | 30       | 9                    |  |  |  |  |
| Freqüência de banho                    | Banho/pessoa/dia    | n                 |          |                      |  |  |  |  |
| Duração do banho                       | <b>Minutos</b>      | 5                 | 15       | 7,3                  |  |  |  |  |
| Vazão dos chuveiros                    | Litros/segundo      | 0.08              | 0,3      | 0,15                 |  |  |  |  |
| Uso da banheira                        | Banho/pessoa/dia    | 0.2<br>$\Omega$   |          | 0,1                  |  |  |  |  |
| Volume de água                         | Litros/banho        | 113               | 189      | 113                  |  |  |  |  |
| Máquina de lavar pratos                | Carga/pessoa/dia    | 0.1               | 0,3      | 0.1                  |  |  |  |  |
| Volume de água                         | Litro/ciclo         | 18                | 70       | 18                   |  |  |  |  |
| Máquina de lavar roupa                 | Carga/pessoa/dia    | 0.2               | 0,37     | 0.37                 |  |  |  |  |
| Volume de água                         | Litro/ciclo         | 108               | 189      | 108                  |  |  |  |  |
| Torneira da cozinha                    | Minuto/pessoa/dia   | 0.5               | 4        | 4                    |  |  |  |  |
| Vazão da torneira                      | Litros/segundo      |                   | 0,189    | 0,15                 |  |  |  |  |
| Torneira de banheiro                   | Minuto/pessoa/dia   | 0,5               | 4        | 4                    |  |  |  |  |
| Vazão da torneira                      | Litros/segundo      | 0.126             | 0.189    | 0,15                 |  |  |  |  |

Tabela 30 - Parâmetros de engenharia para estimativas de demanda residencial de água (TOMAZ, 2003).

Da Tabela 30, considera-se que serão utilizadas 4,0 descargas por vaso sanitário por dia. Assim, a demanda de água mensal para descargas será:

$$
D_m = 14 \cdot 6 \cdot 4 \cdot 30 = 10m^3/m\text{e's}
$$

onde,

D<sup>m</sup> é a demanda mensal das descargas dos vasos sanitários.

Já a respeito das torneiras no pátio, a estimativa foi feita baseado na Tabela 30. O gasto considerado foi de 2,0 litros/m²/dia. Sabendo que o terraço do clube possui área igual a 103,03 m<sup>2</sup>, serão necessários 6,2 m<sup>3</sup> de água de chuva para sua limpeza. Sendo assim, o consumo total de água de chuva por mês será de  $16,2 m<sup>3</sup>$ .

Tabela 31 - Parâmetros de engenharia estimados para a demanda residencial de água para uso externo.

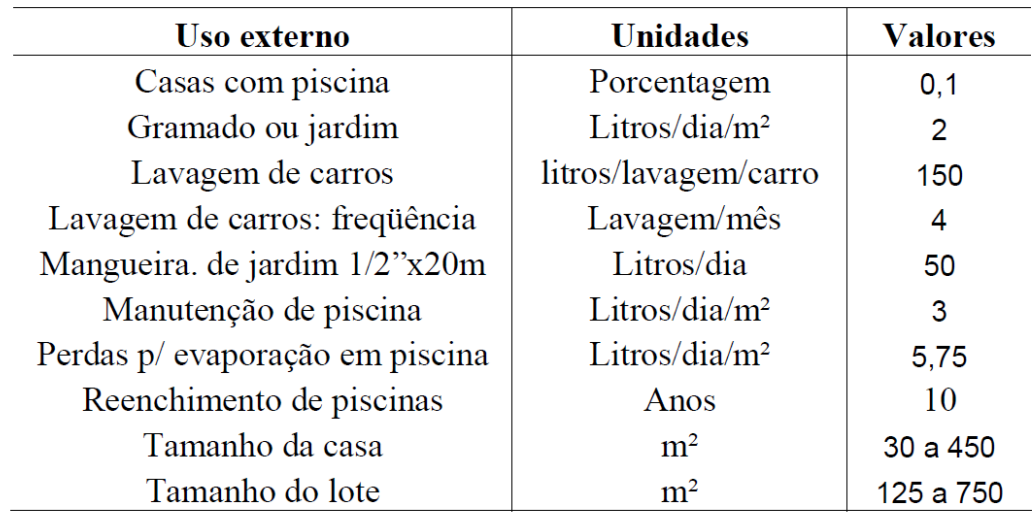

- Coluna 4: a área de captação chuva deve ser a mesma durante todo ano. Como já mostrado, a área de captação da chuva será de 935,54 m².
- Coluna 5: são encontrados os volumes mensais resultantes de água da chuva, que são calculados da seguinte forma:

$$
V_{m\hat{\mathbf{e}}s} = \frac{chuv a_m \cdot A \cdot CR}{1000} \tag{69}
$$

onde,

chuva<sup>m</sup> é a chuva média mensal (mm) - Coluna 2;

A é a área de captação (m²) - Coluna 4;

CR é o coeficiente de R*unoff* (coeficiente de escoamento superficial) igual a 0,8 (Tabela 32).

A Equação 69 será aplicada a todos os meses de ano para obtenção dos volumes mensais.

 coluna 6: Diferença entre o volume de consumo e o volume das chuvas mensais. Nessa coluna, o sinal negativo representa o excesso de água e o sinal positivo representa déficit.

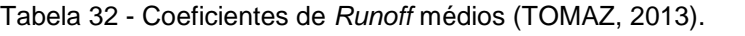

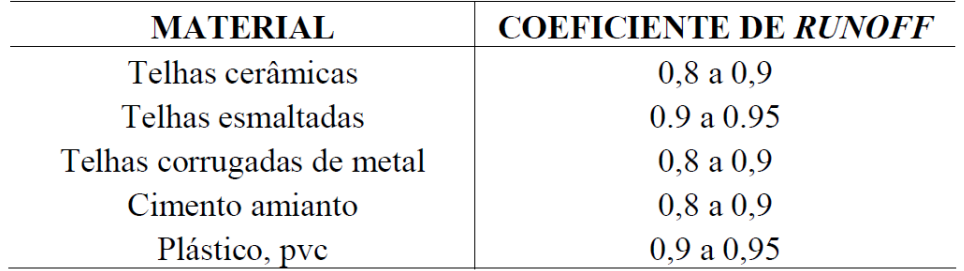

- coluna 7: encontra-se a soma do valor resultante no mesmo mês da coluna 6 mais o acumulado do mês anterior da coluna 7. Quando o valor nessa coluna for menor que zero, deve ser desconsiderado.
- coluna 8: é encontrada a legenda da planilha, onde:
- $E = \text{água}$  extravasando;
- D = o nível da água de chuva do reservatório está diminuindo;
- S = o nível da água de chuva do reservatório está aumentando.

Como pode ser observado na Tabela 33, o volume do reservatório necessário para atender as necessidades do clube será de 9,2 m²; como esse valor não é comercial, será adotado uma cisterna de 10,0 m<sup>3</sup>.

| <b>Meses</b> | Chuva média<br>mensal (mm) | <b>Demanda</b><br>mensal<br>(m <sup>3</sup> ) | Área de<br>captação<br>(m <sup>2</sup> ) | Volume de<br>Diferença entre o<br>volume da demanda e<br>chuva mensal<br>(m <sup>3</sup> )<br>volume de chuva (m <sup>3</sup> ) |          | Diferença acumulada da<br>coluna 6 dos valores<br>positivos (m <sup>3</sup> ) | Situação do<br>reservatório |
|--------------|----------------------------|-----------------------------------------------|------------------------------------------|----------------------------------------------------------------------------------------------------|----------|-------------------------------------------------------------------------------|-----------------------------|
| Coluna 1     | Coluna 2                   | Coluna 3                                      | Coluna 4                                 | Coluna <sub>5</sub>                                                                                                    | Coluna 6 | Coluna <sub>7</sub>                                                           | Coluna 8                    |
| Janeiro      | 125,7                      | 16,2                                          | 935,54                                   | 94                                                                                                    | $-77,8$  | $\bf{0}$                                                                      | E                           |
| Fevereiro    | 44,3                       | 16,2                                          | 935,54                                   | 33                                                                                                    | $-16,8$  | 0                                                                             | E                           |
| Março        | 230,2                      | 16,2                                          | 935,54                                   | 172                                                                                                    | $-155,8$ | 0                                                                             | E                           |
| Abril        | 103,2                      | 16,2                                          | 935,54                                   | 77                                                                                                    | $-60,8$  | 0                                                                             | E                           |
| Maio         | 41,6                       | 16,2                                          | 935,54                                   | 31                                                                                                    | $-14,8$  | 0                                                                             | E                           |
| Junho        | 8,7                        | 16,2                                          | 935,54                                   | $\overline{7}$                                                                                                    | 9,2      | 9,2                                                                           | D                           |
| Julho        | 67,1                       | 16,2                                          | 935,54                                   | 50                                                                                                    | $-33,8$  | 0                                                                             | E                           |
| Agosto       | 57                         | 16,2                                          | 935,54                                   | 43                                                                                                    | $-26,8$  | 0                                                                             | E                           |
| Setembro     | 45,3                       | 16,2                                          | 935,54                                   | 34                                                                                                    | $-17,8$  | 0                                                                             | E                           |
| Outubro      | 26,4                       | 16,2                                          | 935,54                                   | 20                                                                                                    | $-3,8$   | 0                                                                             | E                           |
| Novembro     | 152,5                      | 16,2                                          | 935,54                                   | 114                                                                                                    | $-97,8$  | 0                                                                             | E                           |
| Dezembro     | 157,4                      | 16,2                                          | 935,54                                   | 118                                                                                                    | $-101,8$ | 0                                                                             | E                           |
| Total        | 1059,4                     | 194,4                                         |                                          | 793                                                                                                    | Volume = | 9,2                                                                           |                             |

Tabela 33 - Cálculos referentes ao dimensionamento do reservatório da água de chuva.

#### **7.4 - Limpeza do sistema**

A literatura mostra que a chuva inicial é mais poluída, pois esta é responsável por lavar a atmosfera contaminada por poluentes e a superfície de captação, quer sejam telhados ou superfícies no solo (GOULD, 1999 *apud* ANNECCHINI, 2005). Como já dito, para melhor aproveitamento da água, a ABNT NBR 15527 (2007) recomenda que se descartem os 2,0 mm de precipitação inicial, ou que seja instalado um dispositivo para que a água inicial seja descartada.

Para este projeto o dispositivo foi feito segundo Dacach (1981). Como pode ser observado na Figura 36, ao se completar o volume do reservatório da chuva inicial, o mesmo extravasa, fazendo com que a água passe para a cisterna de armazenamento. O sistema também contém uma tela para que partículas grosseiras como, por exemplo, folhas, não entrem no reservatório.

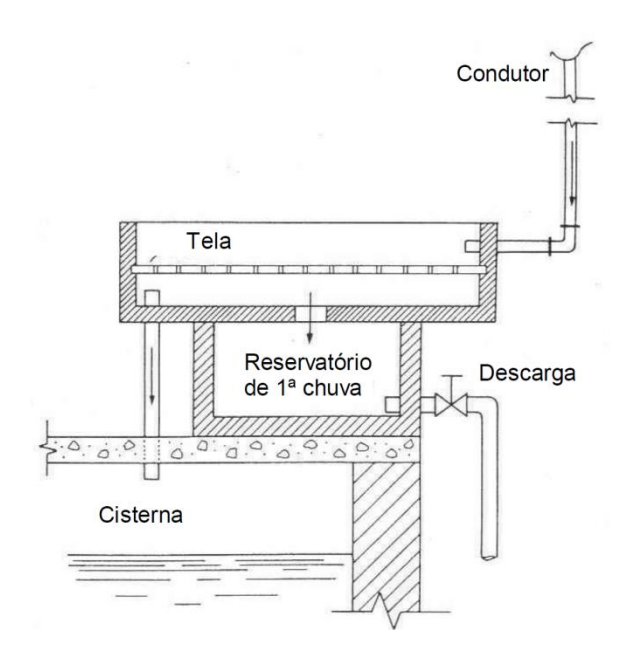

Figura 36 - Descarte da chuva inicial.

#### **7.5 - Dimensionamento do encanamento**

As peças de utilização são dimensionadas para funcionar com uma vazão mínima, tais valores podem ver vistos na Tabela 34, com seus respectivos pesos, que serão tomados como base para o dimensionamento.

Tabela 34 - Peças de utilização (CREDER, 2012).

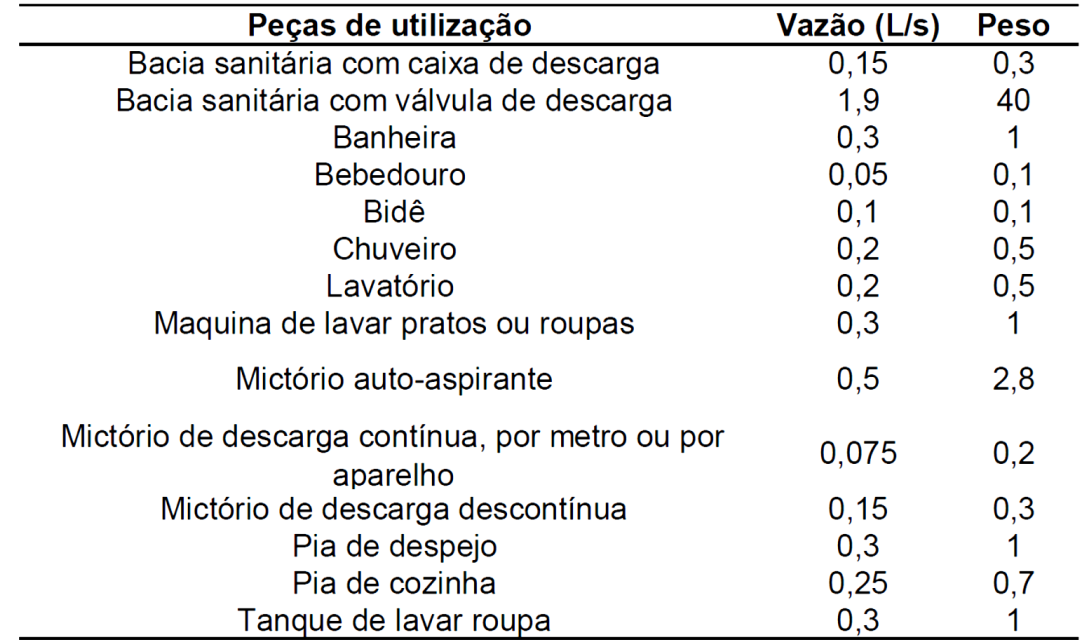

A Tabela 35 transcrita da NBR 5626 (1998) específica os sub-ramais mínimos que devem ser usados e que foram adotados nesse projeto.

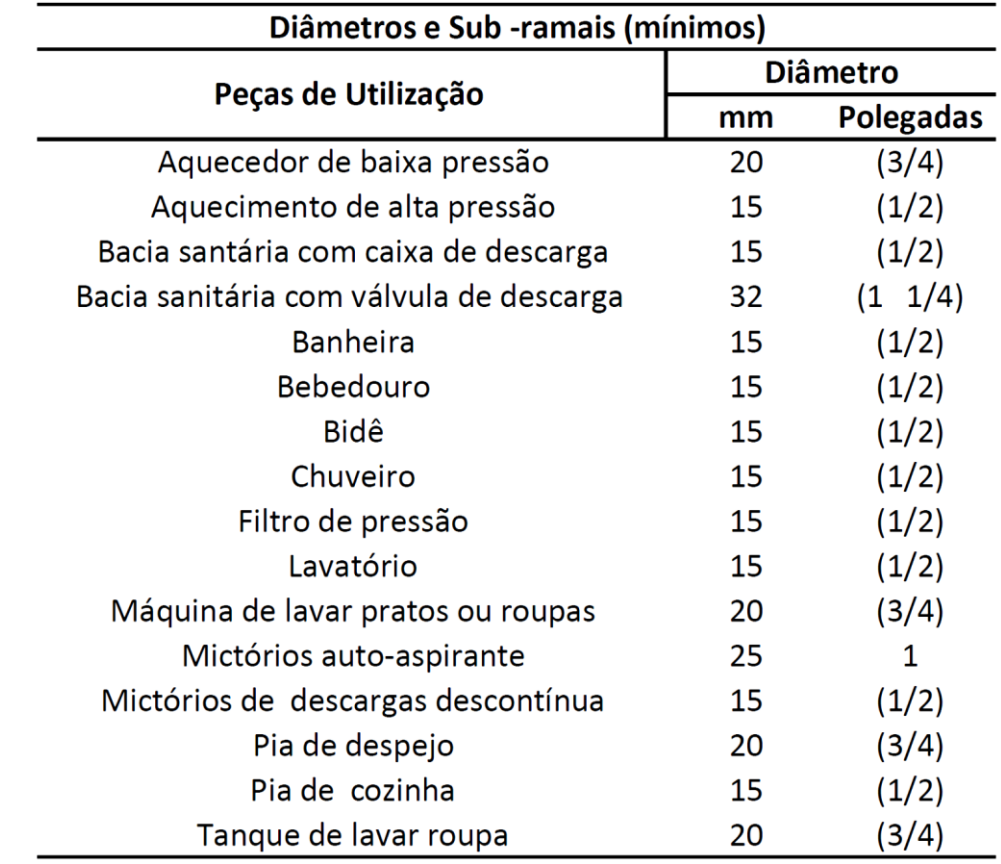

Tabela 35 - Diâmetros de sub-ramais mínimos (CREDER, 2012).

Para o dimensionamento dos diâmetros dos ramais utilizou-se o processo de consumo máximo possível, ou seja, foi usado o método das seções equivalentes, em que todos os diâmetros foram expressos em função da vazão obtida com ½ polegada.

| Seções Equivalente                         |     |     |     |                   |      |                 |       |       |     |  |
|--------------------------------------------|-----|-----|-----|-------------------|------|-----------------|-------|-------|-----|--|
| Diâmetro dos canos em<br>polegadas         | 1/2 | 3/4 |     | $1 \t11/4 \t11/2$ |      | $2 \rightarrow$ | 2 1/2 |       | 4   |  |
| Nº de canos de 1/2 com<br>mesma capacidade |     | 2.9 | 6,2 | 10,9              | 17.4 | 34.8            | 65.5  | 110.5 | 189 |  |

Tabela 36 - Seções equivalentes. (CREDER, 2012).

Foram definidos 3 ramais, um para o sanitário de funcionário, um para sanitário social e outro para o vestiário, como pode ser visto a seguir.

Tabela 37 - Cálculo dos ramais.

| Ramal 1 - Sanitário dos funcionários |                                          |                           |                             |  |  |  |  |  |  |  |
|--------------------------------------|------------------------------------------|---------------------------|-----------------------------|--|--|--|--|--|--|--|
| Quantidade                           | Descrição                                | <b>Diâmetro</b><br>mínimo | Seção<br><b>Equivalente</b> |  |  |  |  |  |  |  |
| 2                                    | Bacia sanitária<br>com caixa<br>acoplada | $15 \, \text{mm}$         |                             |  |  |  |  |  |  |  |
| Diâmetro do ramal: 3/4 ou 20 mm      |                                          |                           |                             |  |  |  |  |  |  |  |

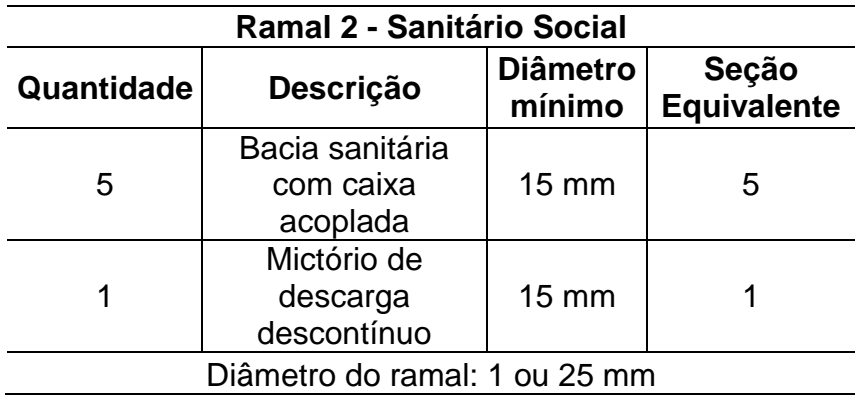

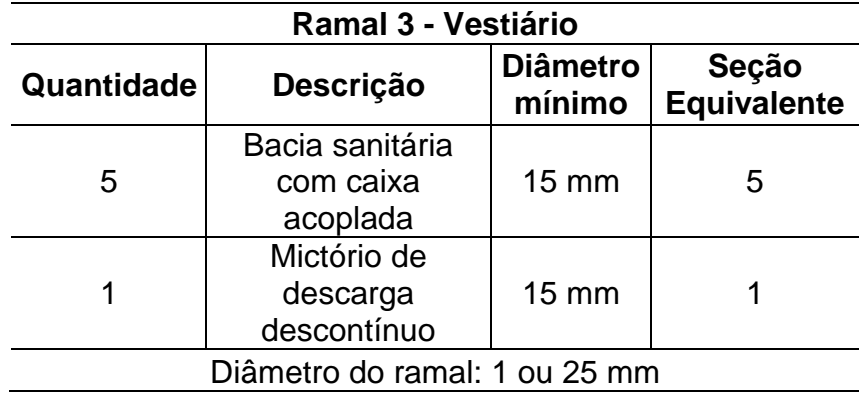

Como próximo passo, será feito o dimensionamento do barrilete, para tal, também será usado o método das seções equivalentes (Tabela 36). Assim, sabendo que a coluna 1, 2 e 3 são de respectivamente ¾", 1" e 1" se tem:

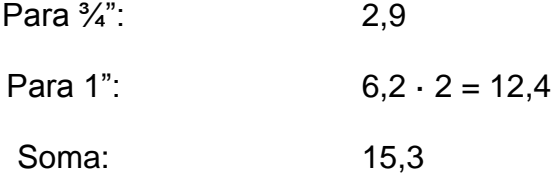

Se tem então, um barrilete de 1 ½ polegadas que equivale a um diâmetro de 40 mm.

#### **7.6 - Dimensionamento da bomba de recalque**

O recalque da água em casas e edifícios é normalmente feito por bombas centrífugas acionadas por motores elétricos. Para o dimensionamento desse tipo de bomba é necessário conhecer a altura manométrica, a vazão e o rendimento do conjunto motor bomba, como mostrado a seguir.

7.6.1 - Cálculo dos diâmetros de recalque e de sucção

Será usada uma vazão horária de 20% do consumo diário (540 litros/dia), ou seja, 108 litros =  $0,108$  m<sup>3</sup>/h = 0,03 litros/s. Baseado no ábaco da Figura 37 tem-se:

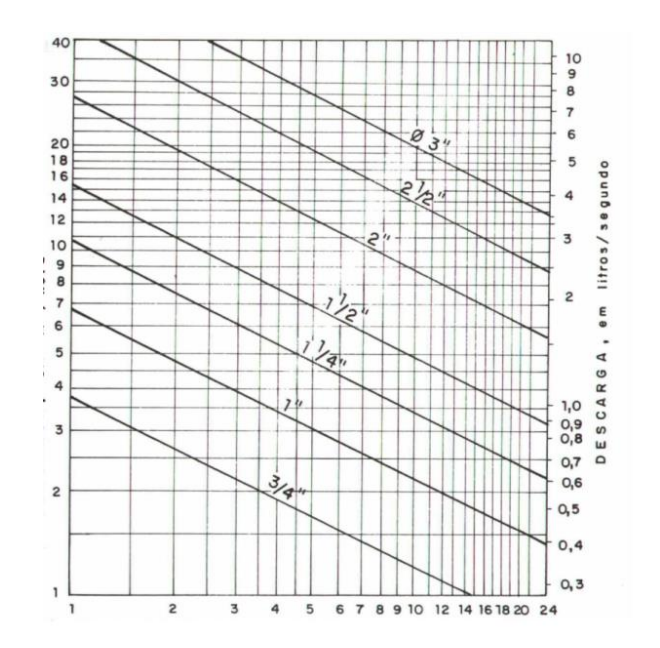

Figura 37 - Ábaco para determinação do diâmetro econômico (Forchheimer). (CREDER, 2012).

Observa-se que a menor vazão representada no ábaco é maior do que a vazão diária de projeto. Logo, será utilizado o menor diâmetro possível para a tubulação de recalque (3/4") e para a tubulação de sucção a NBR 5626 (1998) recomenda que se use um diâmetro acima do de recalque, no caso, 1".

7.6.2 - Cálculo do comprimento equivalente na sucção

*7.6.2.1 - Peças de sucção*

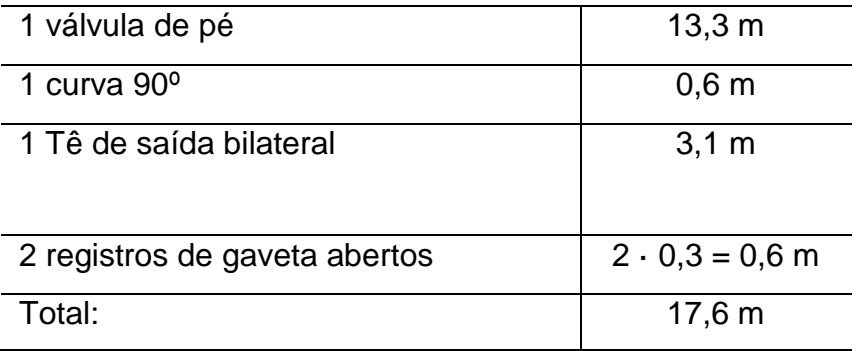

Os comprimentos de perdas de cargas localizadas foram retirados da Tabela 38.

| Diâmetro<br>nominal |                 | Joelho<br>$90^\circ$ | Joelho<br>$45^\circ$ | Curva<br>$90^\circ$ | Curva<br>45° | Tê 90°<br>passag.<br>direta | Tê 90°<br>saída<br>de lado | Tê 90°<br>saída<br>bilat. | Entrada<br>normal | Entrada<br>de<br>borda | Saída<br>de<br>Canaliz | Válvula<br>de pé e<br>crivo | Tipo<br>leve | Válv. de retenção<br>Tipo<br>pesado | Registro<br>de globo<br>aberto<br>$\overline{\mathfrak{b}}$ | Registro<br>de gaveta<br>aberto | Registro<br>de ângulo<br>laberto<br>T |
|---------------------|-----------------|----------------------|----------------------|---------------------|--------------|-----------------------------|----------------------------|---------------------------|-------------------|------------------------|------------------------|-----------------------------|--------------|-------------------------------------|-------------------------------------------------------------|---------------------------------|---------------------------------------|
| DN                  | (Ref.)<br>$(-)$ |                      | □                    |                     | ⊟            |                             | ᄃ                          | 50                        | 3                 | 重                      | 植                      |                             |              |                                     | صدة<br>Ø                                                    | 晢                               | ↩<br>∄<br>فصحا                        |
| 15                  | (1/2)           | 1,1                  | 0,4                  | 0,4                 | 0,2          | 0.7                         | 2,3                        | 2,3                       | 0.3               | 0.9                    | 0.8                    | 8.1                         | 2.5          | 3,6                                 | 11,1                                                        | 0,1                             | 5,9                                   |
| 20                  | (3/4)           | 1,2                  | 0,5                  | 0,5                 | 0.3          | 0,8                         | 2,4                        | 2,4                       | 0.4               | 1,0                    | 0.9                    | 9.5                         | 2.7          | 4,1                                 | 11,4                                                        | 0,2                             | 6,1                                   |
| 25                  | (1)             | 1.5                  | 0,7                  | 0,6                 | 0,4          | 0.9                         | 3,1                        | 3.1                       | 0.5               | 1,2                    | 1.3                    | 13,3                        | 3,8          | 5,8                                 | 15,0                                                        | 0,3                             | 8.4                                   |
| 32                  | (1, 1/4)        | 2.0                  | 1,0                  | 0,7                 | 0,5          | 1.5                         | 4,6                        | 4,5                       | 0,6               | 1,8                    | 1,4                    | 15,5                        | 4.9          | 7,4                                 | 22,0                                                        | 0,4                             | 10,5                                  |
| 40                  | (1, 1/2)        | 3,2                  | 1.3                  | 1,2                 | 0,6          | 2,2                         | 7.3                        | 7,3                       | 1,0               | 2,3                    | 3,2                    | 18,3                        | 6,8          | 9.1                                 | 35,8                                                        | 0,7                             | 17,0                                  |
| 50                  | (2)             | 3,4                  | 1,5                  | 1,3                 | 0.7          | 2.3                         | 7,6                        | 7,6                       | 1,5               | 2,8                    | 3,3                    | 23,7                        | 7,1          | 10,8                                | 37,9                                                        | 0,8                             | 18,5                                  |
| 60                  | (2, 1/2)        | 3.7                  | 1,7                  | 1,4                 | 0,8          | 2,4                         | 7.8                        | 7,8                       | 1,6               | 3,3                    | 3,5                    | 25,0                        | 8,2          | 12,5                                | 38,0                                                        | 0,9                             | 19,0                                  |
| 75                  | (3)             | 3.9                  | 1,8                  | 1,5                 | 0,9          | 2,5                         | 8,0                        | 8.0                       | 2.0               | 3.7                    | 3.7                    | 26,8                        | 9,3          | 14,2                                | 40,0                                                        | 0,9                             | 20,0                                  |
| 100                 | (4)             | 4,3                  | 1,9                  | 1,6                 | 1,0          | 2,6                         | 8.3                        | 8,3                       | 2,2               | 4.0                    | 3.9                    | 28,6                        | 10.4         | 16,0                                | 42.3                                                        | 1,0                             | 22,1                                  |
| 125                 | (5)             | 4,9                  | 2,4                  | 1,9                 | 1,1          | 3,3                         | 10.0                       | 10.0                      | 2,5               | 5,0                    | 4,9                    | 37,4                        | 12,5         | 19,2                                | 50,9                                                        | 1,1                             | 26,2                                  |
| 150                 | (6)             | 5,4                  | 2,6                  | 2.1                 | 1,2          | 3,8                         | 11,1                       | 11.1                      | 2,8               | 5,6                    | 5.5                    | 43,4                        | 13,9         | 21,4                                | 56,7                                                        | 1,2                             | 28,9                                  |

Tabela 38 - Perdas de cargas localizadas – sua equivalência em metros de tubulação de PVC rígido ou cobre (CREDER, 2012).

Em seguida é necessário saber o comprimento desenvolvido na sucção que foi retirado do projeto, cujo valor e de 8,2 m. Sendo assim, tem-se um comprimento equivalente total de 25,8 m.

### 7.6.3 - Cálculo da perda de carga

Para o cálculo da perda de carga faz-se necessário consultar o ábaco da Figura 38, com base no diâmetro e na vazão correspondentes. Assim, encontrase uma perda de carga de 0,001 m/m.

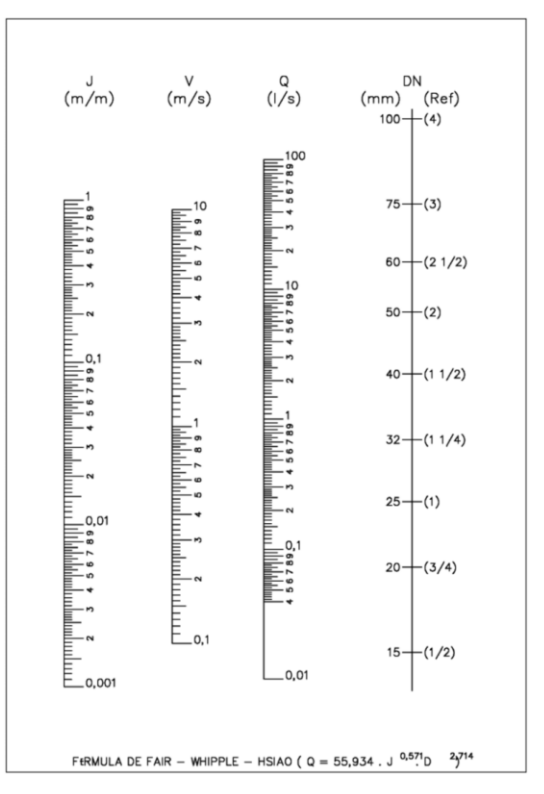

Figura 38 - Ábaco para encanamentos de cobre ou PVC (NBR 5626, 1998).

#### 7.6.4 - Altura das perdas de carga

$$
H_p = 0.001 \cdot 25.8 = 0.026 \ m
$$

• Altura representativa da velocidade, admitindo  $v = 1.0$  m/s e  $q = 9.81$  m/s

$$
H_v = \frac{v^2}{2g} = \frac{1^2}{2 \cdot 9.81} = 0.05 \, m \tag{70}
$$

onde,

H<sup>v</sup> = altura representativa da velocidade;

v é a velocidade;

g é a gravidade.

Altura manométrica na sucção

$$
H_{ms} = H_s + H_p + H_v = 1.75 + 0.026 + 0.05 = 1.83 \, m
$$

onde,

H<sup>s</sup> é a altura de sucção;

H<sup>p</sup> altura referente à perda de carga;

H<sup>v</sup> é a altura representativa da velocidade;

- Comprimento equivalente para o recalque
- Peças de recalque

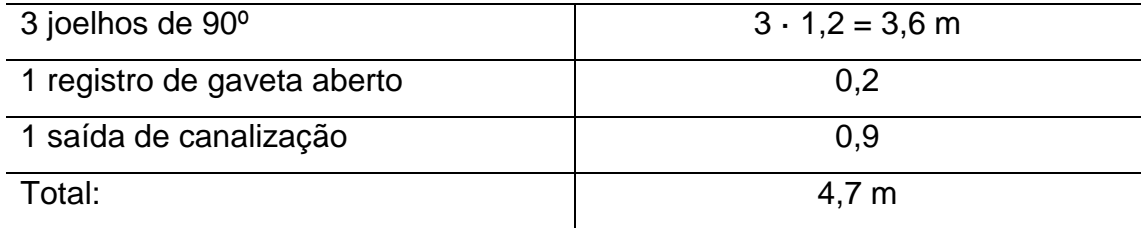

Em seguida é necessário saber o comprimento desenvolvido no recalque, que foi retirado do projeto, cujo valor é de 13,84 m. Sendo assim, tem-se um comprimento equivalente total de 18,54 m. Do ábaco da Figura 38, obtém-se a perda de carga do recalque de 0,001 m/m.

• Altura devida as perdas  $(H_p)$  no recalque

$$
H_P = 0.001 \cdot 18.54 = 0.02 \ m
$$

Altura manométrica no recalque

$$
H_{mr} = 4.97 + 0.02 = 5 m
$$

• Altura manométrica total  $(H_m)$ 

$$
H_m = H_{ms} + H_{mr} = 1.83 + 5 = 6.83 m
$$

Potência do motor para acionar a bomba

Considerando o rendimento do conjunto motor-bomba de 50%, tem-se:

$$
P = \frac{1000 \cdot H_m \cdot Q}{75 \cdot \eta} = \frac{1000 \cdot 6,83 \cdot 0,00003}{75 \cdot 0,5} = 0,005 \, CV \tag{71}
$$

Foi obtida uma potência igual à 0,005 CV; logo, para a escolha de uma bomba comercial adotou-se o modelo BC 98 da marca Schneider Motorbombas, com 0,5 CV, modelo mais adequado ao projeto.

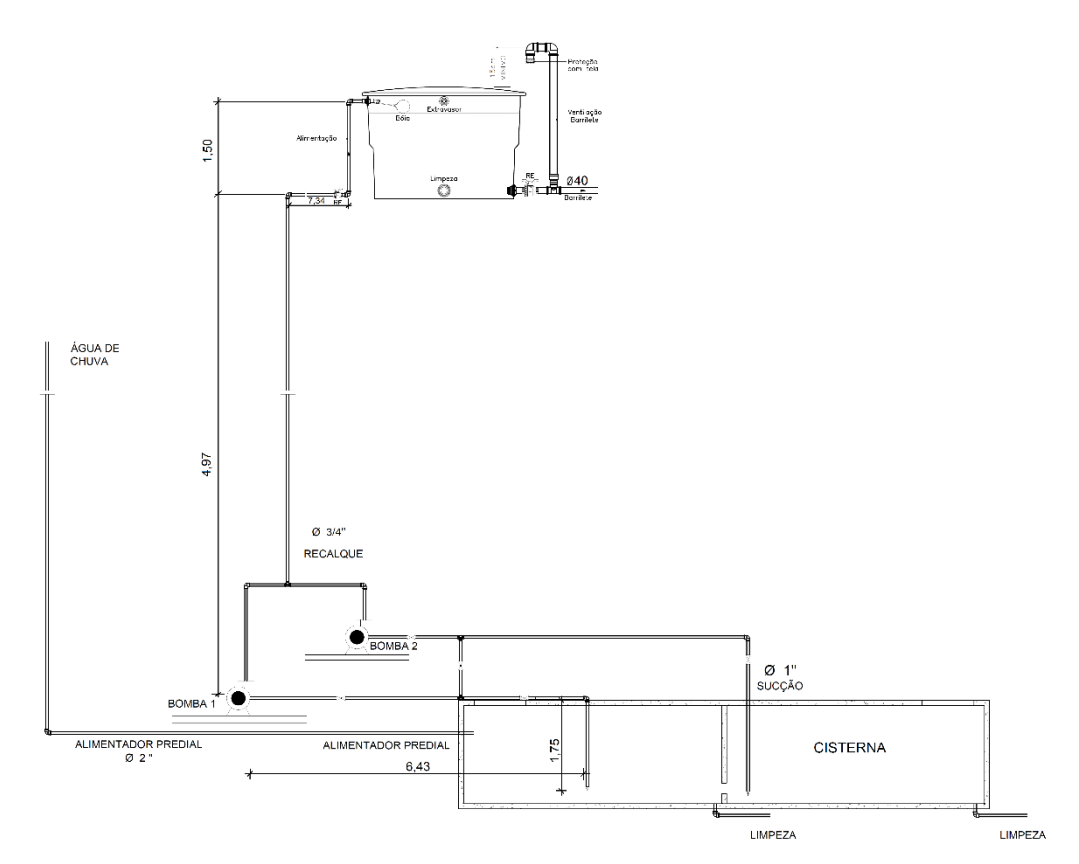

Figura 39 - Detalhe da caixa d'água e da cisterna.

# **CAPÍTULO VIII - CONCLUSÃO**

A construção civil é uma das áreas que mais causam impactos negativos ao meio ambiente, pois suas atividades são as que mais consomem recursos naturais. Pensando nisso, vêm sendo criadas alternativas e tecnologias de construção que minimizem esses efeitos, usando de forma mais consciente e produtiva os recursos disponíveis.

O presente projeto foi mais uma construção que visou o melhor aproveitamento dos recursos do meio ambiente, usufruindo das tecnologias disponíveis no mercado. Este projeto prova que qualquer tipo de edificação pode possuir sistemas de reaproveitamento da água de chuva e de energia fotovoltaica.

Verificou-se que todos os perfis selecionados apresentaram resultados satisfatórios, quando verificados de acordo com as normas vigentes; os painéis fotovoltaicos atenderam bem a demanda de energia solicitada e com a utilização do método do Rippl obteve-se um reservatório de 10 m<sup>3</sup> que condiz com o dimensionamento de aproveitamento da água de chuva para fins não potáveis.

Por fim, com o desenvolvimento do projeto foi possível reter as noções básicas de um projeto de engenharia civil, sempre se atendo às normas técnicas e aos regulamentos necessários para a boa manutenção e execução da estrutura.

108

## **REFERÊNCIAS BIBLIOGRÁFICAS**

AGÊNCIA NACIONAL DE ENERGIA ELÉTRICA (ANEEL). Resolução normativa nº482, 2012.

ALTOQI. TECNOLOGIA APLICADA À ENGENHARIA. *Dimensionamento de*  reservatório de água da chuva pelo método de Rippl. Disponível em: <http://maisengenharia.altoqi.com.br/hidrossanitario/dimensionamento-dereservatorio-de-agua-da-chuva-pelo-metodo-de-

rippl/?utm\_source=blog&utm\_medium=artigo&utm\_campaign=post>. Acesso em: 04/10/2015.

ANEEL. AGÊNCIA NACIONAL DE ENERGIA ELÉTRICA. *Energia Solar.* Disponível em: <www.aneel.gov.br/aplicacoes/atlas/energia\_solar/3\_2.htm>. Acesso em: 25/11/2015.

ANNECCHINI, K. P. V. *Aproveitamento da água da chuva para fins não potáveis na região metropolitana de Vitória – ES*. Dissertação (Mestrado em Engenharia Ambiental). Universidade Federal do Espírito Santo – ES, 2005.

ARAÚJO. M. A. *A moderna construção sustentável***.** Disponível em: <http://www.idhea.com.br/pdf/moderna.pdf>. Acesso em: 28/06/2015

ASSOCIAÇÃO BRASILEIRA DE NORMAS TÉCNICAS. *NBR 10844:* Instalações prediais de águas pluviais. Rio de Janeiro, 1989.

ASSOCIAÇÃO BRASILEIRA DE NORMAS TÉCNICAS. *NBR 11704*: sistemas fotovoltaicos - Classificação. Rio de Janeiro, 2008.

ASSOCIAÇÃO BRASILEIRA DE NORMAS TÉCNICAS. *NBR 14762*: Dimensionamento de estruturas de aço constituídas por perfis formados a frio. Rio de Janeiro, 2010.

ASSOCIAÇÃO BRASILEIRA DE NORMAS TÉCNICAS. *NBR 15527*: Água da chuva – aproveitamento de coberturas em áreas urbanas para fins não potáveis. Rio de Janeiro, 2007.

ASSOCIAÇÃO BRASILEIRA DE NORMAS TÉCNICAS. *NBR 5884*: perfil I estrutural de aço soldado por arco elétrico – Requisitos gerais. Rio de Janeiro, 2013.

ASSOCIAÇÃO BRASILEIRA DE NORMAS TÉCNICAS. *NBR 5884*: perfil I estrutural de aço soldado por arco elétrico – Requisitos gerais. Rio de Janeiro, 2013.

ASSOCIAÇÃO BRASILEIRA DE NORMAS TÉCNICAS. *NBR 6120*: cargas para o cálculo de estruturas de edificações. Rio de Janeiro, 2000.

ASSOCIAÇÃO BRASILEIRA DE NORMAS TÉCNICAS. *NBR 6123*: forças devido ao vento em edificações. Rio de Janeiro, 2013.

ASSOCIAÇÃO BRASILEIRA DE NORMAS TÉCNICAS. *NBR 8800*: projetos de estruturas de aço e estruturas mistas de aço e concreto de edifícios. Rio de Janeiro 2008.

AZEVEDO NETTO, J. M. *Aproveitamento de águas de chuvas para abastecimento*. Revista Brasileira de Saneamento e Meio Ambiente – Revista Bio. Rio de Janeiro, ano III, número 2, abr/jun. Rio de Janeiro, 1991.

BELLEI, I. H. *Edifícios industriais em aço:* projeto e cálculo. 2° Edição. São Paulo: Pini, 1998.

BELLEI, I. H. *Edifícios industriais em aço***:** projeto e cálculo. 5° Edição. São Paulo: Pini, 2006.

BRAGA, R. P. *Energia Solar fotovoltaica: fundamentos e aplicações.* Trabalho de conclusão de curso - Graduação em engenharia elétrica. Universidade Federal do Rio de Janeiro – RJ, 2008.

Catálogo de painéis solares. Disponível em: [<https://www.sunedison.com/sites/default/files/uploads/solar\\_materials/datashe](https://www.sunedison.com/sites/default/files/uploads/solar_materials/datasheets/F-Series_72-Cell_DS_v15_2014.pdf) [ets/F-Series\\_72-Cell\\_DS\\_v15\\_2014.pdf>](https://www.sunedison.com/sites/default/files/uploads/solar_materials/datasheets/F-Series_72-Cell_DS_v15_2014.pdf). Acesso em: 15/12/2015.

COHIM, GARCIA, KIPERSTOK. *Captação e aproveitamento da água da chuva*: dimensionamento de reservatório. XIX Simpósio Brasileiro de recursos Hídricos. 2008.

COMPANHIA ENERGÉTICA DE MINAS GERAIS – CEMIG. *Alternativas energéticas uma visão CEMIG*. Minas Gerais, 2012.

CREDER, Hélio. *Instalações Hidráulicas e Sanitárias.* 6º edição. Rio de Janeiro. LTC, 2012.

DIAS, Luís Andrade de Mattos. *Estruturas de aço*. 5° edição. São Paulo. Zigurate, 2006.

Dimensionamento do sistema solar. Disponível em: [<http://www.sunlab.com.br/Dimensionamento\\_solar\\_fotovoltaico.htm>](http://www.sunlab.com.br/Dimensionamento_solar_fotovoltaico.htm). Acesso em: 15/12/2015.

GUANABARA, M. K. *Dimensionamento de estruturas metálicas: Rotina computacional para seleção de perfis metálicos.* Trabalho de conclusão de curso em Engenharia Civil. Universidade federal do Rio Grande do Sul – RS, 2010.

INSTITUTO VITAE CIVILIS**,** *Um Banho de Sol para o Brasil.* Disponível em: < http://www.vitaecivilis.org.br >**.** Acesso em: 20/07/2015.

MARINOSKI, D. L.; SALAMONI. I. T.; RUTHER, R. *Pré - dimensionamento de sistema solar fotovoltaico: Estudo de caso do edifício do CREA-SC.* I Conferência Latino Americana de Construção Sustentável. X Encontro Nacional de Tecnologia do Ambiente Construído. São Paulo. SP. 2004.

MINISTÉRIO DO MEIO AMBIENTE*. Disponível em: <http://www.mma.gov.br/ >.* Acesso em: 21/07/2015.

PALMA.G*. Estruturas Metálicas*. Paraná, 2007.

PFEIL, W.; PFEIL, M. *Estruturas de aço:* dimensionamento prático de acordo com a NBR 8800:2008. 8° Edição. Rio de Janeiro. LTC, 2009.

PORTAL METÁLICA CONSTRUÇÃO CIVIL, *A sustentabilidade do aço e das estruturas metálicas.* Disponível em: <http://wwwo.metalica.com.br/asustentabilidade-do-aco-e-das-estruturas-metalicas>. Acesso em: 18/08/2015.

PORTAL METÁLICA CONSTRUÇÃO CIVIL, *O uso do aço na construção Civil***.** Disponível em: < http://wwwo.metalica.com.br/construcoes-metalicas-ouso-do-aco-na-construcao-civil>. Acesso em: 15/07/2015.

SOUZA. L. A. F. *Metodologia para determinação da capacidade de reserva do sistema de aproveitamento de água da chuva*. Revista de Engenharia e tecnologia. Vol.5. *2003.*

TESTON, S. A. *Utilização de energia solar no campus sede da universidade federal da fronteira sul* – (Trabalho de conclusão de curso em Engenharia Civil). Universidade Federal de Lavras – MG, 2011.

TOMAZ, P*. Aproveitamento da Água da chuva.* São Paulo, Navegar Editora. 2003.

TOMAZ, P*. Aproveitamento da Água de Chuva Para Áreas Urbanas e Fins Não Potáveis.* Guarulhos. Navegar Editora, 2006.

TUTORIAL DE CÉLULA SOLAR. Universidade Federal Fluminense, 2008.

UENF. UNIVERSIDADE ESTADUAL DO NORTE FLUMINENSE DARCY RIBEIRO. *Chuvas dentro da normalidade.* Disponível em: <www.uenf.br/portal/index.php/br/chuvas-dentro-normalidade.html. Acesso em: 08/11/2015.

# **ANEXO**

As pranchas se encontram fora de escala, no entanto, as mesmas se encontram em arquivo digital caso se queira consultar em escala.